# PONTIFICIA UNIVERSIDAD CATÓLICA DE VALPARAÍSO – CHILE FACULTAD DE INGENIERÍA ESCUELA DE INGENIERÍA INFORMÁTICA

## **SISTEMA MULTIAGENTE DE AYUDA AL TURISTA PARA DISPOSITIVOS MÓVILES**

Rogelio Christopher Cifuentes Pradenas Boris Alexis Vera Muñoz

> INFORME FINAL DEL PROYECTO PARA OPTAR AL TÍTULO PROFESIONAL DE INGENIERO DE EJECUCIÓN EN INFORMÁTICA

### **Diciembre 2009**

Pontificia Universidad Católica de Valparaíso – Chile

Facultad de Ingeniería

Escuela de Ingeniería Informática

# **SISTEMA MULTIAGENTE DE AYUDA AL TURISTA PARA DISPOSITIVOS MÓVILES**

### **Rogelio Christopher Cifuentes Pradenas Boris Alexis Vera Muñoz**

Profesor Guía: **José Miguel Rubio León** 

## Carrera: **Ingeniería de Ejecución en Informática**

Diciembre, 2009

# **Dedicatoria**

Dedicamos esta tesis a nuestras familias por apoyarnos en los momentos difíciles y por compartir cada uno de nuestros logros en este camino tan largo.

# **Agradecimientos**

A nuestros profesores por entregarnos los conocimientos necesarios para enfrentar el mundo laboral y a nuestros compañeros por hacer más amena la estadía en la Universidad.

# Índice de Contenidos

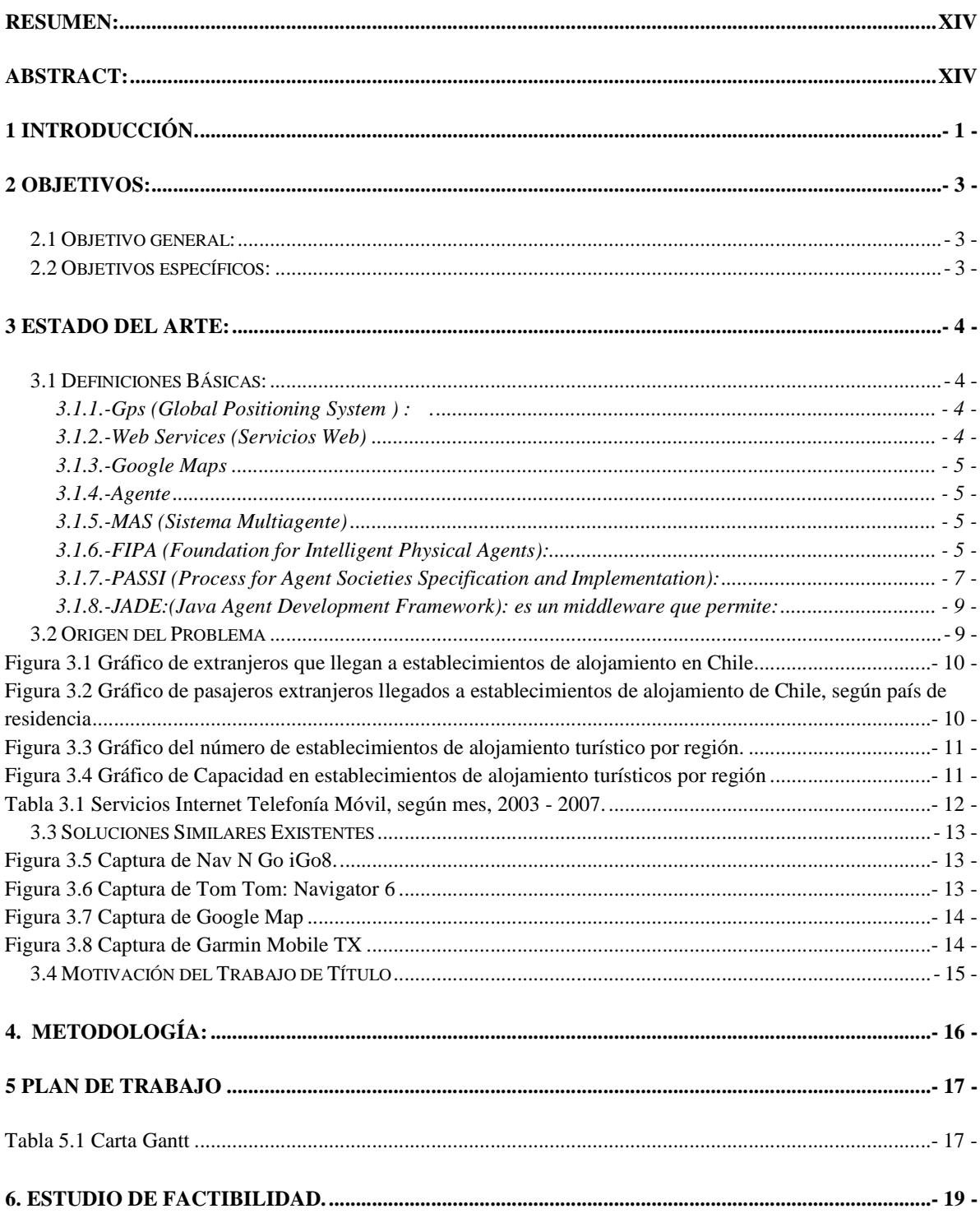

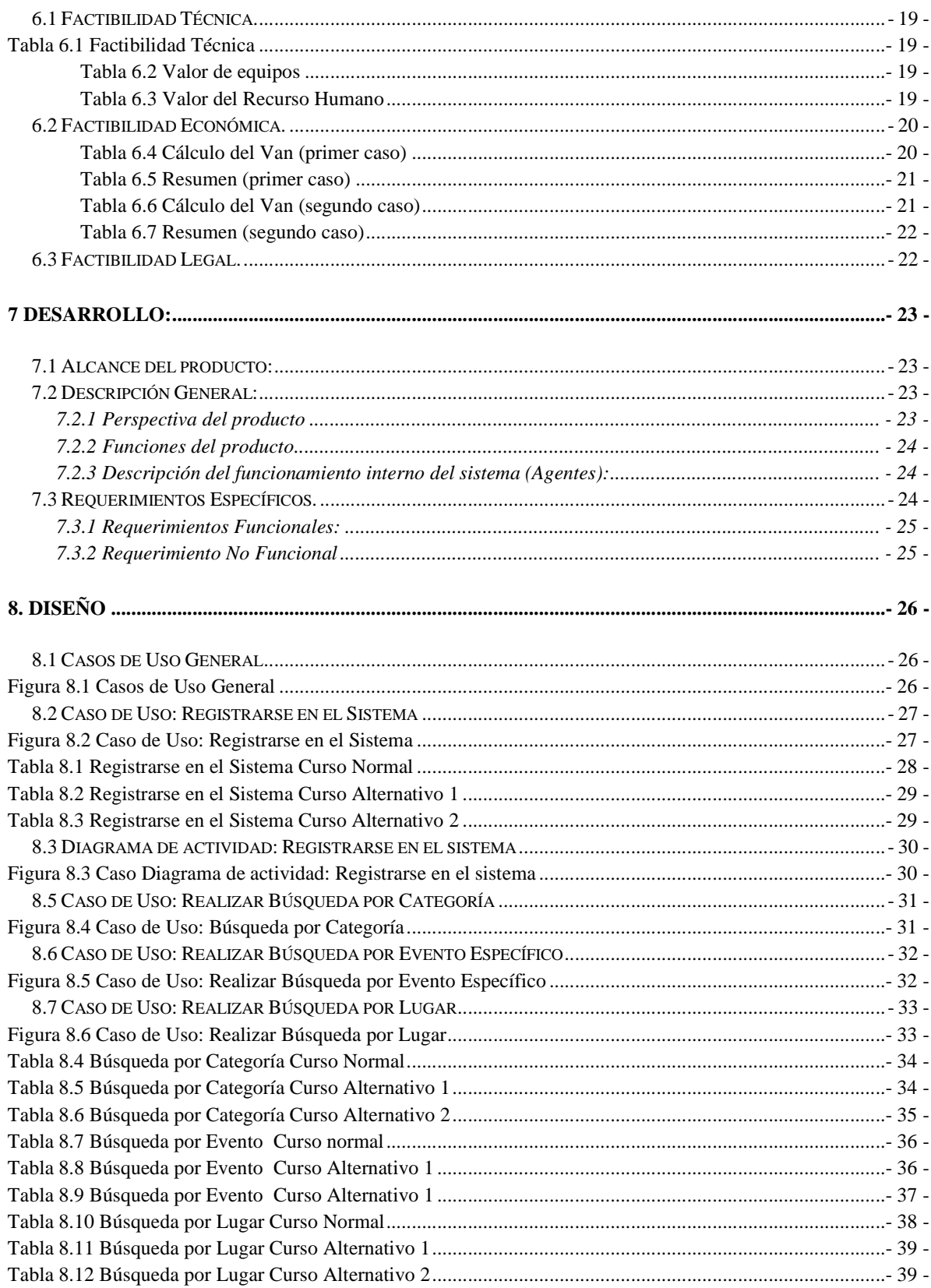

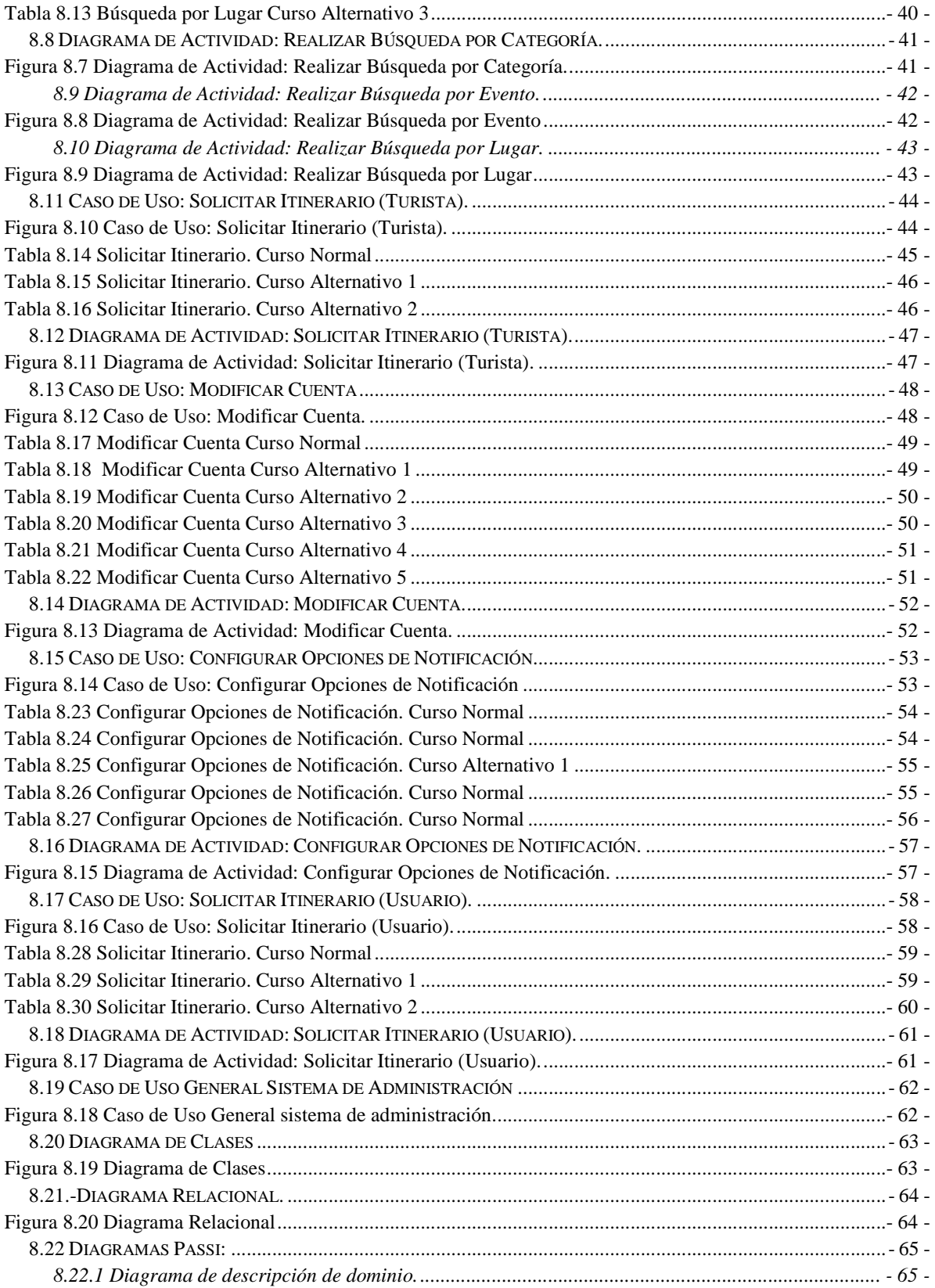

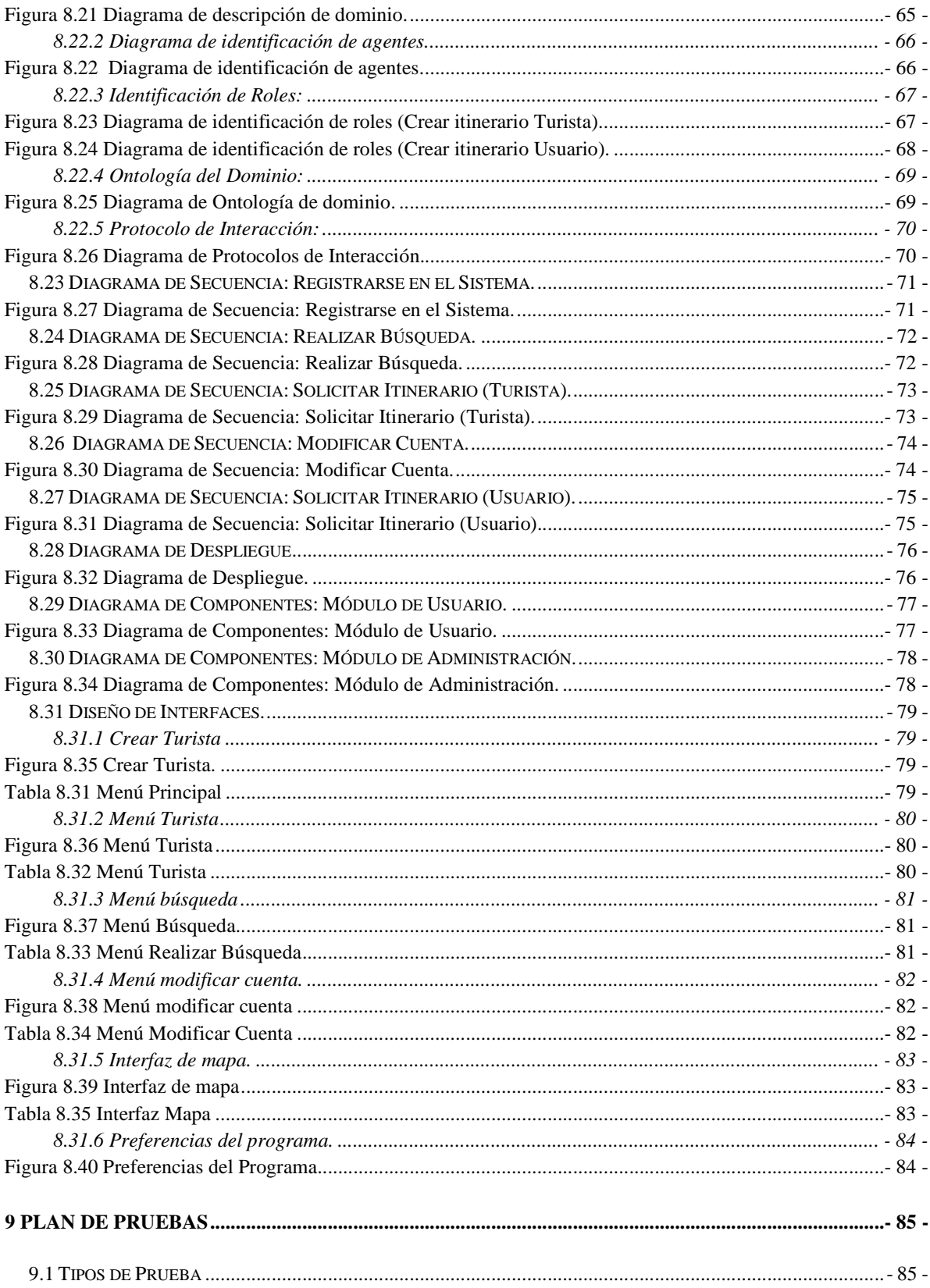

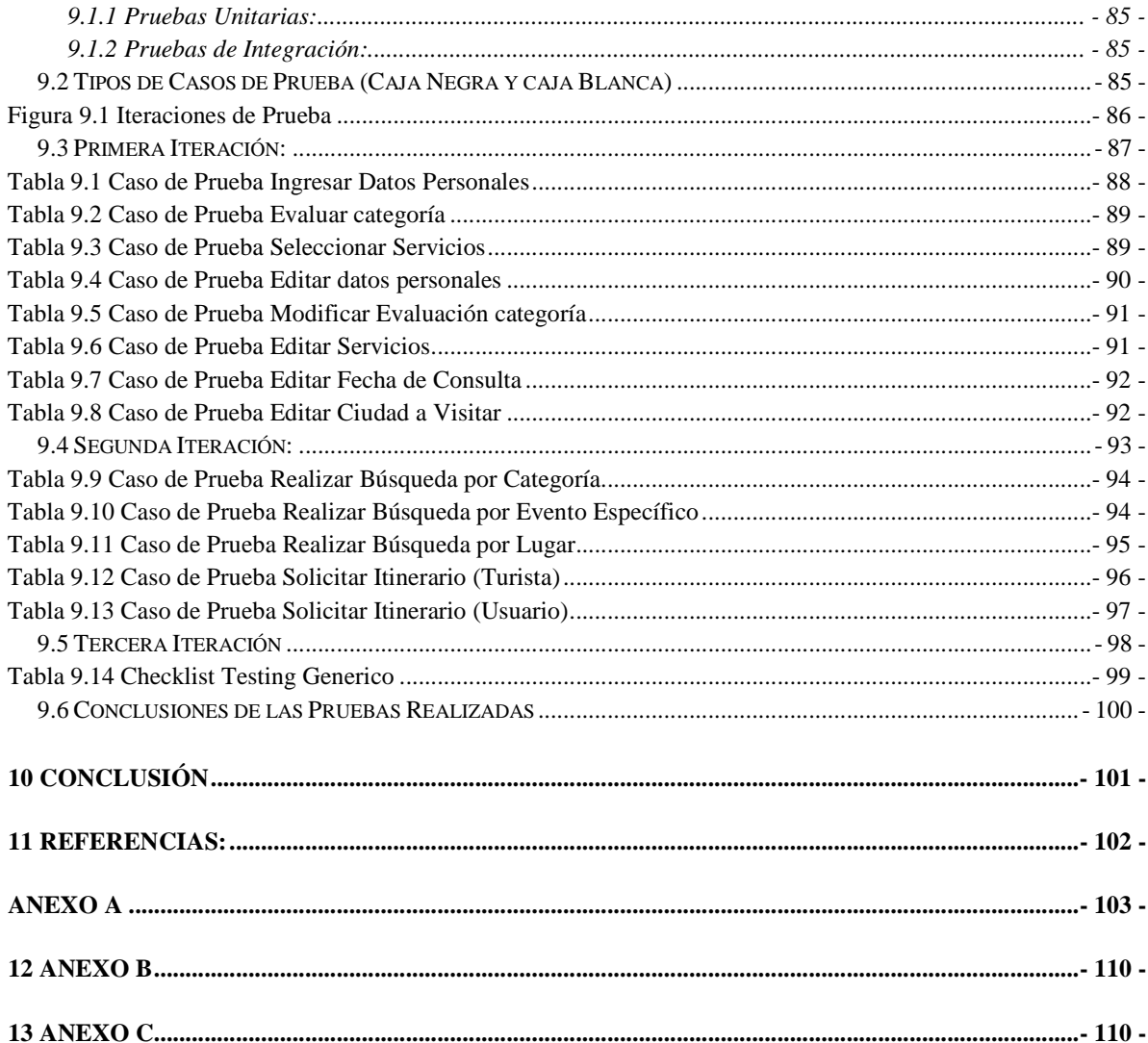

# **Índice de Figuras**

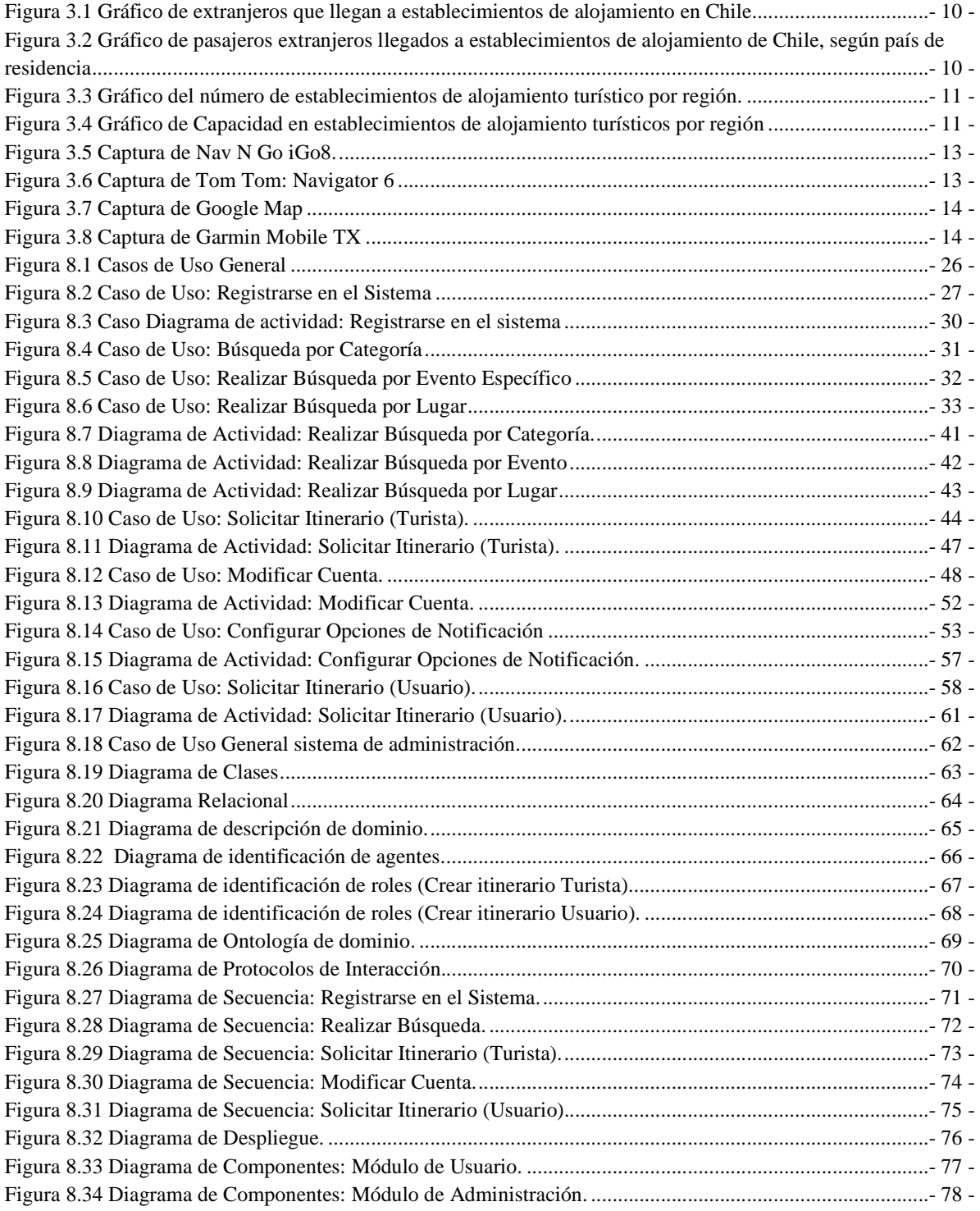

![](_page_11_Picture_5.jpeg)

# ÍNDICE DE TABLAS:

![](_page_12_Picture_7.jpeg)

![](_page_13_Picture_43.jpeg)

### **Resumen:**

 El trabajo de título consta de un sistema para dispositivos móviles que entrega información turística de las ciudades de Valparaíso y Viña del Mar, además de contar con la posibilidad de entregar sugerencias de itinerarios para los diferentes eventos disponibles. Para que el sistema cumpla con lo mencionado anteriormente, se implementarán servicios web, que proveerán la información en tiempo real y actualizada, la cual será utilizada por el sistema a implementar.

Por otro lado, la problemática de la creación de itinerarios, será resuelta en base a la utilización de agentes.

## **Abstract:**

The degree work is about a Mobile device System which provides touristic information of Valparaíso and Viña del Mar, in addition to the possibility of providing suggestions for the itineraries of different available activities. For the system to carries out all mentioned before, it will be implemented web services, which will provide the information in real time and updated.

On the other hand, the itineraries creation problem will be solved based on used of agents.

## **1 Introducción.**

Para aclarar el contexto, el escenario y la problemática de estudio es necesario revisar la situación actual de las ciudades en las cuáles nos centraremos, para posteriormente, dar una revisión por las tecnologías disponibles para dar una solución.

Las ciudades en las cuáles nos centraremos son la de Viña del Mar y Valparaíso, pero, el estudio previo se realizará con datos recopilados para la V región en general, tomando en cuenta, que estas dos ciudades concentran en conjunto la gran mayoría de los turistas que llegan a la región, como así también, la cantidad de lugares, eventos y atractivos turísticos.

Actualmente, la quinta región está entre las 3 regiones del país que más turistas internacionales reciben y segunda en la cantidad de establecimientos de alojamiento turísticos, llegando a tener 21.900 camas que la convierte en la primera región en capacidad de alojamiento de turistas<sup>1</sup>.

Por otro lado, ambas ciudades cuentan con sus propios atractivos turísticos que las diferencian de otros destinos, atrayendo a una gran cantidad de personas provenientes tanto de otras regiones del país como del extranjero.

Actualmente, la mayor información se encuentra desplegada por diversos medios tanto web como otros muy arcaicos, como son, el de un funcionario de SERNATUR ofreciendo soluciones a turistas que bajan de los buses o bien, un Módulo de información ubicado fuera del terminal de Valparaíso. Como es claro, con este tipo de medios no es posible dar abasto a la gran cantidad de turistas que llegan, dejando a muchos de ellos sin la información necesaria, problema que podría causar, que un turista pierda la visita a un evento de su agrado por no estar informado.

Por otro lado, con medios de información web entregados por entidades como SERNATUR además de entregar información muy generalizada, no existe solución óptima para el acceso desde un dispositivo móvil y bombardea con una gran cantidad de datos, que, aunque contásemos con la información necesaria para nuestro fin, la gran cantidad de lugares, atracciones, etc., confunden a cualquiera…, y se viene el problema de decidir: ¿Dónde ir?, ¿Dónde ir primero?, ¿si voy al lugar "A" perderé el lugar "B" ?, etc.

Entonces, ya son varios los puntos a tener en consideración:

• La gran demanda y oferta turística.

-

• La poca información, la poca concentración de esta en un único medio.

<sup>1</sup> Fuente: http://www.sernatur.cl/institucional/htm\_instit/estadisticas.html#a

- La inexistencia de una forma automática para sugerencia de las actividades y lugares a visitar.
- Poca o nula compatibilidad con dispositivos móviles.

Con lo visto anteriormente, nos damos cuenta que existe una gran oportunidad de aprovechar las cualidades de estas ciudades para atraer turistas y hacer cada vez mas fácil su llegada e intentar que en su estadía saque el mayor provecho de todas las atracciones de la región.

Es por eso, que se diseñará una herramienta que da solución a los puntos ya mencionados de forma centralizada, rápida y atractiva para el turista.

# **2 Objetivos:**

Los objetivos serán separados en general y específicos para un mayor entendimiento.

## **2.1 Objetivo general:**

Análisis, Diseño, implementación y pruebas de un Sistema Multiagente de ayuda al turista para dispositivos móviles, capaz de organizar itinerarios de acuerdo a eventos y preferencias especificadas.

## **2.2 Objetivos específicos:**

- Estudio de las tecnologías y el análisis requerimiento del sector.
- Implementación de un sistema de simulación de servicios Web de las diferentes empresas de servicios y productos o bien de los servicios Web que se implementarán para aquellas empresas o personas particulares que no cuenten con uno.
- Implementación de una propuesta de solución que implique el uso de dispositivos móviles.
- Implementación de servicios Web para proveer de información actualizada y fidedigna de cada uno de los proveedores de eventos.
- Implementación de agentes para la búsqueda y creación de itinerarios de eventos de acuerdo a la preferencia de cada usuario.
- Realizar pruebas de software mediante simulación

## **3 Estado del arte:**

Para comenzar entrar en detalle a lo largo de este documento se tratará de "evento" a cualquier actividad ya sea una visita a un museo, un partido de fútbol, o un simple paseo por la playa, esto para considerar a cada una de estas actividades como iguales y poder asignarles tiempo y nota de preferencia.

Otro concepto importante es el de "Turista" denotación que solo tendrán los usuarios des pues de iniciar sesión en el sistema antes de esto nos referiremos a estos actores como "usuarios".

### **3.1 Definiciones Básicas:**

**3.1.1.-Gps (Global Positioning System ) :** En español Sistema de Posicionamiento Global, es un Sistema Global de Navegación por Satélite (GNSS) que permite determinar en todo el mundo la posición de un objeto, una persona, un vehículo o una nave, con una precisión de unos pocos metros.

El GPS funciona mediante una red de 27 satélites (24 operativos y 3 de respaldo) en órbita sobre el globo, a 20.200 km, con trayectorias sincronizadas para cubrir toda la superficie de la Tierra. Cuando se desea determinar la posición, el receptor que se utiliza para ello localiza automáticamente como mínimo tres satélites de la red. Los datos que proporciona el GPS son latitud, longitud y altitud.

**3.1.2.-Web Services (Servicios Web)<sup>2</sup>:** Es un conjunto de aplicaciones o de tecnologías con capacidad para interactuar en la Web. Estas aplicaciones o tecnologías intercambian datos entre sí con el objetivo de ofrecer unos servicios. Los proveedores ofrecen sus servicios como procedimientos remotos (servidores web) y los usuarios solicitan un servicio llamando a estos procedimientos a través de la Web.

Estos servicios proporcionan mecanismos de comunicación estándares entre diferentes aplicaciones, que interactúan entre sí para presentar información dinámica al usuario.

-

<sup>2</sup> Fuente: www.w3c.com

**3.1.3.-Google Maps**<sup>3</sup>: Es el nombre de un servicio gratuito de Google. El cual es un servidor de aplicaciones de mapas en Internet. Éste Ofrece imágenes de mapas desplazables, así como fotos satelitales del mundo entero.

**3.1.4.-Agente<sup>4</sup>:** :existen muchas definiciones de agente al revisar la literatura, pero nos quedaremos con las más conveniente y afín a nuestro problema a solucionar: el concepto de "agente" caracteriza a una entidad software con una arquitectura robusta y adaptable que puede funcionar en distintos entornos o plataformas computacionales y es capaz de realizar de forma "inteligente" y autónoma distintos objetivos intercambiando información con el entorno, o con otros agentes humanos o computacionales. Las características destacables del comportamiento de un agente son:

- Funcionamiento continuo y autónomo
- Comunicación con el entorno y con otros agentes por medio de un lenguaje o formalismo de comunicación
- Robustez
- Adaptabilidad como capacidad de realizar objetivos y tareas en distintos dominios en de forma incremental y flexible

**3.1.5.-MAS** (Sistema Multiagente)<sup>5</sup>[1]: "Un sistema multi-agente es una red de problem-solvers que trabajan conjuntamente para encontrar respuestas a problemas que ven más allá de las capacidades o conocimiento individuales de cada entidad.

Sistemas compuestos por múltiples componentes autónomos y posiblemente heterogéneos, en donde:

- Cada agente es incapaz de resolver el problema por sí solo.
- El control del sistema es descentralizado.
- Los datos son dispersos.
- La comunicación es asíncrona.

**3.1.6.-FIPA (Foundation for Intelligent Physical Agents):** Grupo multidisciplinario que promueve la estandarización de la tecnología de agentes.

Sus principales especificaciones son**:** 

-

<sup>3</sup> Fuente: www.wikipedia.com

<sup>4</sup> Fuente: Ana Mas ed.(2005):Agentes Software y Sistemas Multiagentes conceptos. Arquitecturas y Aplicaciones. Pearson prentice hall.

<sup>&</sup>lt;sup>5</sup> Weiss, G. "Multiagent Systems: A Modern Approach to Distributed Artificial Intelligence". MIT Press, Massachusetts, USA. 1999.

- FIPA Agent Management Model: Que describe la estructura de un ambiente (o plataforma) para agentes.
- FIPA ACL Message Structure y el grupo de FIPA Interaction Protocols

**FIPA Agent Management Model (Modelo para la administración de agentes FIPA):** La plataforma de agentes se compone de:

**Agentes:** proceso computacional capaz de funcionalidad autónoma

**Agent Management System (AMS):** control de supervisión, servicio de páginas blancas

- **Directory Facilitator (DF):** provee servicio de páginas blancas
- **Message Transport System (MTS):** comunicación intra/inter-plataforma

**FIPA ACL Message Specification (Especificación de mensajes FIPA ACL):** es un lenguaje de comunicación para agentes que involucra varios entes en la industria y academia. Como estándar, FIPA ACL presenta claramente los elementos prácticos de la comunicación y cooperación inter-agente, además de un fundamento semántico formal bien definido.

- Elementos principales similares al KQML.
- Difiere en el grupo de performatives predefinidos

#### **Los principales elementos de un mensaje KQML son:**

- **Performative:** Especifica el tipo de acto comunicativo del mensaje.
- **Sender:** Denota la identidad del agente que envía el mensaje.
- **Receiver:** Denota la identidad de el(los) agente(s) que reciben el mensaje.
- **Content:** Especifica el contenido del mensaje.
- **Language:** El lenguaje utilizado en el contenido.
- **Ontology:** Las ontologías utilizadas para dar significado a los símbolos en el contenido.
- **Reply-with:** Identificador para ser usado por un mensaje en respuesta a este mensaje.
- **In-reply-to:** Identificador del mensaje que provocó el envío de este mensaje.

**Protocolos de Interacción (AIPs):** describe un patrón de comunicación como una secuencia permitida de mensajes entre agentes y las restricciones al contenido de estos.

- Gobiernan el intercambio de mensajes (conversaciones) entre agentes.
- A través de conversaciones, los agentes pueden coordinar sus acciones y comportamientos
- Los AIPs corresponden a un framework o infraestructura de alto nivel para establecer relaciones entre agentes.

En Fipa encontramos los siguientes:

#### SC00026 **FIPA Request**

- SC00027 **FIPA Query**
- SC00028 **FIPA Request When**
- SC00029 **FIPA Contract Net**
- SC00030 **FIPA Iterated Contract Net**
- XC00031 **FIPA English Auction**
- XC00032 **FIPA Dutch Auction**
- SC00033 **FIPA Brokering**
- SC00034 **FIPA Recruiting**
- SC00035 **FIPA Subscribe**
- SC00036 **FIPA Propose**

### **3.1.7.-PASSI (Process for Agent Societies Specification and Implementation):**

 Integra filosofías de Ingeniería de Software OO y Sistemas Multiagente mediante notación UML

Propone desarrollo orientado a plataformas FIPA

Proceso de diseño considera no solo la sociedad de agentes, sino su ontología e interacción entre ellos

Existe un Passi Toolkit (PTK) que se incorpora como add-on a Rational Rose (sólo versiones en visual basic).

#### **Los modelos de PASSI utilizan los siguientes elementos de modelado:**

**Agente:** Una entidad autónoma compuesta por roles y que tiene un conocimiento. Un agente se puede ver de diversos niveles de la abstracción.

En el modelo de requerimientos del sistema los agentes son una agregación lógica de las funcionalidades (diagramas de caso del uso).

En el modelo de la sociedad de agentes, los agentes están compuestos por roles e interactúan con otros agentes.

En el modelo de implementación de agentes cada agente es un paquete que contiene una clase del agente y una o más clases tarea.

**Rol:** Un agente podría desempeñar unos o más papeles en el sistema. Cada rol describe un aspecto del ciclo de vida del agente y a menudo se relaciona a un servicio ofrecido por el agente a la sociedad o al logro de una de sus metas.

**Tarea:** Un agente utiliza tareas para ejecutar sus planes. Cada tarea es una entidad que apunta alcanzar una sub-meta (Ej. el ocuparse de una comunicación o ejecutar algunas transformaciones en un recurso específico).

PASSI Considera 5 modelos especificados en UML.

#### **1.- Modelo de Requerimientos del Sistema:**

- 7 -

Modelo antropomórfico de los requerimientos del sistema en términos de agencia y propósito.

Involucra 4 pasos:

**Descripción de Dominio (D.D.):** Descripción funcional del sistema utilizando casos de uso convencionales

 **Identificación de Agentes (A.Id.):** Separación de responsabilidades entre agentes, representados por paquetes UML estereotipados.

 **Identificación de Roles (R.Id.):** Uso de diagramas de secuencia para explorar las responsabilidades de cada agente a través de escenarios con roles específicos.

**Especificación de Tareas (T.Sp.):** Especificación por medio de diagramas de actividad de las capacidades de cada agente.

#### **2.- Modelo de Sociedad de Agentes:**

Modelo de las interacciones sociales y dependencias entre los agentes involucrados en la solución.

Este modelo agrega nuevos pasos:

**Identificación de Roles (R.Id.):** mismo del modelo de requerimientos del sistema

**Descripción de Ontología (O.D.):** Uso de diagrama de clases y restricciones OCL para describir el conocimiento utilizado por cada agente y la pragmática de sus interacciones.

**Descripción de Roles (R.D.):** Uso de diagramas de clase para mostrar los distintos roles jugados por los agentes, las tareas involucradas pos sus roles, capacidades de comunicación y dependencias entre agente.

**Descripción de Protocolos (P.D.):** Uso de diagramas de secuencia para especificar la gramática de cada protocolo de comunicación en términos de performatives.

#### **3.- Modelo de Implementación de Agentes**

Modelo de la arquitectura de la solución en términos de clases y métodos, cuyo desarrollo implica los siguientes pasos:

**Definición de Estructura de Agentes (A.S.D.):** Uso de diagramas de clase convencionales para describir la estructura de las clases agente utilizadas en la solución.

**Descripción del Comportamiento de Agentes (A.B.D.):** Uso de diagramas de actividad o statecharts para describir el comportamiento individual de los agentes.

#### **4.- Modelo del Código**

Modelo de la solución a nivel del código, que requiere de los siguientes pasos:

**Reutilización de Código (C.R.):** Librería de diagramas de clase y de actividad con el código reutilizable asociado.

**Código Completo (C.C.):** Código fuente del sistema objetivo.

#### **5.- Modelo de Despliegue**

Modelo de la distribución de las partes del sistema a través de unidades de procesamiento de Hw y su migración entre unidades de proceso. Involucra un paso:

**Configuración de Despliegue (D.C.):** Uso de diagramas de despliegue para describir la colocación de agentes en las unidades de procesamiento disponibles y cualquier restricción a la migración o movilidad.

### **3.1.8.-JADE:(Java Agent Development Framework): es un middleware que permite:**

- Desarrollar aplicaciones muti-agente distribuidas
- En manera más simple y rápida (time-to-market)
- Es un framework 100% Java
- Cumple con las especificaciones FIPA
- Es Open Source distribuido bajo licencia LGPL.

#### **Algunas características importantes:**

- Es extremadamente ligero, orientado hacia J2ME-CLDC-MIDP 1.0
- Permite interoperabilidad con conformidad a FIPA
- Originado por TILAB y administrado actualmente por un consorcio internacional
- Es utilizado por varios proyectos de I&D.
- Esconde los detalles de la comunicación (FIPA incluso)
- Ninguna necesidad de implementar el ambiente del agente
- Ninguna necesidad de implementar una ontología y funcionalidades para administrar los agentes
- Ninguna necesidad de implementar el transporte/parsing de mensajes
- Los protocolos de interacción deben ser extendidos vía métodos handle

#### **3.2 Origen del Problema**

Actualmente la quinta región está entre las 3 regiones del país que más turistas internacionales reciben junto a la región de los lagos y la metropolitana, además de ser interesante por la cantidad de turistas que llegan a la región se puede refinar mas en el análisis y ver que con ésto podemos tener más turistas menos informados en las diferentes temáticas como son alojamiento, lugares típicos, culturales, etc. Pero por otro lado, el origen de estos turistas se concentra en países como Brasil, EEUU, y argentina, países los cuáles cuentan con una gran familiaridad con uso y acceso a tecnologías de información.

La llegada de extranjeros a establecimientos de alojamiento turístico según región en 2007, según I.N.E. [2] es la siguiente:

 *Pasajeros extranjeros llegados a establecimientos de alojamiento turístico en Chile, según región.* 

![](_page_24_Figure_2.jpeg)

*Figura 3.1 Gráfico de extranjeros que llegan a establecimientos de alojamiento en Chile* 

*Pernoctaciones de pasajeros extranjeros llegados a establecimientos de alojamiento turístico en Chile, según país de residencia.* 

![](_page_24_Figure_5.jpeg)

*Figura 3.2 Gráfico de pasajeros extranjeros llegados a establecimientos de alojamiento de Chile, según país de residencia* 

Además, cabe recalcar, que la quinta región es la segunda región después de la región de los ríos en contar con la mayor cantidad de establecimientos de alojamientos turísticos, llegando a tener 492 de éstos con una capacidad total de 21.900 camas, ubicándose como la primera región en capacidad de alojamiento de turistas, según cifras del INE [3].

*Número de establecimientos de alojamiento turístico por región* 

![](_page_25_Figure_0.jpeg)

*Figura 3.3 Gráfico del número de establecimientos de alojamiento turístico por región.* 

![](_page_25_Figure_2.jpeg)

*Capacidad en establecimientos de alojamiento turísticos por región* 

*Figura 3.4 Gráfico de Capacidad en establecimientos de alojamiento turísticos por región* 

Por otro lado, centrándose en Viña del Mar, ésta cuenta con el reconocimiento de ser "La ciudad jardín", capital turística de chile, rodeada de áreas verdes, y con 13 playas de aproximadamente 3.5 Km, siendo la más importante la del sector de Reñaca. Cabe señalar, que aparte de las atracciones destacadas en esta ciudad existen numerosos palacios y antiguas edificaciones que se remontan al siglo pasado que vale la pena nombrar.

Valparaíso también cuenta con su brillo propio, recientemente nombrada patrimonio de la humanidad cuenta con una gran variedad de atractivos culturales ya sea por sus antiguas edificaciones como sus variadas actividades y su gran oferta en vida nocturna, contando con gran variedad de museos y locales de entretención.

Con lo visto anteriormente, nos damos cuenta que existen una gran oportunidad de aprovechar estas cualidades para atraer turistas y hacer cada vez más fácil su llegada e intentar que en su estadía saque el mayor provecho a todas las cualidades de la región.

Actualmente, la mayor información se encuentra desplegada por diversos medios tanto web como otros muy arcaicos, como son el de una persona del SERNATUR ofreciendo soluciones a turistas que bajan de los buses o un Módulo de acceso ubicado fuera del terminal de Valparaíso, como es claro, con este tipo de medios no es posible dar abasto a la gran cantidad de turistas que llegan, dejando a muchos sin la información necesario, pudiendo perderse muchos de los atractivos que siendo de su agrado se pierdan solo por falta de información.

En el caso de las páginas web, las que poseen más información son las de SERNATUR y las de las municipalidades respectivas, pero aparte de nombrar los diferentes lugares ya sea de alojamiento o turísticos no ofrecen mayor detalle, a modo de ejemplo es fácil encontrar la dirección del teatro pero habría que comunicarse al mismo para saber la hora de una determinada obra, o saber la ubicación del ascensor cordillera, pero no su horario de funcionamiento.

Otro punto importante es el acceso a estas páginas, que con la tecnología actual, se puede implementar para hacerlo accesible desde equipos móviles que cuenten con internet, lo cual a nivel internacional se populariza cada vez más, sin nombrar siquiera que chile es la capital a nivel regional en el acceso a nuevas tecnologías y que el consumo de internet de telefonía móvil sube cada año según datos de SUBTEL[4]

| AÑO Y MES  | Servicio internet telefonía móvil ^ |                                          |
|------------|-------------------------------------|------------------------------------------|
|            | Conexión<br>(miles)                 | Tiempo de conexión<br>(miles de minutos) |
| 2003       | 4.181                               | 23,323                                   |
| 2004       | 13,591                              | 28.579                                   |
| 2005       | 20.505                              | 26.518                                   |
| 2006       | 21.908                              | 23.492                                   |
| 2007       | 17.233                              | 18,640                                   |
| Enero      | 1.695                               | 1.859                                    |
| Febrero    | 1.588                               | 1.651                                    |
| Marzo      | 1.756                               | 1.979                                    |
| Abril      | 1.311                               | 1.420                                    |
| Mayo       | 1.335                               | 1.473                                    |
| Junio      | 1.721                               | 1.830                                    |
| Julio      | 1.557                               | 1.816                                    |
| Agosto     | 1.373                               | 1.505                                    |
| Septiembre | 1.305                               | 1.433                                    |
| Octubre    | 1.199                               | 1.168                                    |
| Noviembre  | 1.182                               | 1.173                                    |
| Diciembre  | 1.211                               | 1.333                                    |

*Servicio Internet Telefonía Móvil, Según mes, 2003 - 2007* 

 *Tabla 3.1 Servicios Internet Telefonía Móvil, según mes, 2003 - 2007.* 

Con estos antecedentes y con los beneficios que trae la portabilidad del acceso no es exagerado buscar una solución por este medio de tan fácil acceso.

 Por otro lado, si se contase con la información, la gran cantidad de lugares y atracciones, confunden a cualquiera y se viene el problema de: ¿cómo decidir el donde ir?, ¿el donde ir primero?, ¿si voy al lugar "A" perderé de ver el B?,

Entonces, ya son varios los puntos a tener en consideración: la gran demanda y oferta turística, la poca información, la poca concentración de esta por un único medio y la inexistencia de una forma automática para sugerencia de las actividades y lugares a visita, lo que crea un problema digno de atención.

### **3.3 Soluciones Similares Existentes**

Los softwares que se encuentran en el mercado actualmente para la solución de una parte de la problemática son los siguientes:

crea una ruta.

mapas de ciudades en 3D.

![](_page_27_Picture_5.jpeg)

**Nav N Go iGo8<sup>6</sup>**

 *Figura 3.5 Captura de Nav N Go iGo8.* 

#### **Tom Tom: Navigator 6<sup>7</sup>**

![](_page_27_Picture_9.jpeg)

Es un navegador que permite crear ruta de un punto a otro dentro de las características cuenta con voces que indican donde virar o información relevante, información sobre el tráfico y también cuenta con puntos de interés como son: Cafeterías, aparcamientos, cines o gasolineras. Etc.

Navegador con visualización en 3D la cual

Se puede elegir un punto a y un punto b y

incluye: Elevación de la carretera, del terreno,

*Figura 3.6 Captura de Tom Tom: Navigator 6* 

6 Fuente: http://www.navngo.com

-

<sup>7</sup> Fuente http://www.tomto.com/

#### **Google Map<sup>8</sup>**

![](_page_28_Picture_1.jpeg)

Google Maps para móviles es una aplicación descargarle que te permite consultar mapas e imágenes por satélite, encontrar una determinada empresa en una localidad, así como también saber de lugares de interés como centros de atracciones turísticas, bares, etc.

 *Figura 3.7 Captura de Google Map* 

#### **Garmin mobile TX<sup>9</sup>**

![](_page_28_Picture_5.jpeg)

Es un navegador el cual calcula la ruta entre 2 puntos, cuenta con voces que avisan de cómo llegar de un punto a otro y viene precargados con puntos de interés de las ciudades.

*Figura 3.8 Captura de Garmin Mobile TX* 

<u>.</u>

<sup>8</sup> Fuente: http://www.google.es/mobile/gmm/

<sup>9</sup> Fuente: http://www.garmin.com

Estos son algunos ejemplos de software orientados principalmente a encontrar rutas, pero también, existen algunos que se asemejan a la aplicación que se implementará, debido a que muestran sitios ya sean restaurantes, hospitales, iglesias, parques, etc. Por otro lado, la principal diferencia entre las aplicaciones anteriores y la propuesta, es que el sistema contará con un organizador que, por un lado creará un itinerario de acuerdo a las preferencias de cada usuario, las cuales tendrán que ser elegidas previamente por éste y también de acuerdo a la búsqueda que se realice. Además tendrá la capacidad de informar al turista de nuevos eventos de interés dado que posee una comunicación con servicios Web los cuales poseen información en tiempo real de cada uno de los eventos que existen en la ciudad.

### **3.4 Motivación del Trabajo de Título**

La idea principal, es desarrollar un sistema para equipos móviles capaz de consumir la distinta información entregada por servicios Web de las más grandes empresas que ofrecen eventos en las 2 ciudades de estudio (para la implementación del sistema estos Web services se implementarán simulando ser de particulares) para así contar con información de primera mano, ahora bien, ¿qué pasa con las empresas más pequeñas? La idea es contar con servicios Web propios destinados a manejar información de quienes no cuenten con esta tecnologías, con esto se soluciona el problema de la poca confiabilidad que pudieran tener los datos así como la poca actualización de estos ya que se obtendrían directamente.

Además, con el uso del GPS y Google maps será posible saber en qué lugar se encuentra el usuario y el sistema será capaz de desplegar una imagen la cual permitirá ubicarse y desplazarse por donde se encuentre, función muy útil por ejemplo en el caso de una visita a los cerros de Valparaíso.

Y por último es la utilización de agentes la que da solución a la creación de itinerarios, esto se realizará de la siguiente forma:

Cada evento estará en alguna categoría, ya sea: diversión, cultura, etc. y será evaluado con una nota dentro de su categoría para la utilización de diferentes filtros como lo son el precio.

Cada preferencia y gusto de de cada categoría será almacenado en el sistema, esto permitirá que a la hora de una búsqueda los resultados puedan ser filtrados tomando en cuenta sus prioridades, es decir si busca un evento a las 12 del día el sistema sabrá elegir entre ver una película en el cine o un evento deportivo, por otro lado es posible también que el sistema entregue un itinerario completo, solo con saber la hora de inicio o término del tiempo disponible ya que la información del usuario se tiene en el perfil y será pedida al momento del registro. El usuario también podrá realizar búsquedas específicas de eventos en particular, así como de temáticas, la idea es dar la mayor libertad a éste y que el agente realice la tediosa tarea de organizar el paseo.

El sistema permitirá además que usuarios no registrados puedan acceder al servicio de creación de itinerario pero solo hasta esta consulta sin poder entrar a mayor detalle

# **4. Metodología:**

- **1.** Recopilar información del medio turístico consultando fuentes fidedignas como lo son las municipalidades de Viña del Mar y Valparaíso el SERNATUR y el INE que cuentan con datos públicos con información pertinente al tema
- **2.** Estudio de las tecnologías que nos serán útiles para cumplir los objetivos.
- **3.** Análisis de requerimiento.
- **4.** Diseño de la idea propuesta para la solución al problema planteado anteriormente.
- **5.** Implementación del sistema.
- **6.** Pruebas de software necesarias para la puesta en marcha de sistema.

El Modelo de proceso de Software elegido es el modelo iterativo: Desarrollo Incremental, por que los requerimientos principales están claros pero los secundarios pueden estar sujetos a pequeñas modificaciones además de tener contemplado la creación de prototipos.

# **5 Plan de Trabajo**

A continuación mediante una carta Gantt se especificará el plan de trabajo realizado.

![](_page_31_Picture_263.jpeg)

 *Tabla 5.1 Carta Gantt* 

Entregable 1: Casos de Usos

Entregable 2: Diagramas de Actividad

Entregable 3: Diagrama de Clase (Web Services)

Entregable 4: Modelo Entidad Relación (Web Services)

Entregable 5: Diagrama de Interacción

Entregable 6: Web Services

Entregable 7: Sistema para dispositivo móvil

Entregable 8: Agentes

Entregable 9: Sistema de Administración de Base de Datos.

# **6. Estudio de factibilidad.**

Mediante la utilización de índices como VAN y TIR calcularemos si el proyecto es factible o no de realizar.

## **6.1 Factibilidad Técnica.**

![](_page_33_Picture_105.jpeg)

*Tabla 6.1 Factibilidad Técnica* 

![](_page_33_Picture_106.jpeg)

![](_page_33_Picture_107.jpeg)

![](_page_33_Picture_108.jpeg)

*Tabla 6.3 Valor del Recurso Humano* 

Costo total de implementación \$10.590.011 (Período de Análisis, Diseño, implementación y pruebas = 9 meses)

### **6.2 Factibilidad Económica.**

Para el cálculo de factibilidad económica se utilizará el cálculo de TIR y VAN que nos permitirán decidir si la implementación y posterior venta del sistema nos es rentable o no, tomando en cuenta los equipos y recursos humanos necesarios.

Para este cálculo, se tratará 2 situaciones hipotéticas para la comercialización de nuestro Software:

Caso 1:

Como primer escenario se encuentra el de la venta a clientes los cuales harán uso de este sistema para entregar la información de eventos particulares pudiendo lucrar en base a su registro en el sistema o bien en base a la calificación entregada a cada lugar o evento para así lograr un mejor ranking en la respuesta a cada búsqueda. El alto valor cobrado por la venta del sistema se debe a que se entregaría el software con derecho exclusivo y total de este además del código fuente. Permitiéndole añadir o quitar funcionalidades.

El TIR y el VAN fueron calculados con un 10% de la tasa anual, con una inversión de 11.000.000 y con el cálculo esperado, de un pago por el sistema por \$5.000.000 el primer mes y 2 cuotas de \$5.000.000 en los meses siguientes.

**VAN** = -Inversión +/- Flujo de caja

![](_page_34_Picture_139.jpeg)

*Tabla 6.4 Cálculo del Van (primer caso)* 

**TIR =** Haciendo  $VAN = 0$ 

 $-11.000.000 + 5.000.000 + 5.000.000 + 5.000.000 = 0$ 1+ie  $(1+ie)^2$   $(1+ie)^3$ 

 $(1+i)^n$ 

**TIR=** 17%

Con el valor del VAN de 1.434.259 > 0 vemos que el proyecto es factible de realizar, con una tasa de retorno de un 17% que es mayor al 10% que nos pusimos como meta.

![](_page_35_Picture_133.jpeg)

*Tabla 6.5 Resumen (primer caso)* 

Caso 2:

Como segundo escenario se encuentra la posibilidad de venta del sistema a grandes empresas o entidades públicas que posean gran cantidad de eventos y quieran informárselos a sus usuarios como por ejemplo: Municipalidades, SERNATUR, Cámaras regionales de turismo, etc.

**VAN** = -Inversión +/- Flujo de caja  $(1+i)^n$ 

![](_page_35_Picture_134.jpeg)

*Tabla 6.6 Cálculo del Van (segundo caso)* 

**TIR =** Haciendo  $VAN = 0$ 

![](_page_35_Picture_135.jpeg)

**TIR=** 11.32 %
Con el valor del VAN de 1.434.259 > 0 vemos que el proyecto es factible de realizar, con una tasa de retorno de un 17% que es mayor al 10% que nos pusimos como meta.

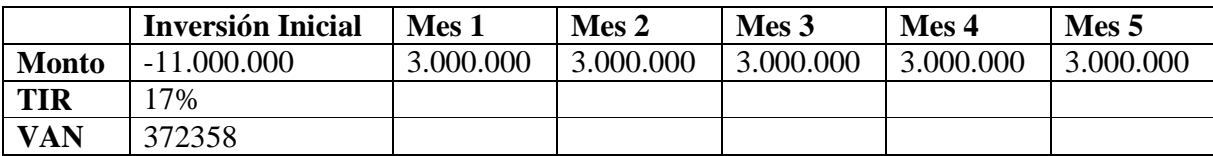

*Tabla 6.7 Resumen (segundo caso)* 

## **6.3 Factibilidad Legal.**

Para el desarrollo del sistema se cuenta con todas las licencias respectivas, no obstante, cabe recalcar que en el caso Google maps, éste exige que el software final debe ser gratuito, por lo tanto, en el valor del sistema no está contemplado el cobro del software en el dispositivo móvil, sino el cobro por el servicio de información turística.

### **7 Desarrollo:**

 Para especificar el desarrollo del sistema se describirán el alcance, una descripción general y la especificación de requerimientos funcional y no funcional.

### **7.1 Alcance del producto:**

El alcance de la solución se limita a las ciudades de Valparaíso y Viña del Mar. y a la información sobre los siguientes eventos:

- Museos y Centros Culturales.
- Alojamiento: de acuerdo a norma chilena de clasificación y terminología de los establecimientos turísticos (anexo A).
- Teatros y Cines.
- Parques y Plazas
- Cementerios
- Paseos y ascensores
- Monumentos, Castillos, Palacios y edificios
- Iglesias y Catedrales
- Universidades
- Cerros
- Balnearios y Playas
- Caletas
- Centros de Atención Médica
- Locales Nocturnos
- Deportes y Actividades
- Servicios de Alimentación
- •

Lista de eventos según su clasificación (Anexo B)

### **7.2 Descripción General:**

En la Descripción del sistema, utilizaremos un enfoque desde su perspectiva y funcionalidad.

### **7.2.1 Perspectiva del producto**

Entregar información fidedigna y actualizada a un equipo móvil, de los diferentes eventos de las ciudades de Valparaíso y Viña del Mar. Además de ser capaz de organizar un itinerario de visita de eventos.

### **7.2.2 Funciones del producto**

1. Mostrar en el mapa el evento requerido, junto con el horario y el monto de la visita si éste lo tuviese.

2. Almacenar preferencias personales de cada Turista, para poder entregar itinerarios de acuerdo a ellas.

3. Permitir al Turista distintos tipos de búsqueda de eventos o grupos de éstos según diferentes filtros.

4. Entregar a un usuario itinerarios tipos tomando en cuenta solo fecha y hora de la visita.

5. Entregar a un Turista itinerarios tipos tomando en cuenta diferentes variables o filtros

6. Permitir la configuración de las distintas opciones de búsqueda tantas veces como el turista lo desee.

### **7.2.3 Descripción del funcionamiento interno del sistema (Agentes):**

Para la implementación del sistema en el módulo de agentes se trabajará de la siguiente forma:

**Agente Itinerario:** Agente encargado de administrar la información entregada por el turista ya sea obtenida en tiempo real desde el turista o desde la base de datos.

**Agente Broker:** agente el cual se encargará de crear los itinerarios tomando en consideración criterios como fecha, hora y preferencia de las categorías a la hora de entregar eventos.

**Agente Evento:** Agente encargado de entregar la información de cada evento disponible y sus respectivas características además de una calificación para cada uno, la cual es de utilidad en el caso de que el actor que utilice el sistema sea un usuario no registrado 'Usuario', este agente además será el encargado de monitorear los cambios en los web services asociados al sistema.

### **7.3 Requerimientos Específicos.**

El análisis de requerimientos específicos se separará en los funcionales y no funcionales.

#### **7.3.1 Requerimientos Funcionales:**

RF 1.- Cada usuario tendrá la opción de registrarse.

RF 2.- Cada usuario tendrá un identificador único.

RF 3.- Cada usuario ingresará sus preferencias.

RF 4.- Cada usuario podrá aprobar el servicio de información por mail.

RF 5.- El usuario registrado podrá modificar los datos de su cuenta cada vez que lo desee.

RF 6.- El usuario registrado podrá solicitar itinerario seleccionando más de una categoría, fecha y hora, el sistema filtrará de acuerdo a sus preferencias.

RF 7.- El usuario registrado podrá realizar búsqueda de un evento ingresando eventos específicos, fecha y hora.

RF 8.- El usuario registrado podrá realizar búsqueda de eventos ingresando categorías, fecha y hora.

RF 9.- El usuario no registrado solo tendrá la opción de solicitar itinerario ingresando fecha, hora y categoría.

RF 11.- El sistema contará con un Módulo web de mantención para gestión de los datos administrativos.

### **7.3.2 Requerimiento No Funcional**

RNF 1.- Si el usuario se encuentra dentro de una red  $3G<sup>10</sup>$  el tiempo de espera máximo será de 10seg.

RNF 2.- Si el usuario se encuentra dentro de una red  $EDGE<sup>11</sup>$  el tiempo de espera máximo será de 15seg.

RNF 3.- Si el usuario se encuentra dentro de una red  $GPRS^{12}$  el tiempo de espera máximo será 20seg.

RNF 4.- Se utilizará un sistema de encriptación para todos los datos confidenciales.

RNF 5.- El sistema cumplirá con las normas básicas de usabilidad pudiendo comprobarse con tiempos mínimos de tardanza en ejecutar una tarea específica.

-

<sup>&</sup>lt;sup>10</sup> Velocidad de Transferencia  $400 - 700$  kbps según Entel pcs

<sup>&</sup>lt;sup>11</sup> Velocidad de Transferencia 80 - 120 kbps según Entel pcs

<sup>&</sup>lt;sup>12</sup> Velocidad de Transferencia  $30 - 70$  kbps según Entel pcs

# **8. Diseño**

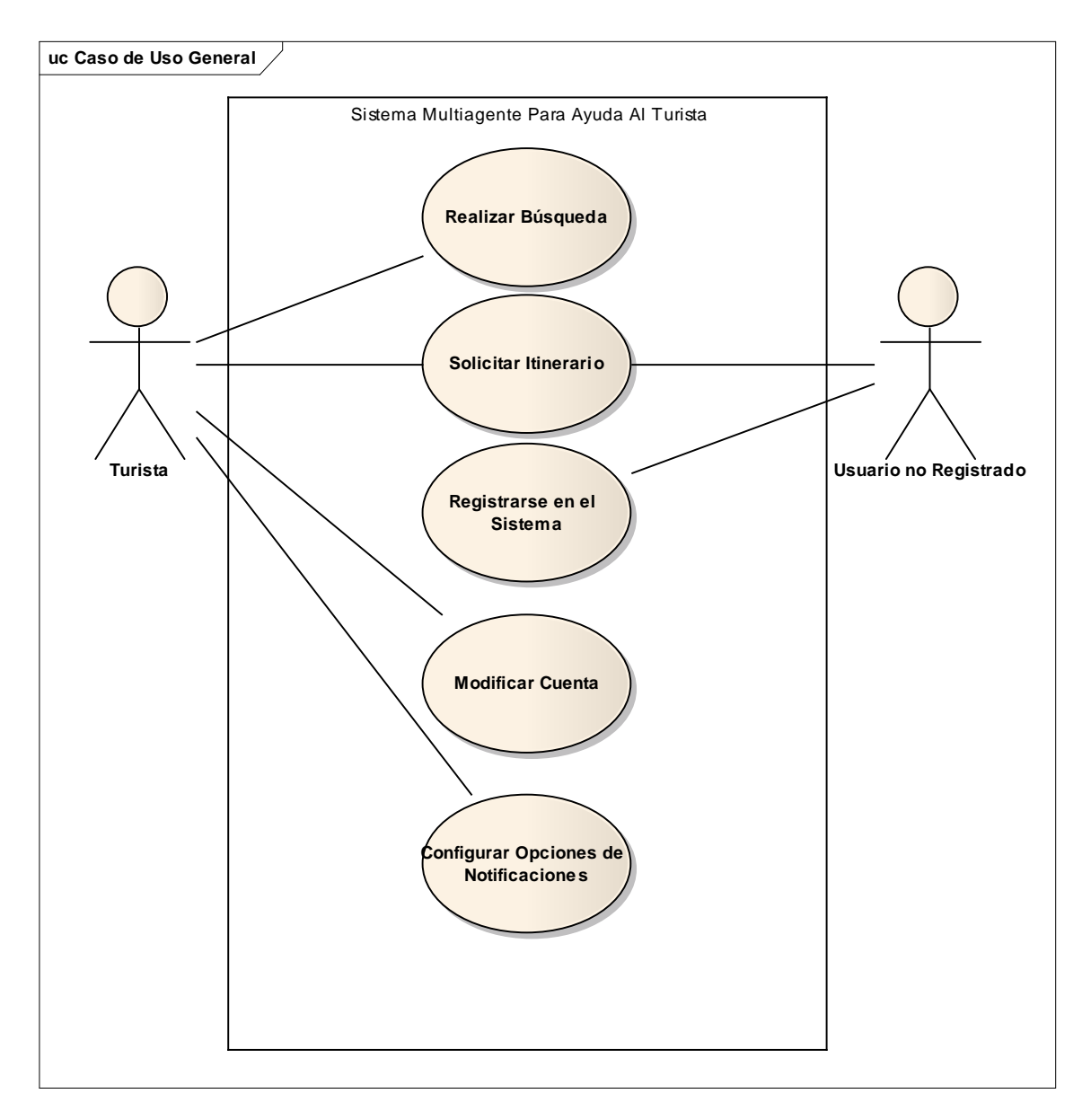

## **8.1 Casos de Uso General**

*Figura 8.1 Casos de Uso General* 

# **8.2 Caso de Uso: Registrarse en el Sistema**

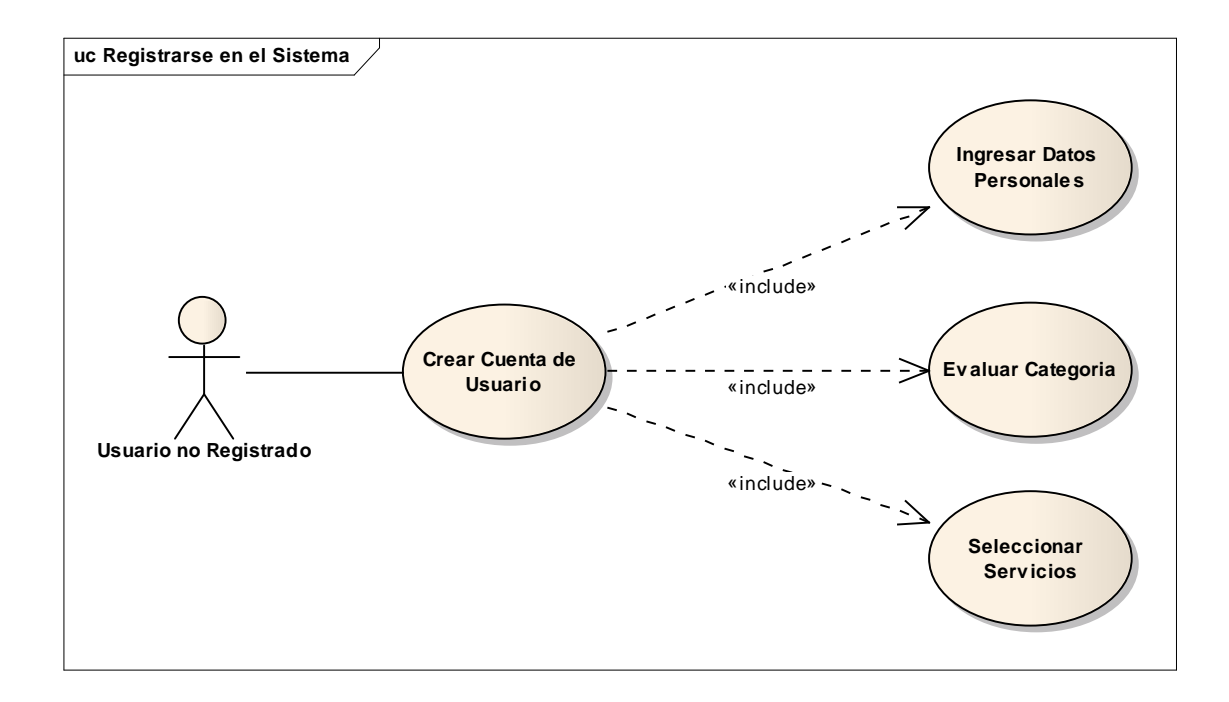

*Figura 8.2 Caso de Uso: Registrarse en el Sistema* 

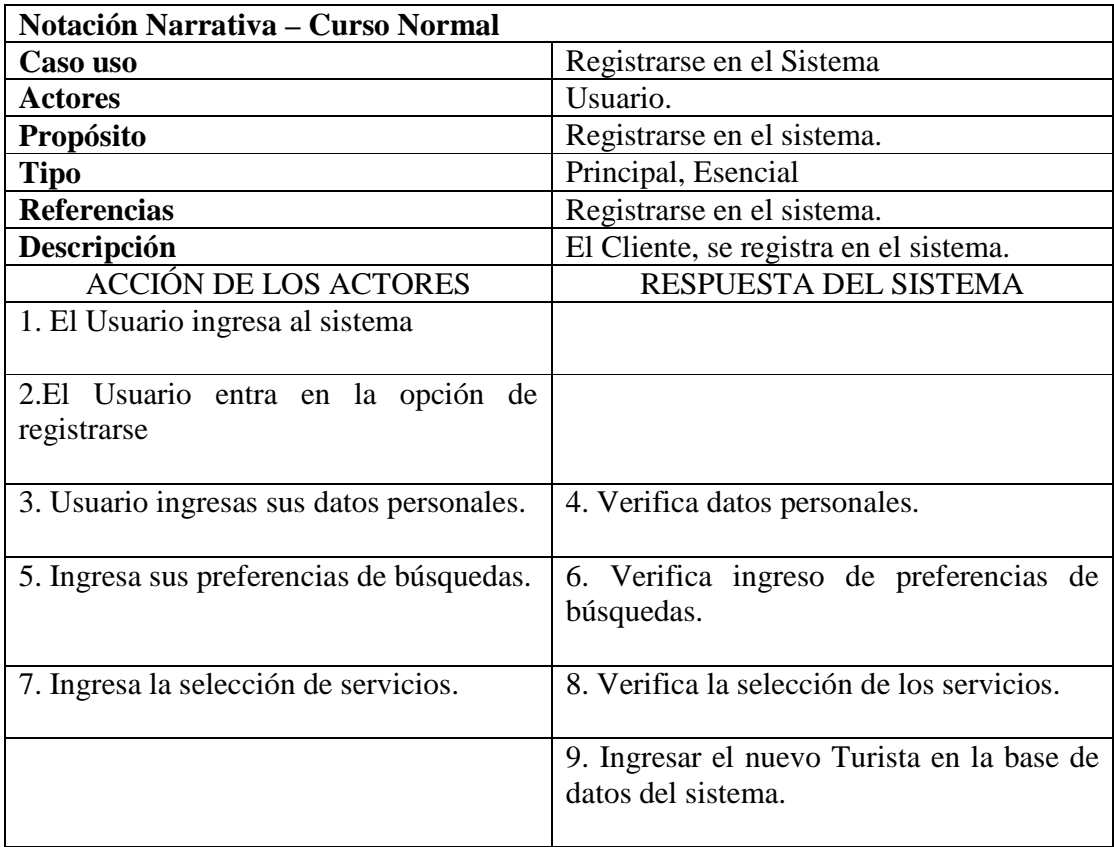

*Tabla 8.1 Registrarse en el Sistema Curso Normal* 

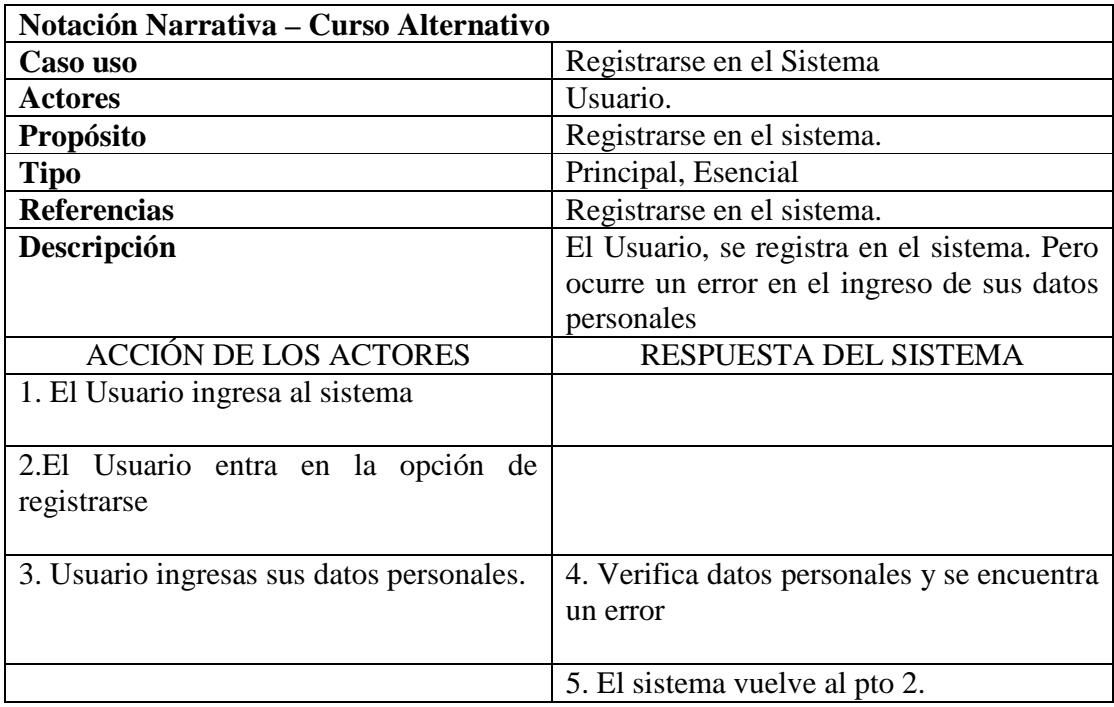

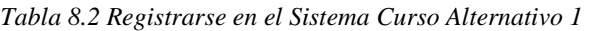

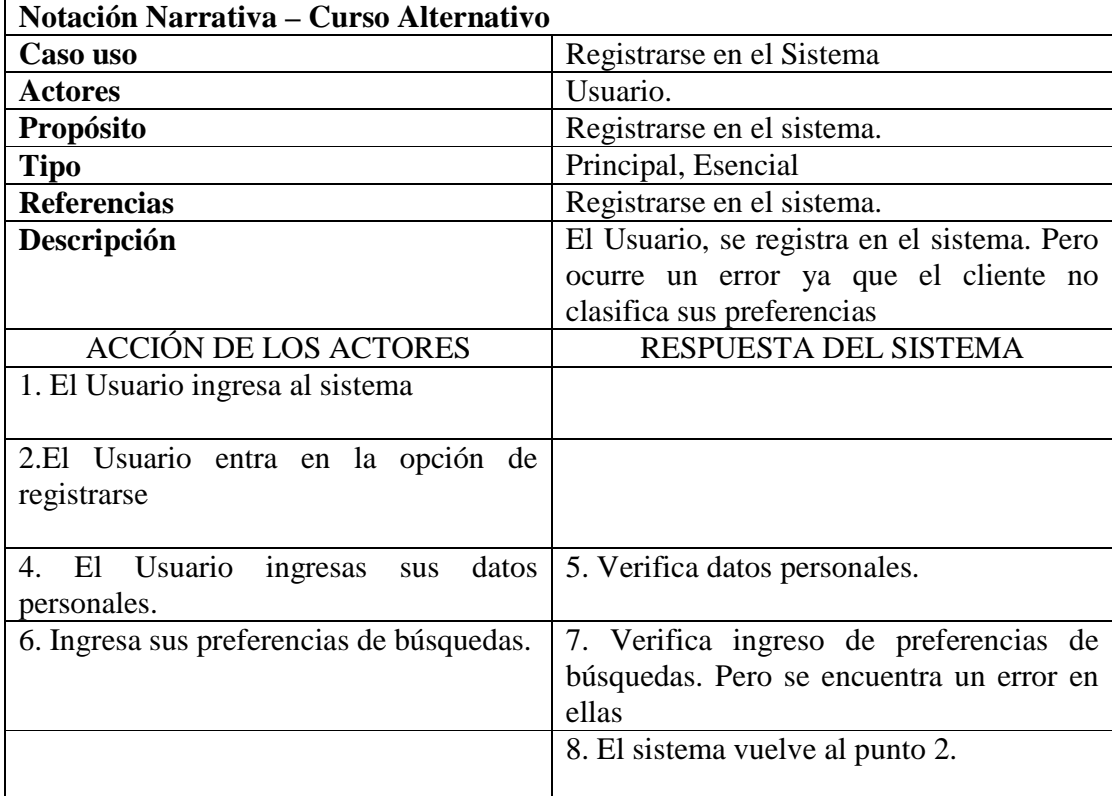

*Tabla 8.3 Registrarse en el Sistema Curso Alternativo 2* 

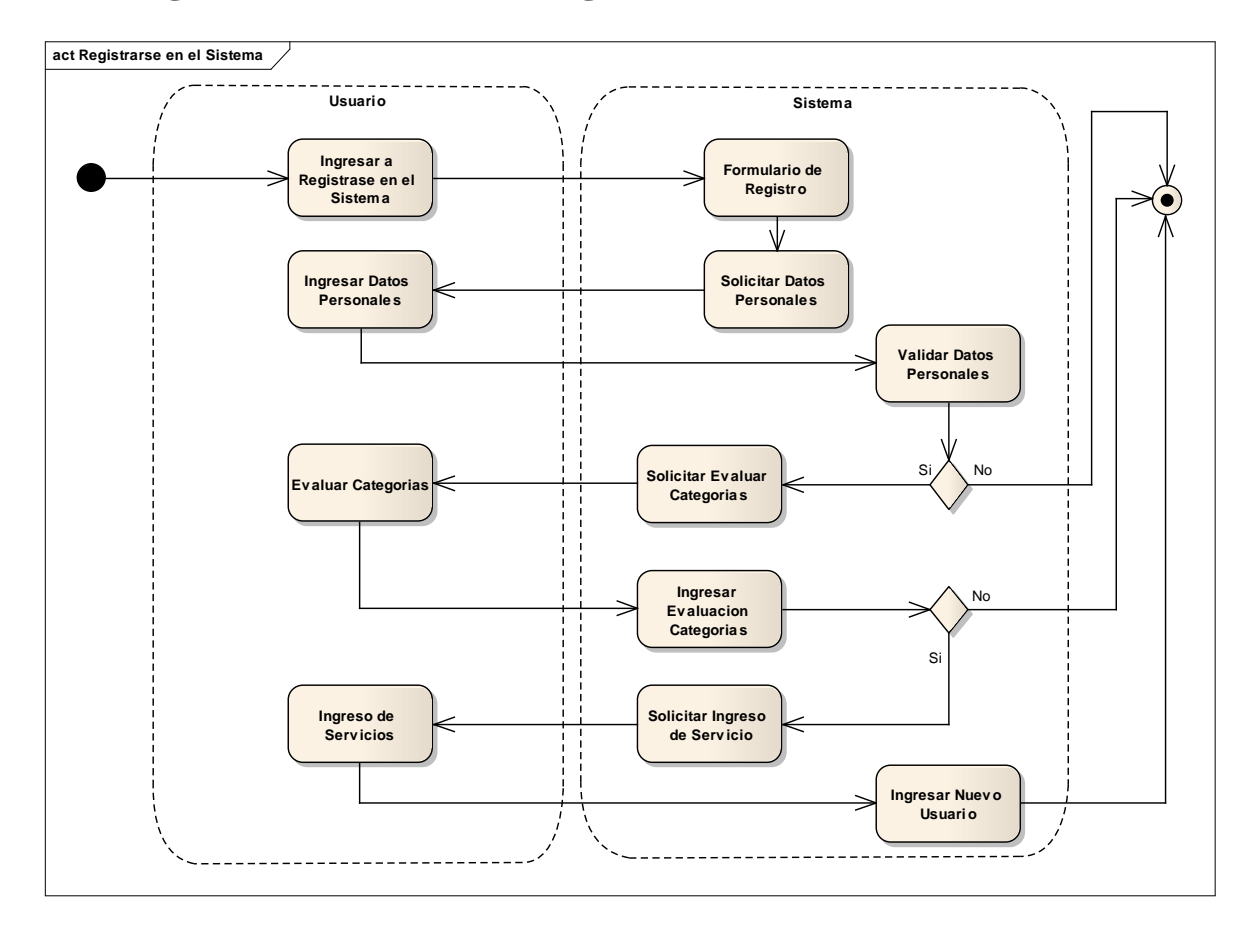

# **8.3 Diagrama de actividad: Registrarse en el sistema**

*Figura 8.3 Caso Diagrama de actividad: Registrarse en el sistema* 

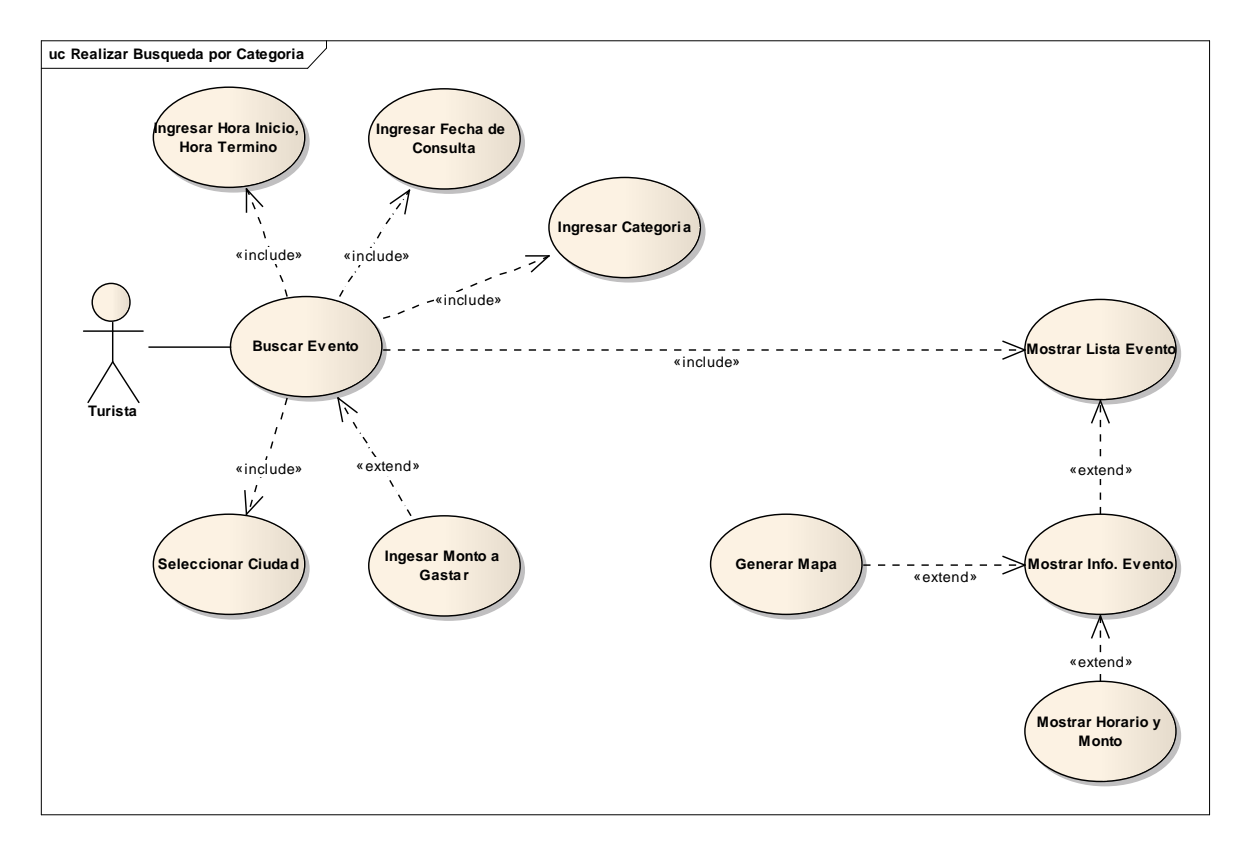

# **8.5 Caso de Uso: Realizar Búsqueda por Categoría**

*Figura 8.4 Caso de Uso: Búsqueda por Categoría* 

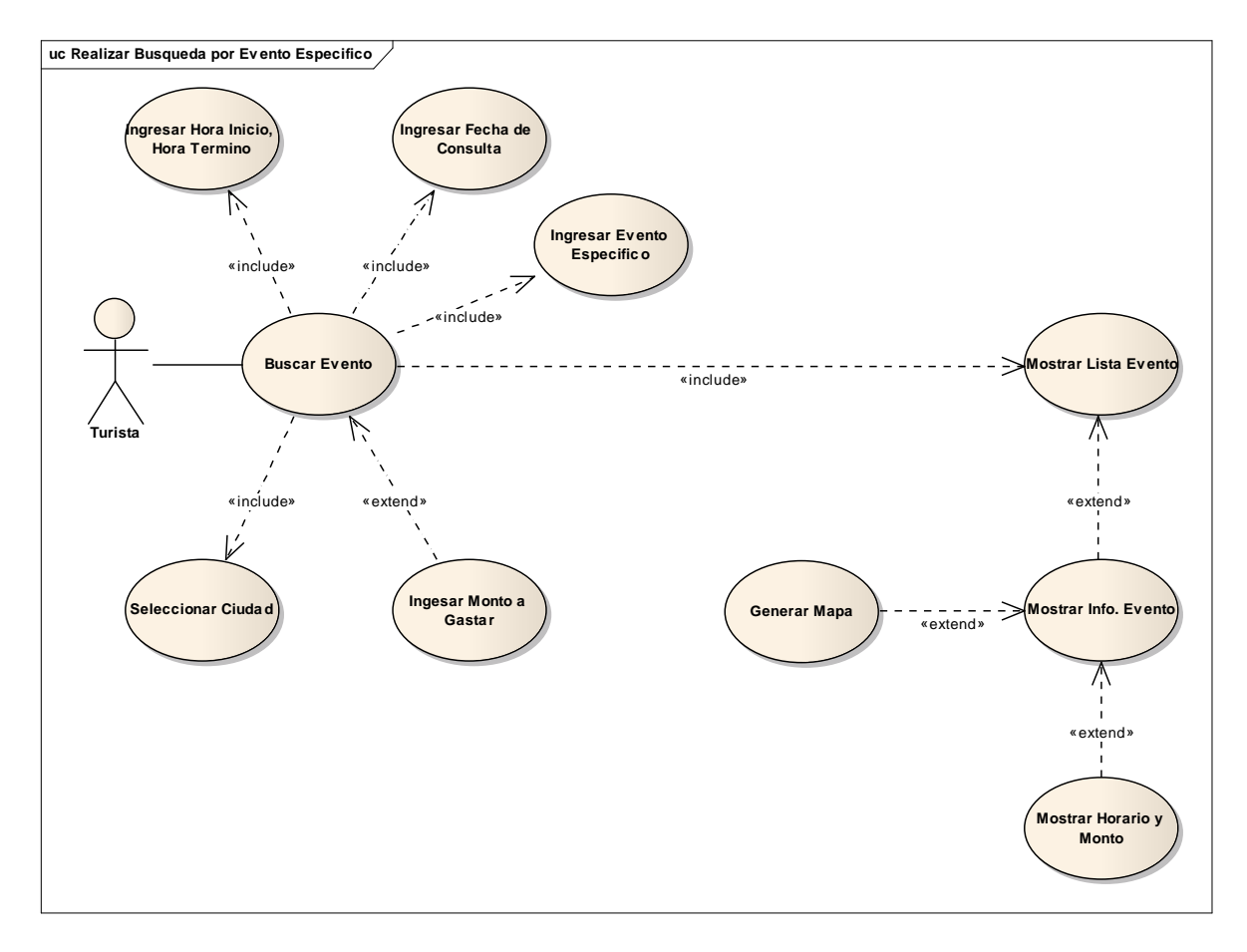

# **8.6 Caso de Uso: Realizar Búsqueda por Evento Específico**

*Figura 8.5 Caso de Uso: Realizar Búsqueda por Evento Específico* 

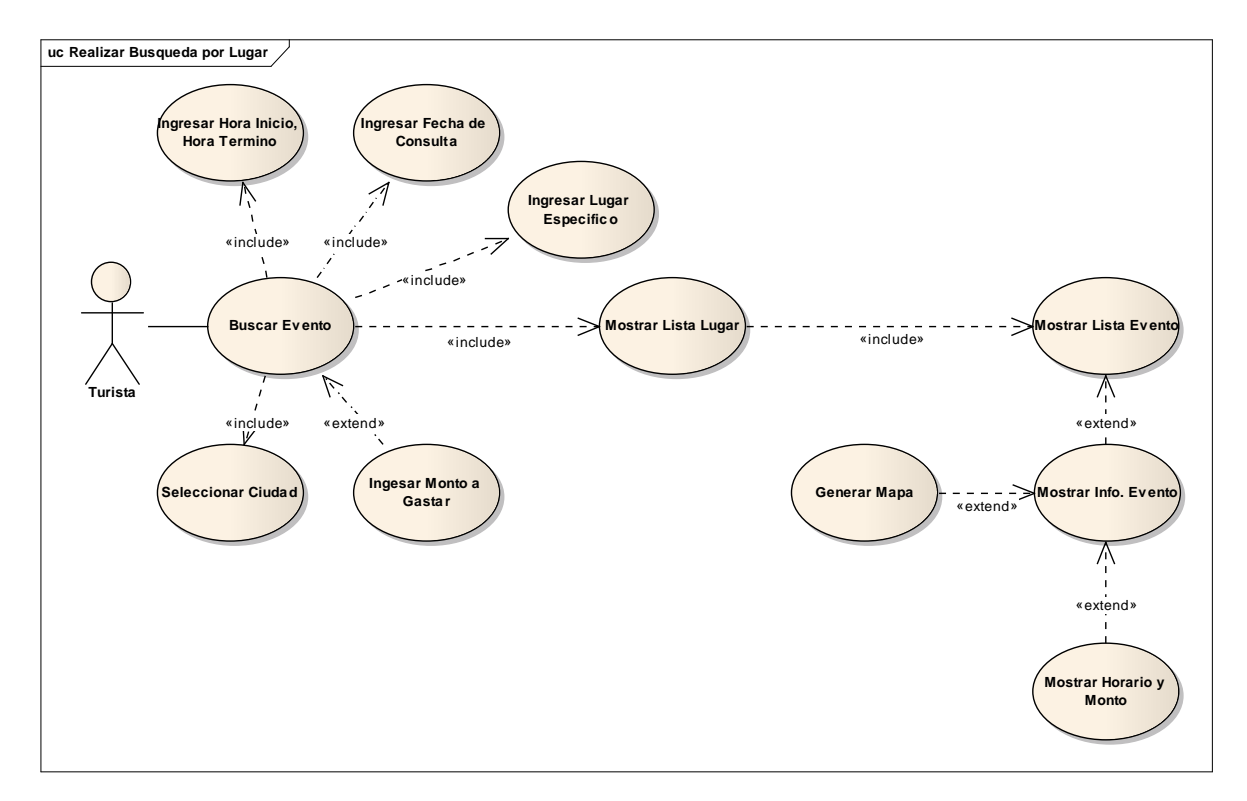

# **8.7 Caso de Uso: Realizar Búsqueda por Lugar**

*Figura 8.6 Caso de Uso: Realizar Búsqueda por Lugar*

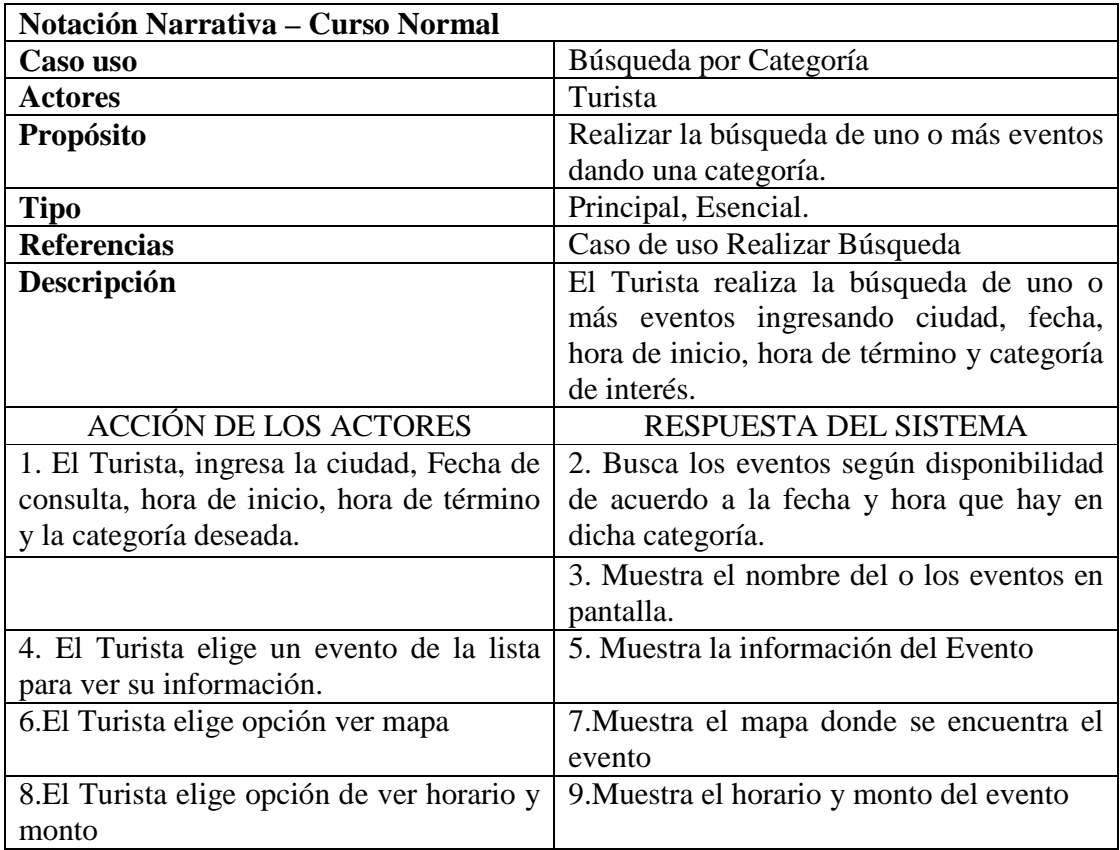

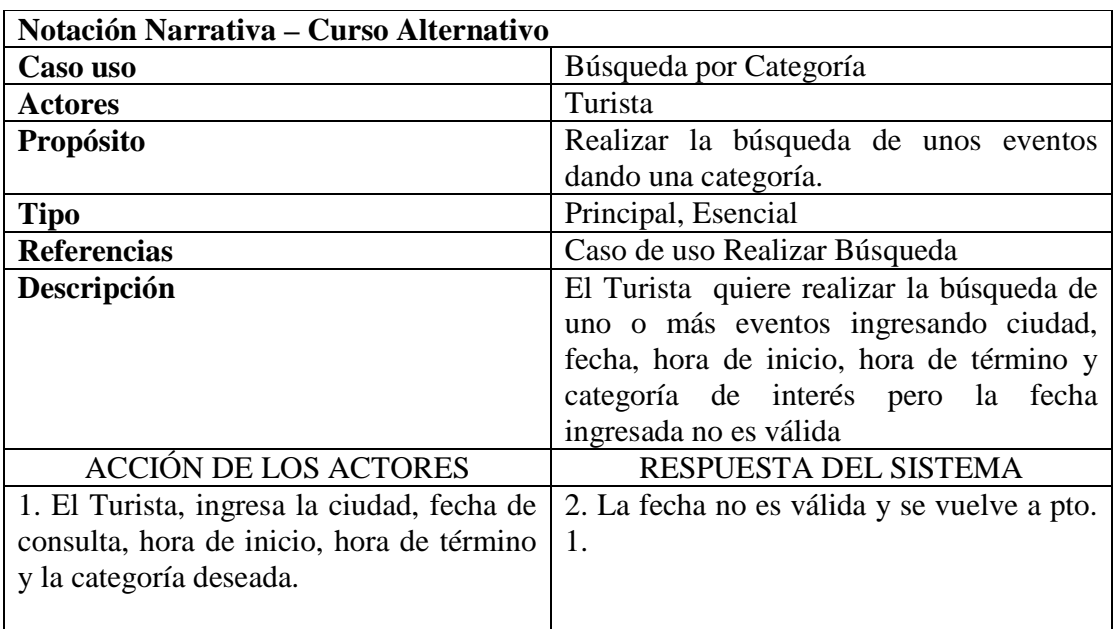

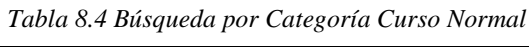

*Tabla 8.5 Búsqueda por Categoría Curso Alternativo 1* 

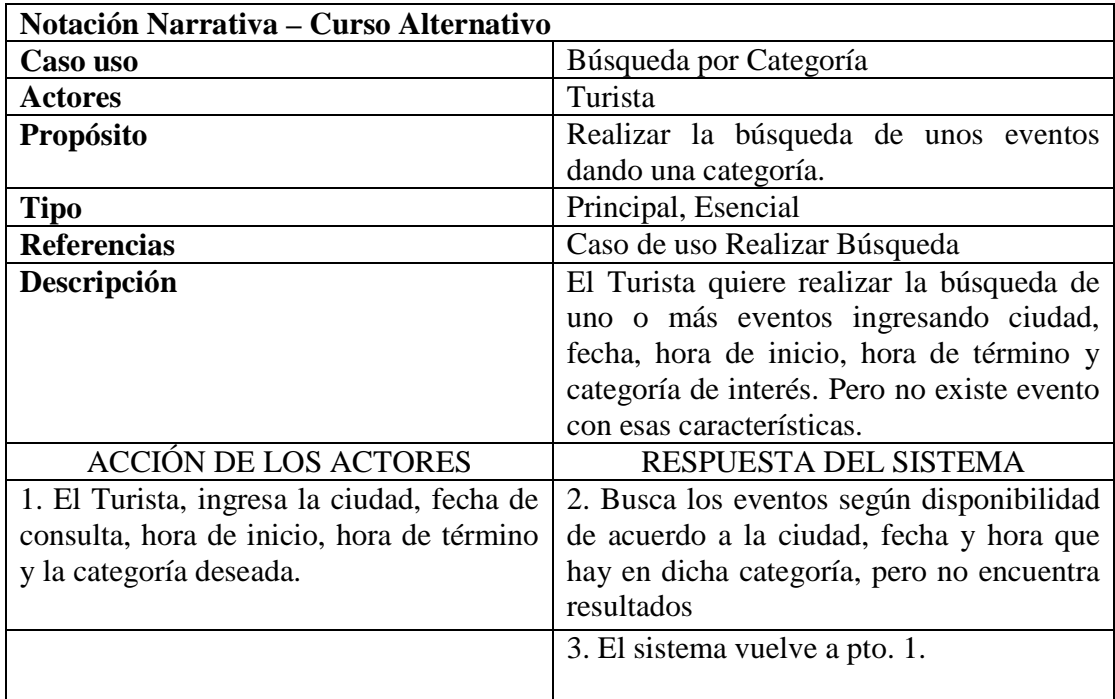

*Tabla 8.6 Búsqueda por Categoría Curso Alternativo 2* 

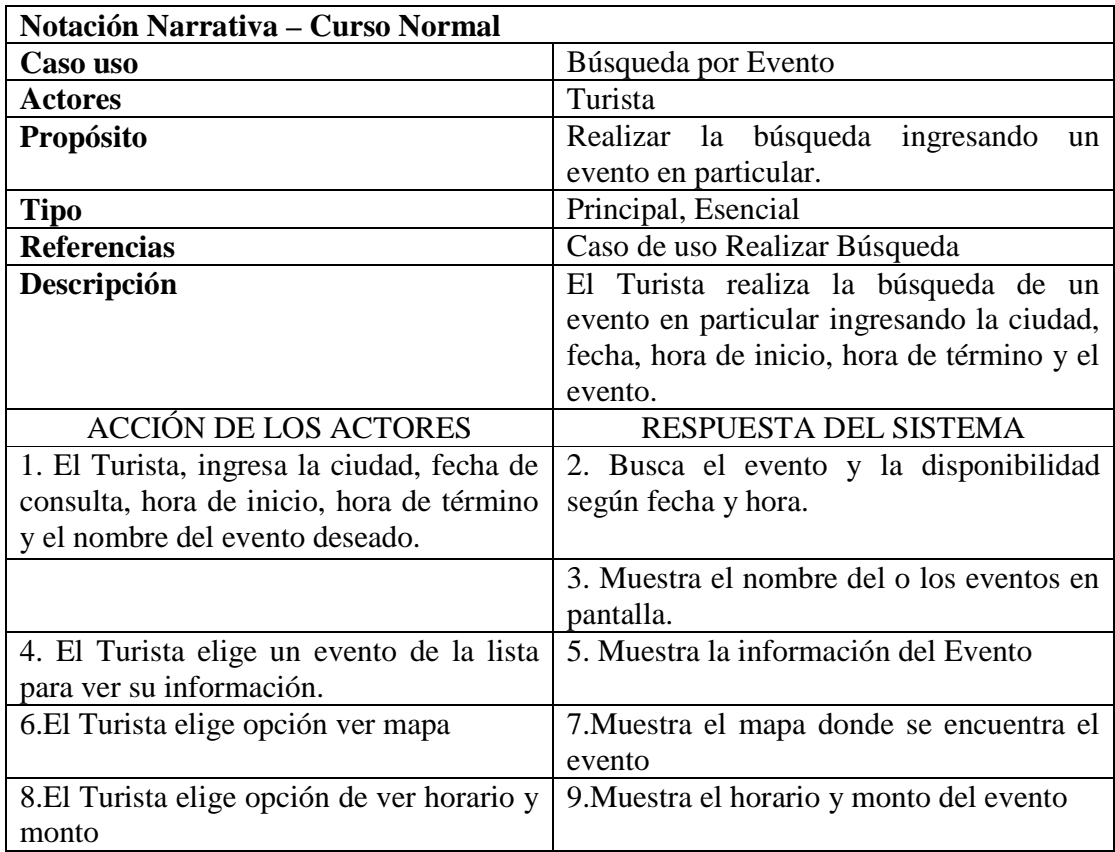

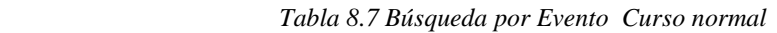

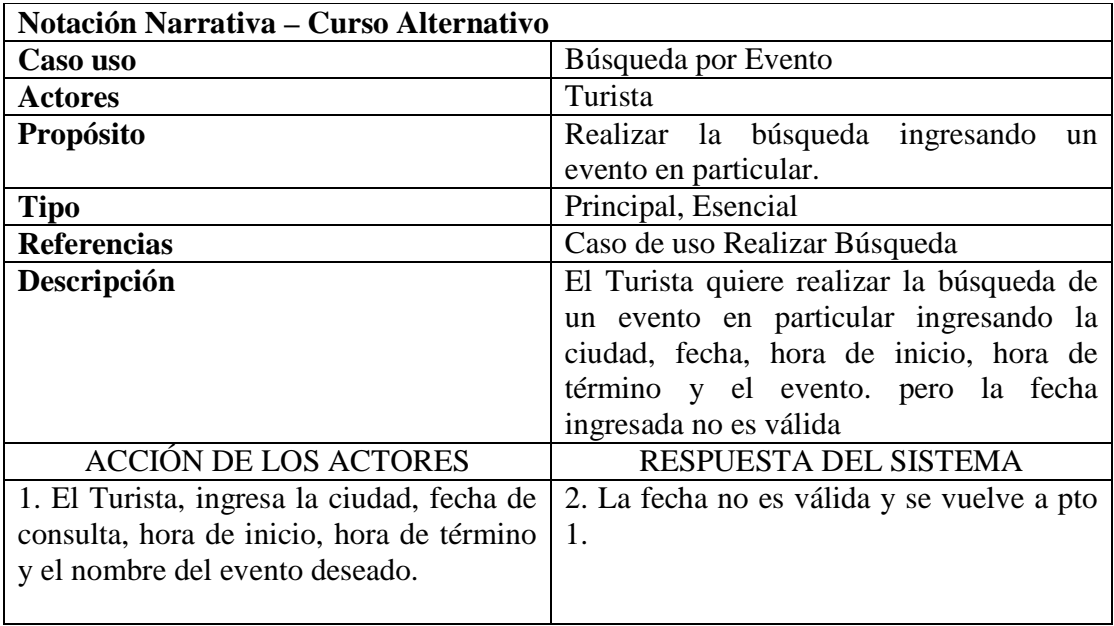

*Tabla 8.8 Búsqueda por Evento Curso Alternativo 1* 

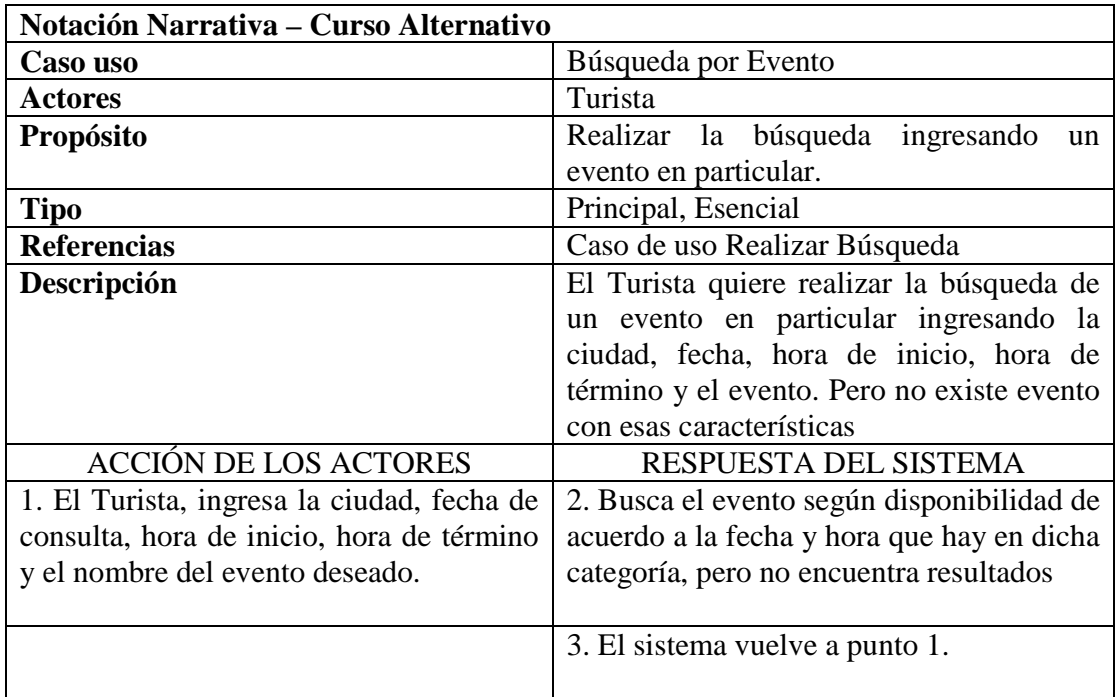

*Tabla 8.9 Búsqueda por Evento Curso Alternativo 1* 

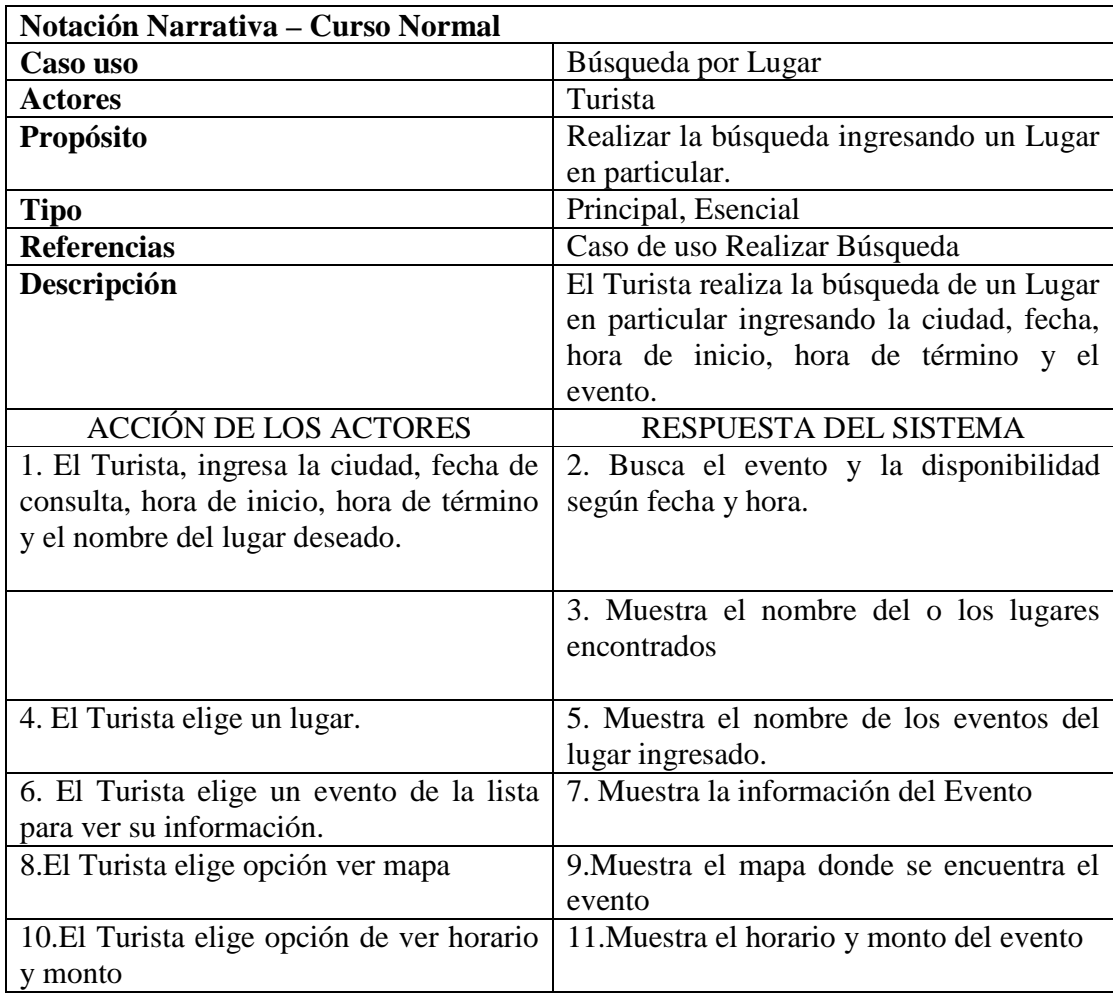

*Tabla 8.10 Búsqueda por Lugar Curso Normal* 

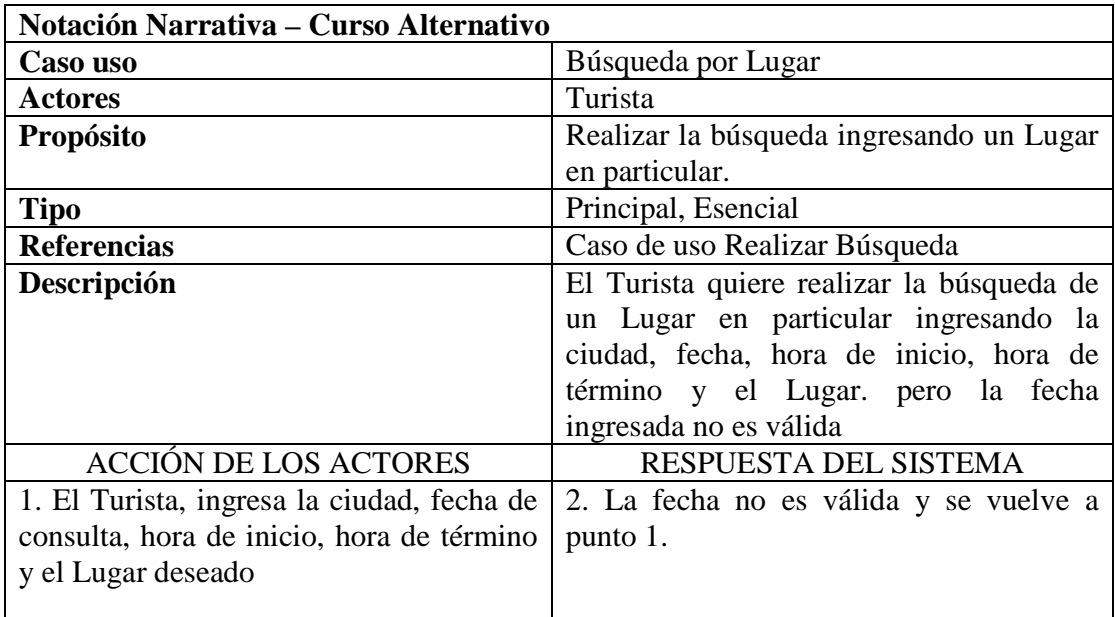

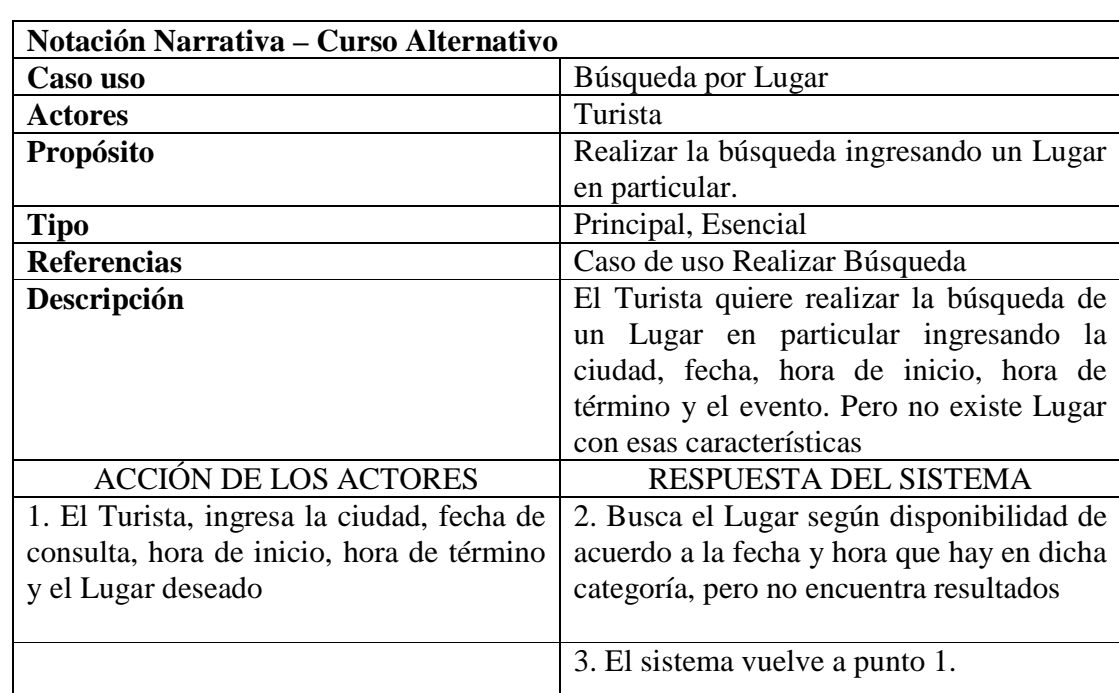

*Tabla 8.11 Búsqueda por Lugar Curso Alternativo 1* 

*Tabla 8.12 Búsqueda por Lugar Curso Alternativo 2* 

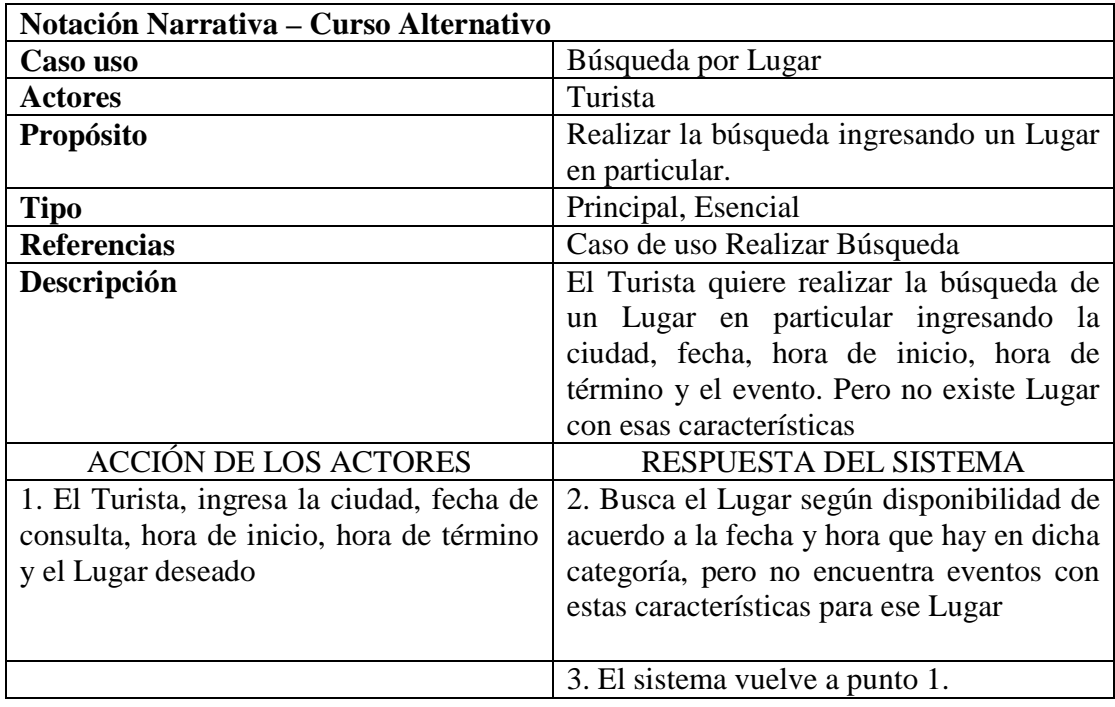

*Tabla 8.13 Búsqueda por Lugar Curso Alternativo 3* 

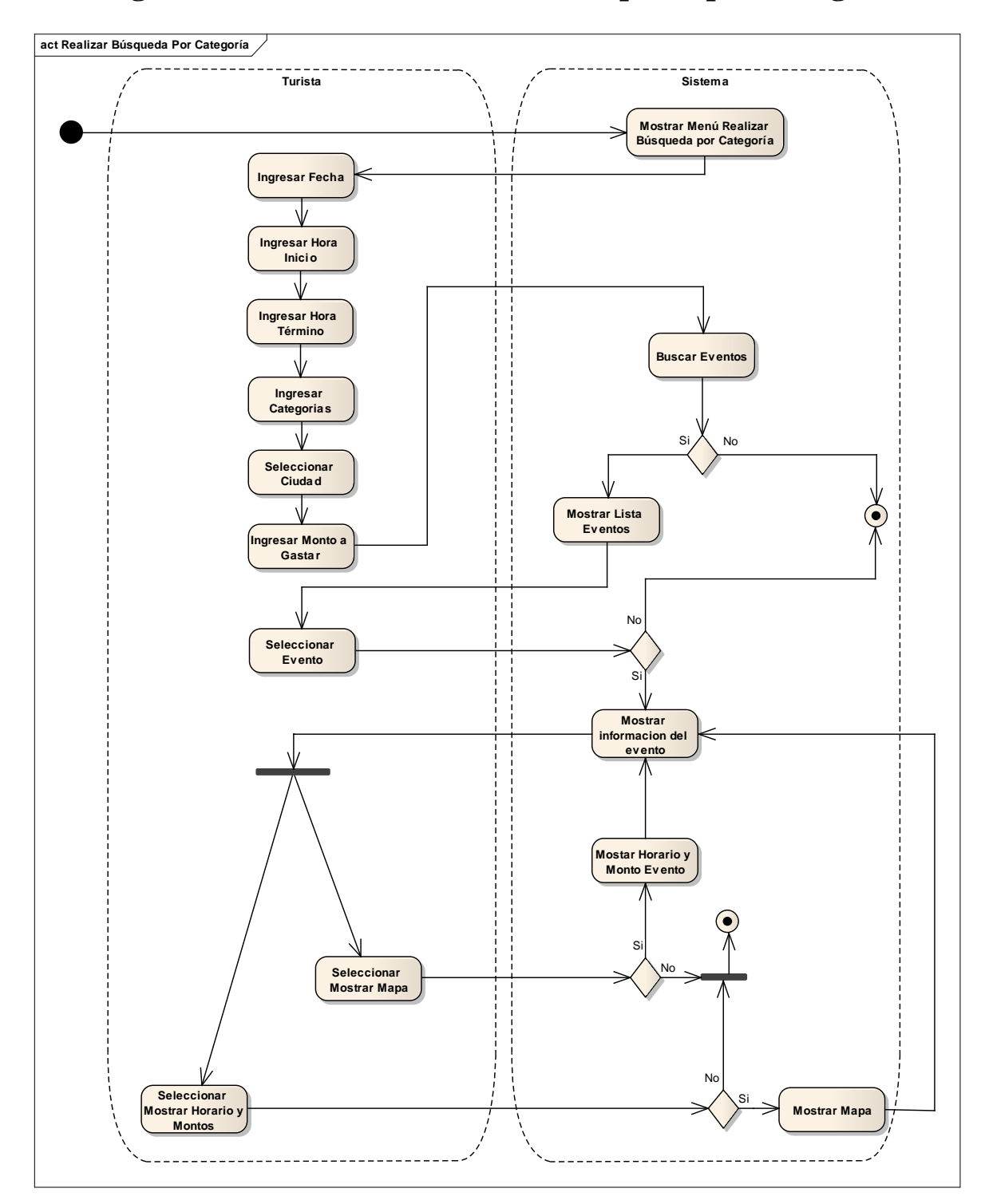

# **8.8 Diagrama de Actividad: Realizar Búsqueda por Categoría.**

*Figura 8.7 Diagrama de Actividad: Realizar Búsqueda por Categoría.* 

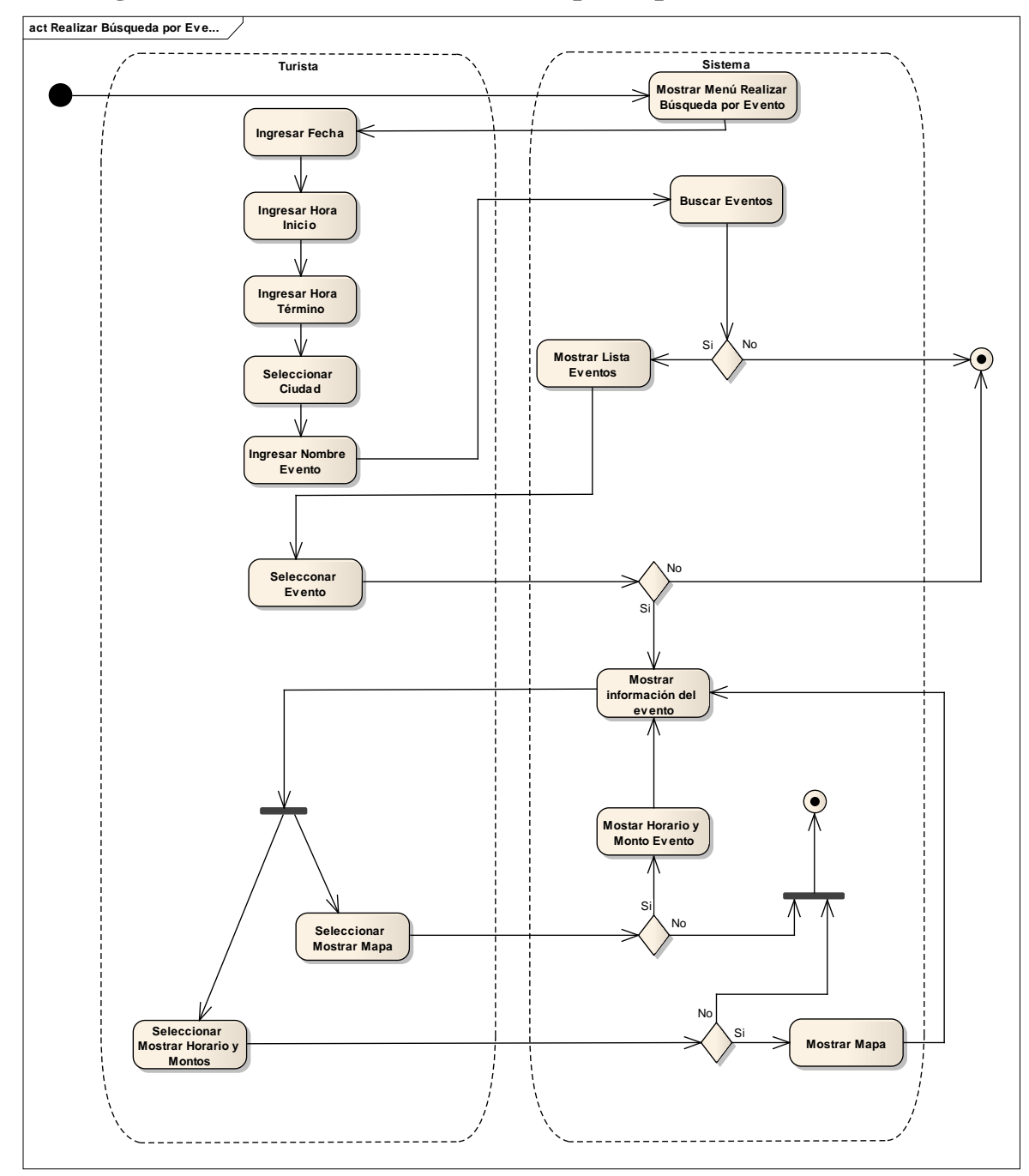

## **8.9 Diagrama de Actividad: Realizar Búsqueda por Evento.**

*Figura 8.8 Diagrama de Actividad: Realizar Búsqueda por Evento* 

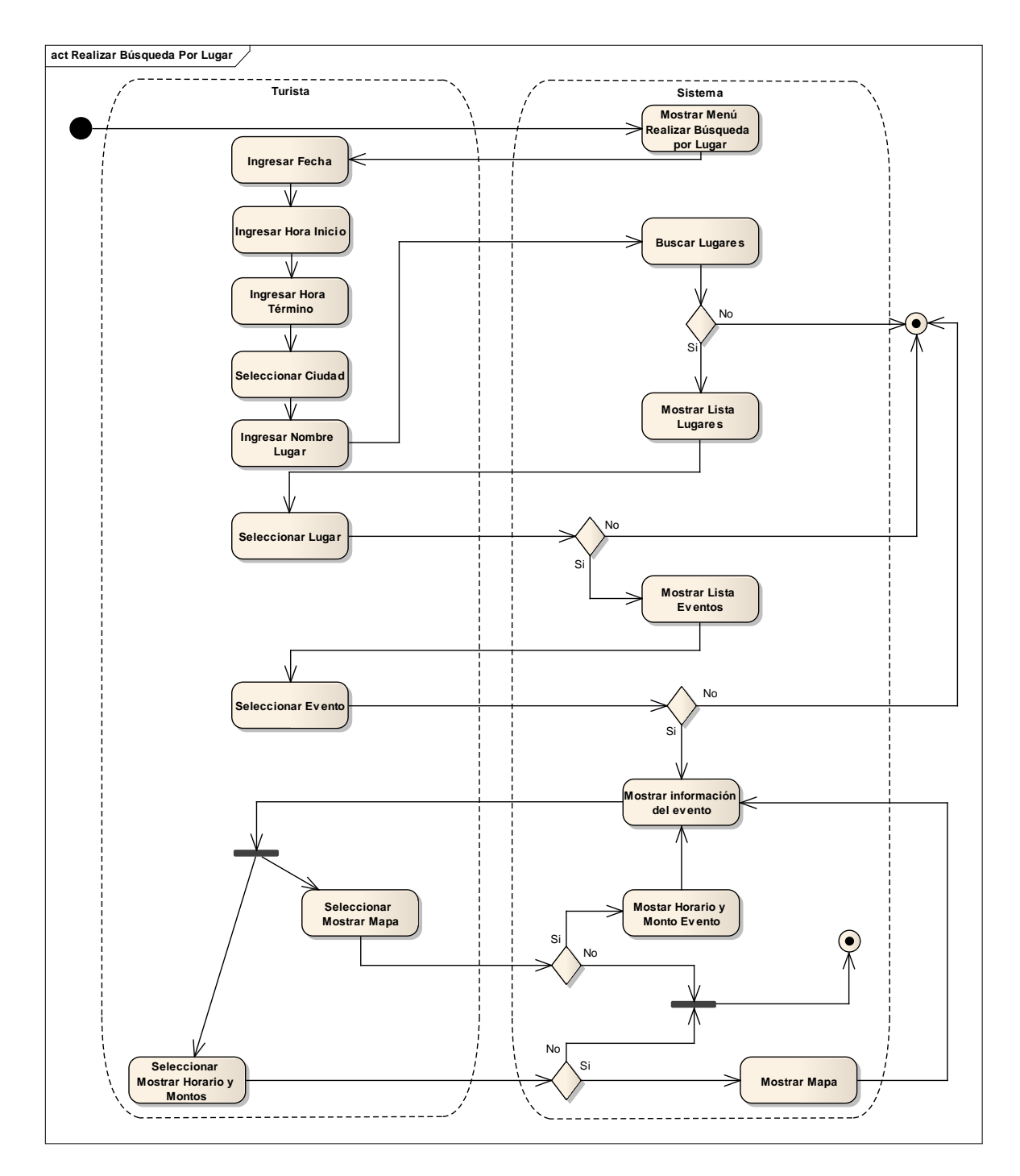

## **8.10 Diagrama de Actividad: Realizar Búsqueda por Lugar.**

*Figura 8.9 Diagrama de Actividad: Realizar Búsqueda por Lugar* 

## **8.11 Caso de Uso: Solicitar Itinerario (Turista).**

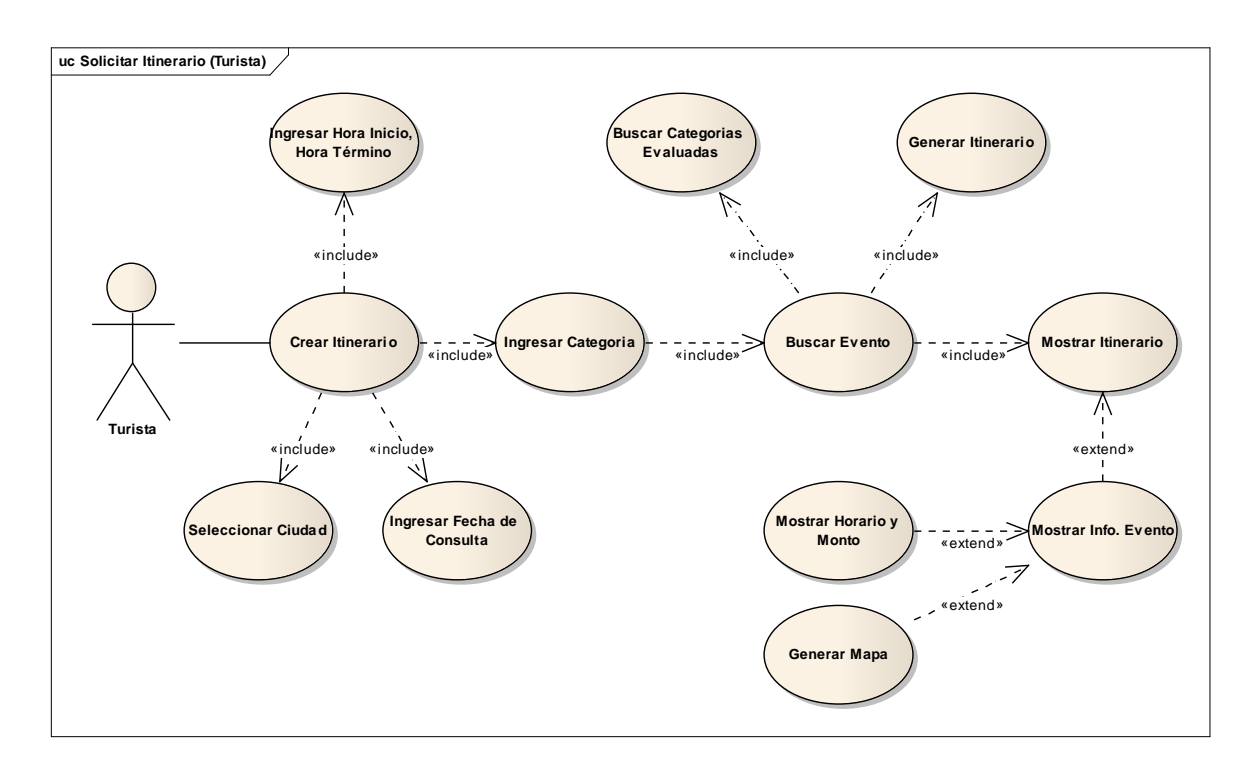

 *Figura 8.10 Caso de Uso: Solicitar Itinerario (Turista).* 

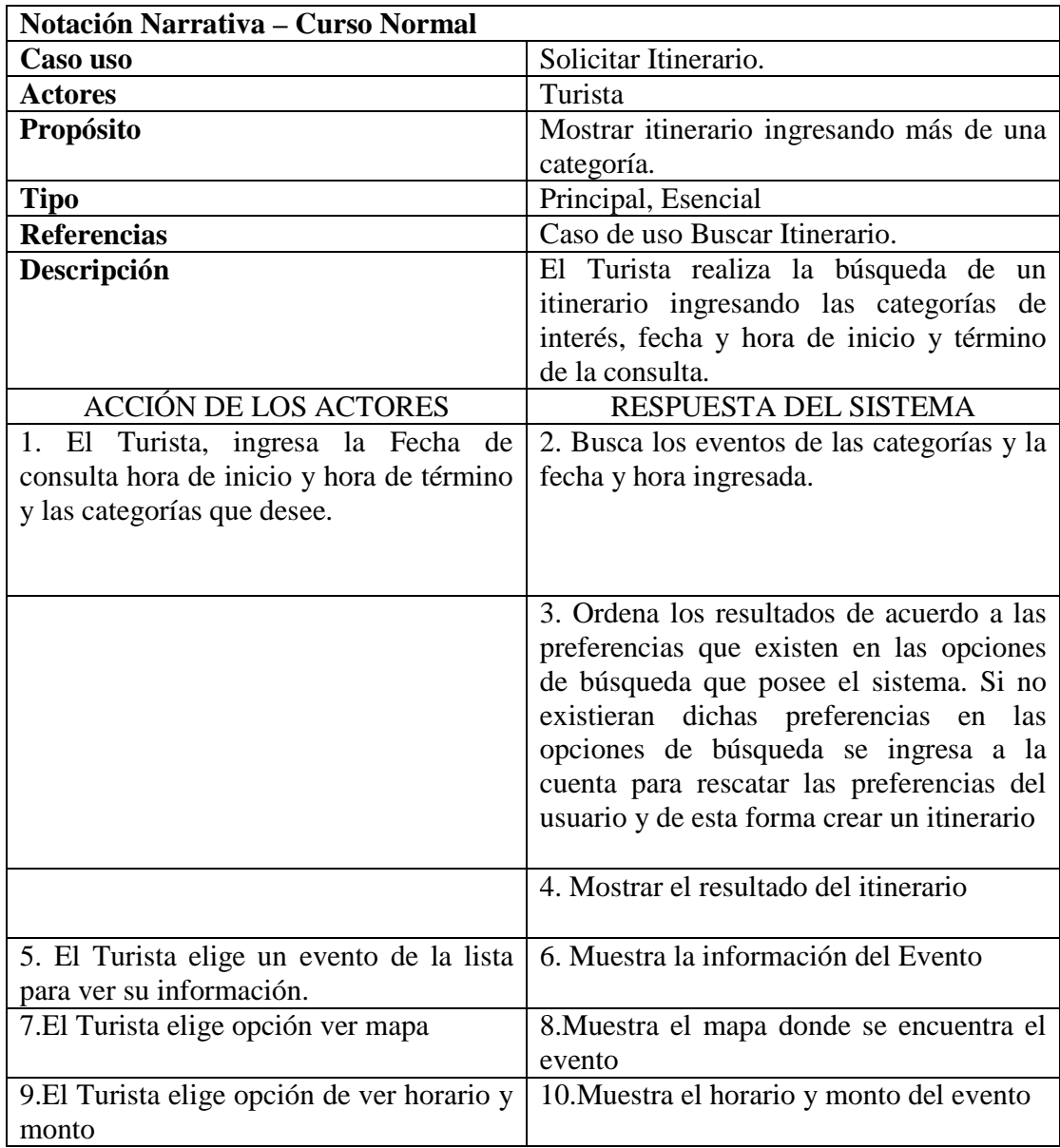

*Tabla 8.14 Solicitar Itinerario. Curso Normal* 

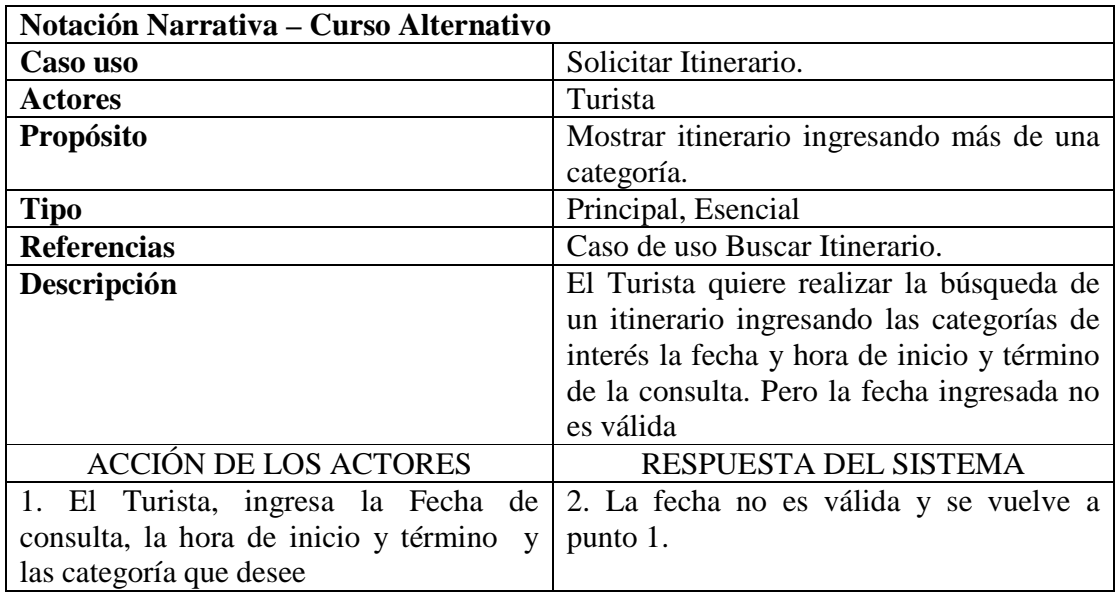

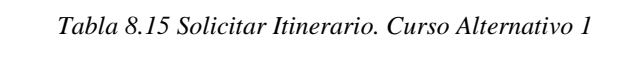

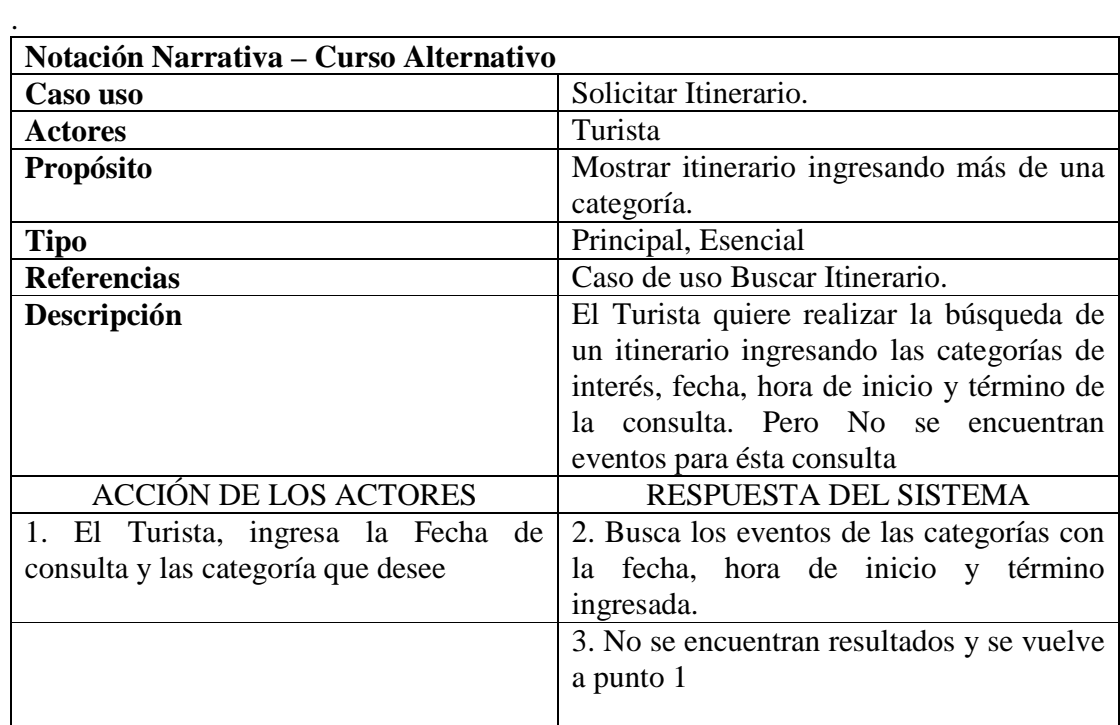

*Tabla 8.16 Solicitar Itinerario. Curso Alternativo 2* 

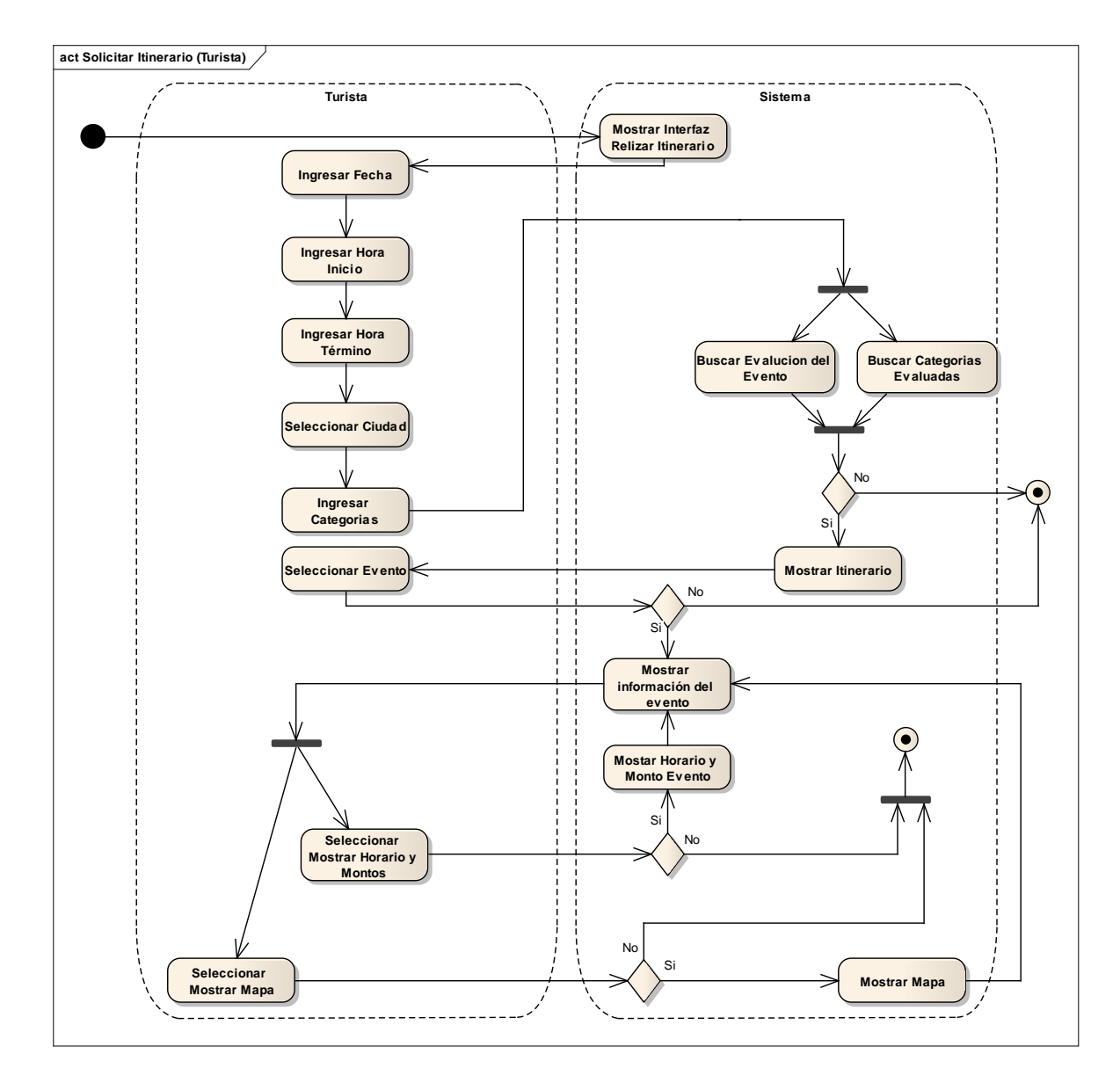

## **8.12 Diagrama de Actividad: Solicitar Itinerario (Turista).**

*Figura 8.11 Diagrama de Actividad: Solicitar Itinerario (Turista).* 

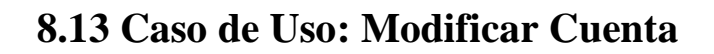

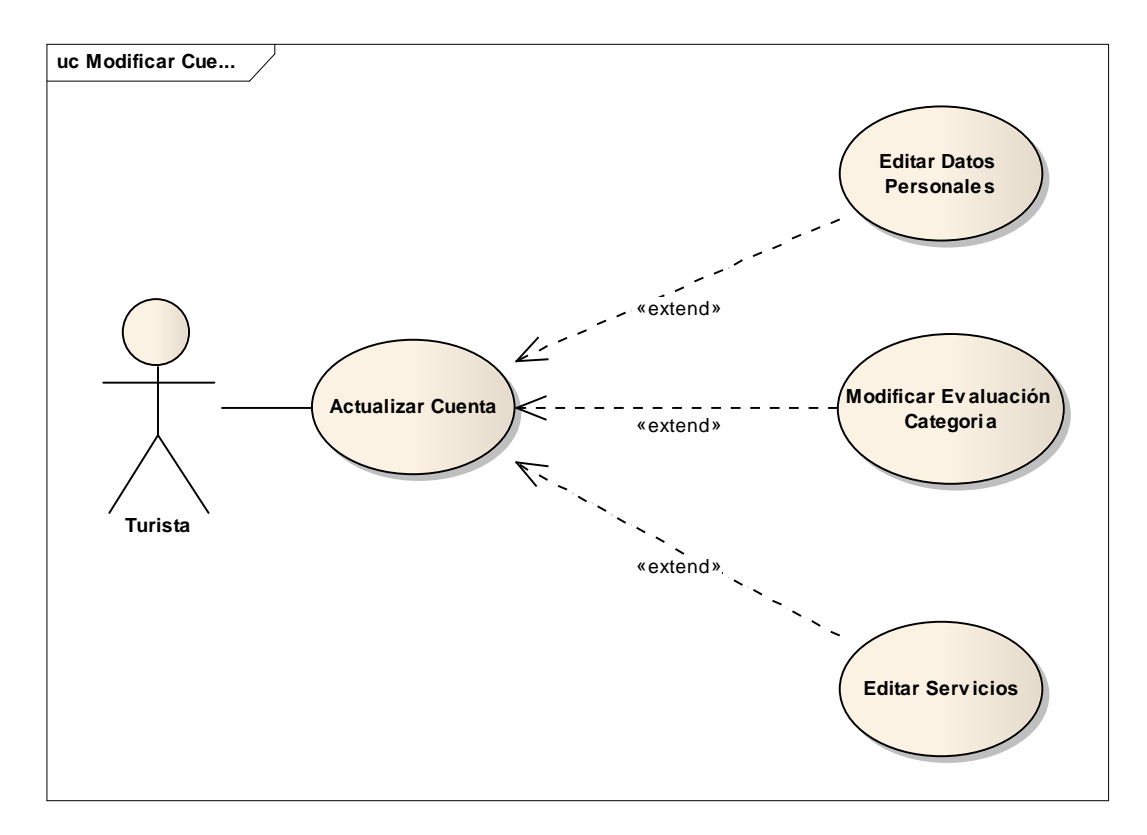

*Figura 8.12 Caso de Uso: Modificar Cuenta.* 

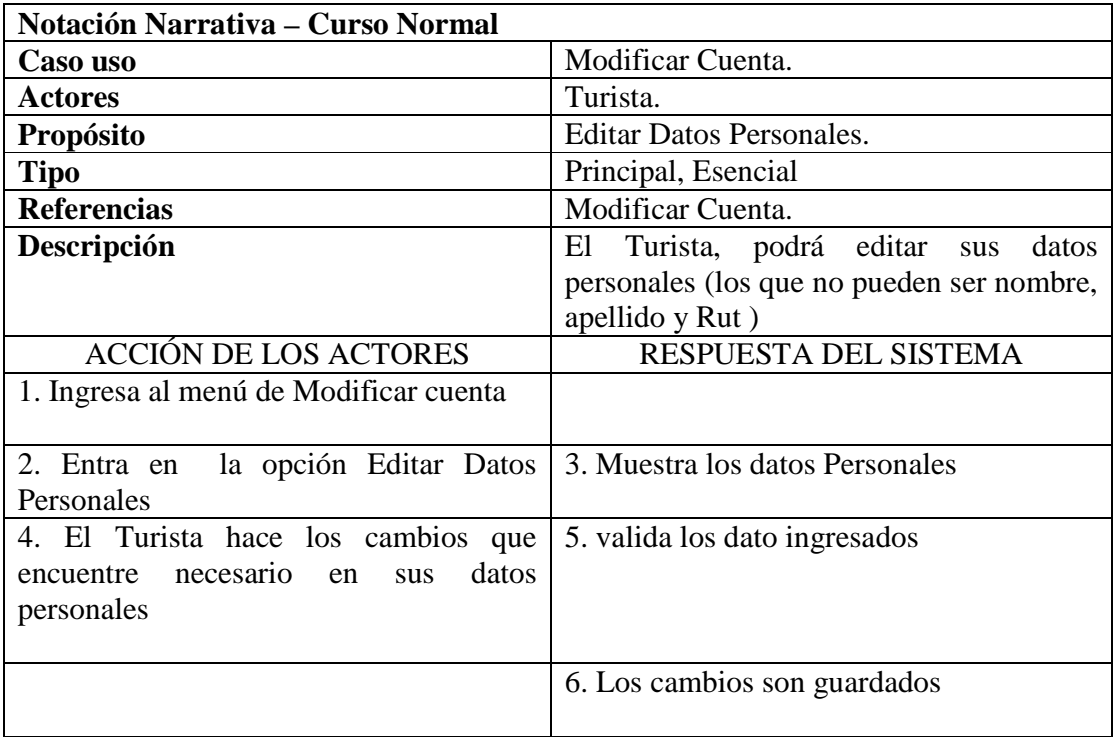

#### *Tabla 8.17 Modificar Cuenta Curso Normal*

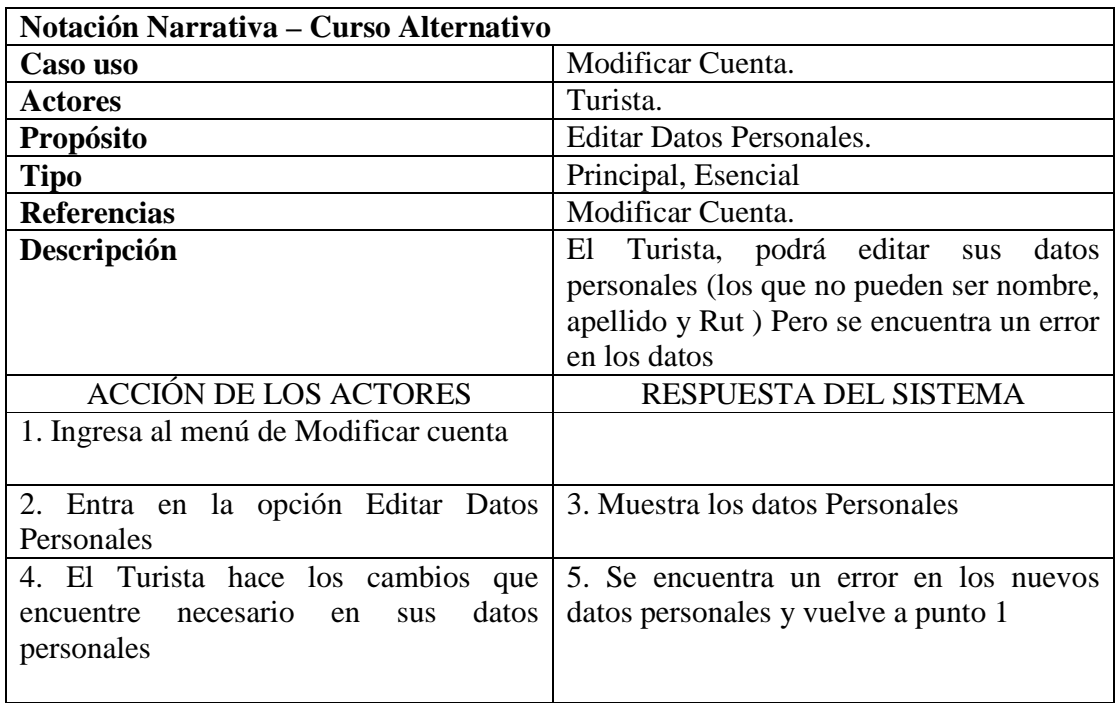

*Tabla 8.18 Modificar Cuenta Curso Alternativo 1* 

| <b>Notación Narrativa – Curso Normal</b>                                    |                                                     |
|-----------------------------------------------------------------------------|-----------------------------------------------------|
| Caso uso                                                                    | Modificar Cuenta.                                   |
| <b>Actores</b>                                                              | Turista.                                            |
| <b>Propósito</b>                                                            | Editar Servicios.                                   |
| <b>Tipo</b>                                                                 | Principal, Esencial                                 |
| <b>Referencias</b>                                                          | Modificar Cuenta.                                   |
| Descripción                                                                 | Turista, podrá eliminar o inscribirse a             |
|                                                                             | servicios.                                          |
| <b>ACCIÓN DE LOS ACTORES</b>                                                | RESPUESTA DEL SISTEMA                               |
| 1. Ingresa al menú de Modificar cuenta.                                     |                                                     |
| 2. Entra en la opción Editar Servicios.                                     | 3. Muestra los Servicios eliminados y<br>activados. |
| 4. El Turista hace los cambios que<br>encuentre necesario en los servicios. | 5. Los cambios son guardados.                       |

*Tabla 8.19 Modificar Cuenta Curso Alternativo 2* 

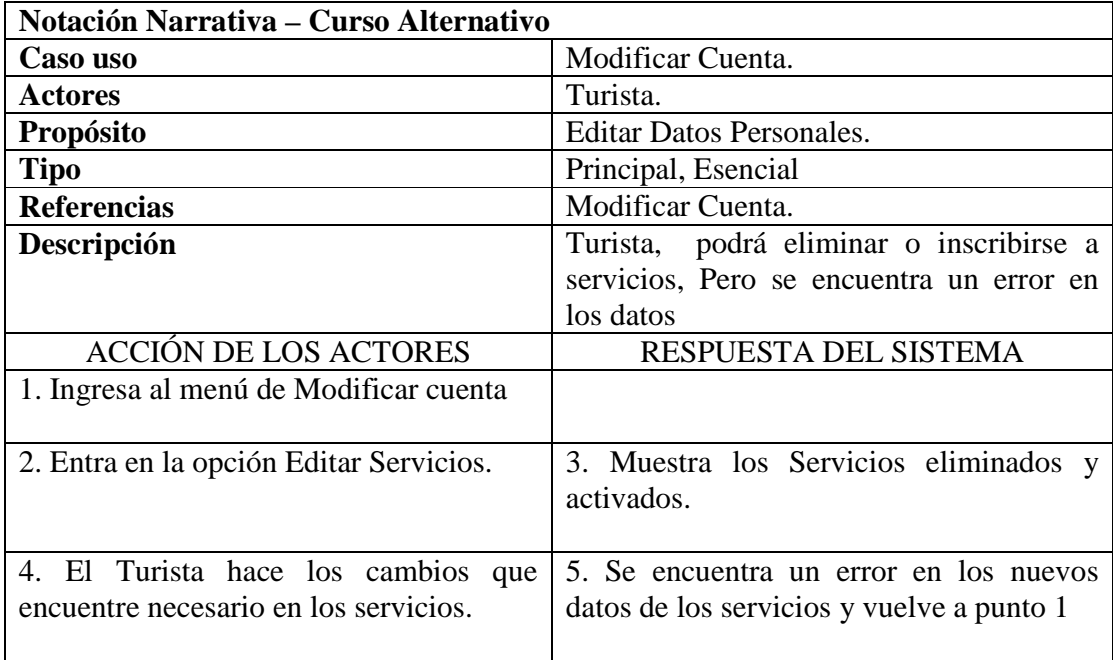

*Tabla 8.20 Modificar Cuenta Curso Alternativo 3* 

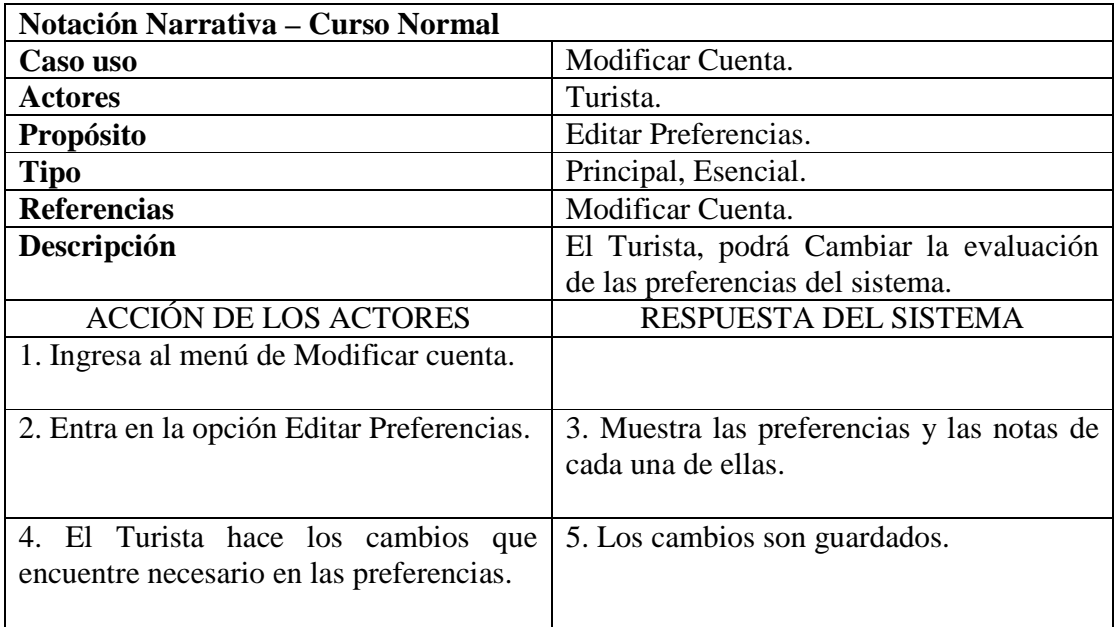

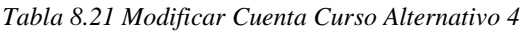

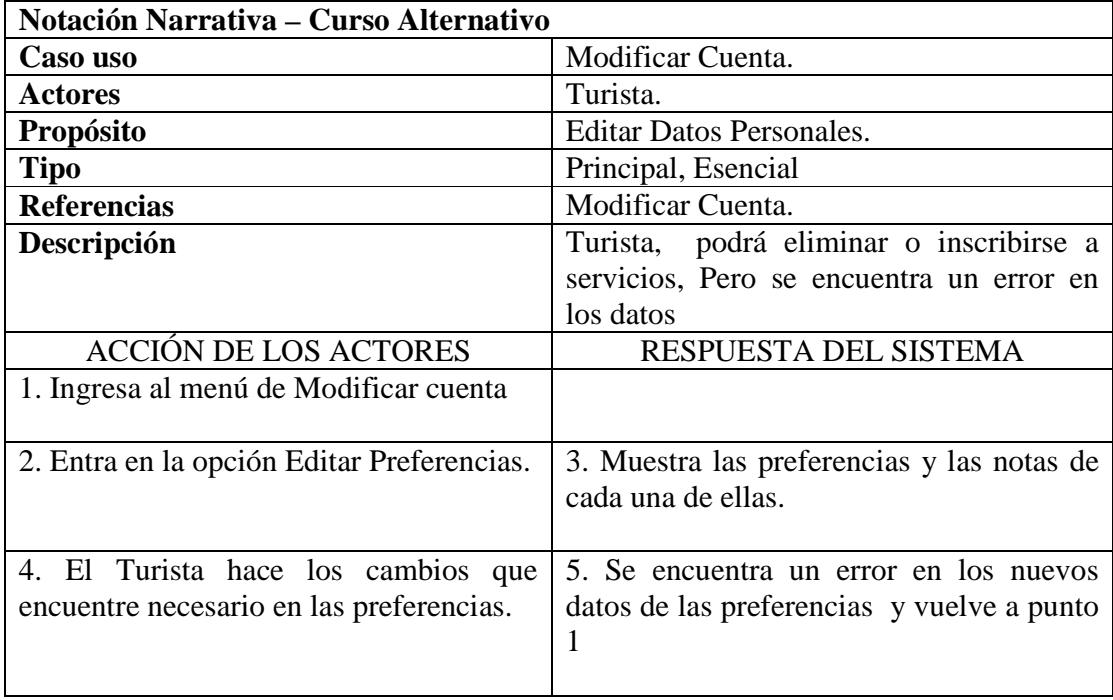

*Tabla 8.22 Modificar Cuenta Curso Alternativo 5* 

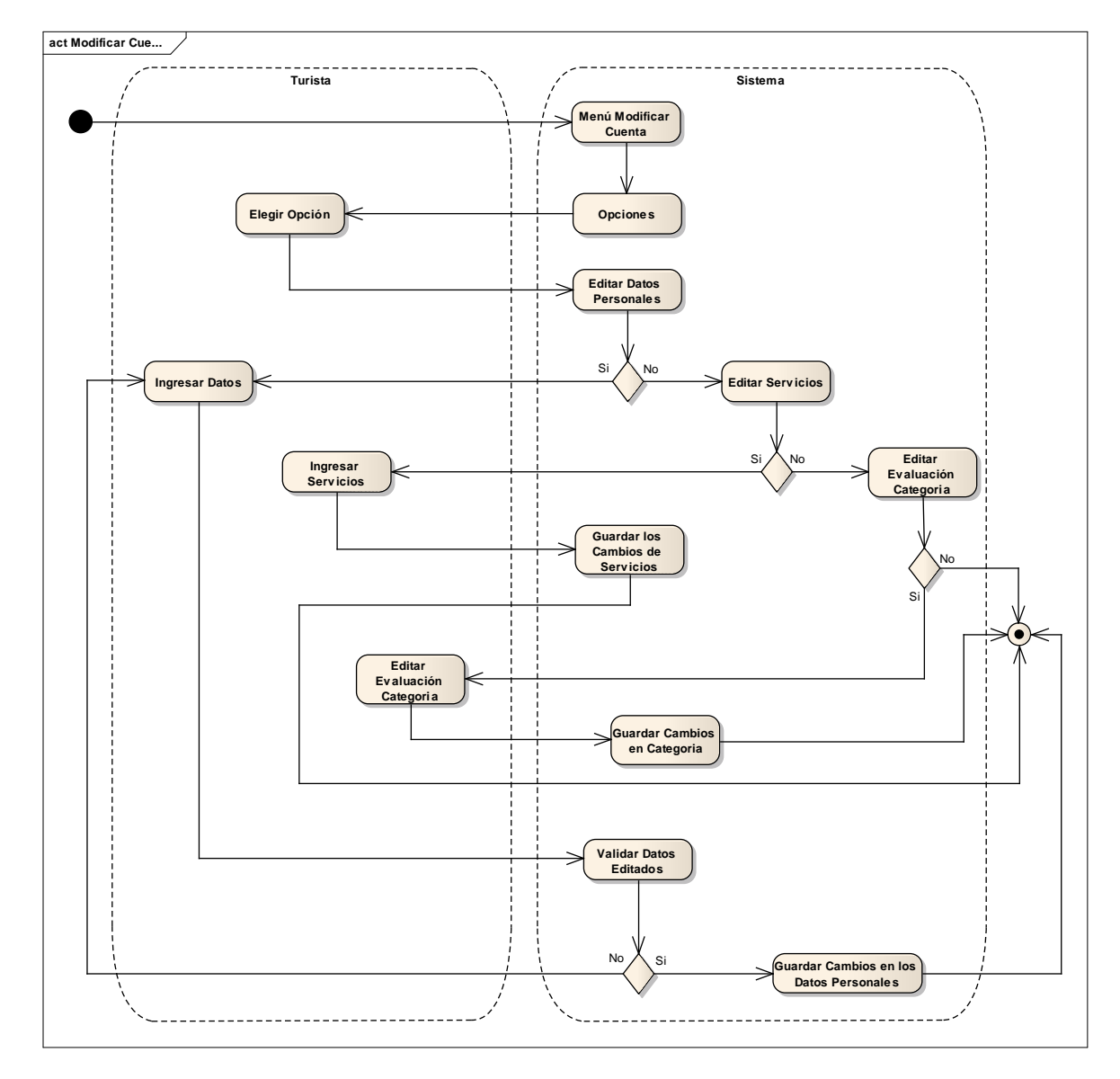

# **8.14 Diagrama de Actividad: Modificar Cuenta.**

*Figura 8.13 Diagrama de Actividad: Modificar Cuenta.*

# **8.15 Caso de Uso: Configurar Opciones de Notificación**

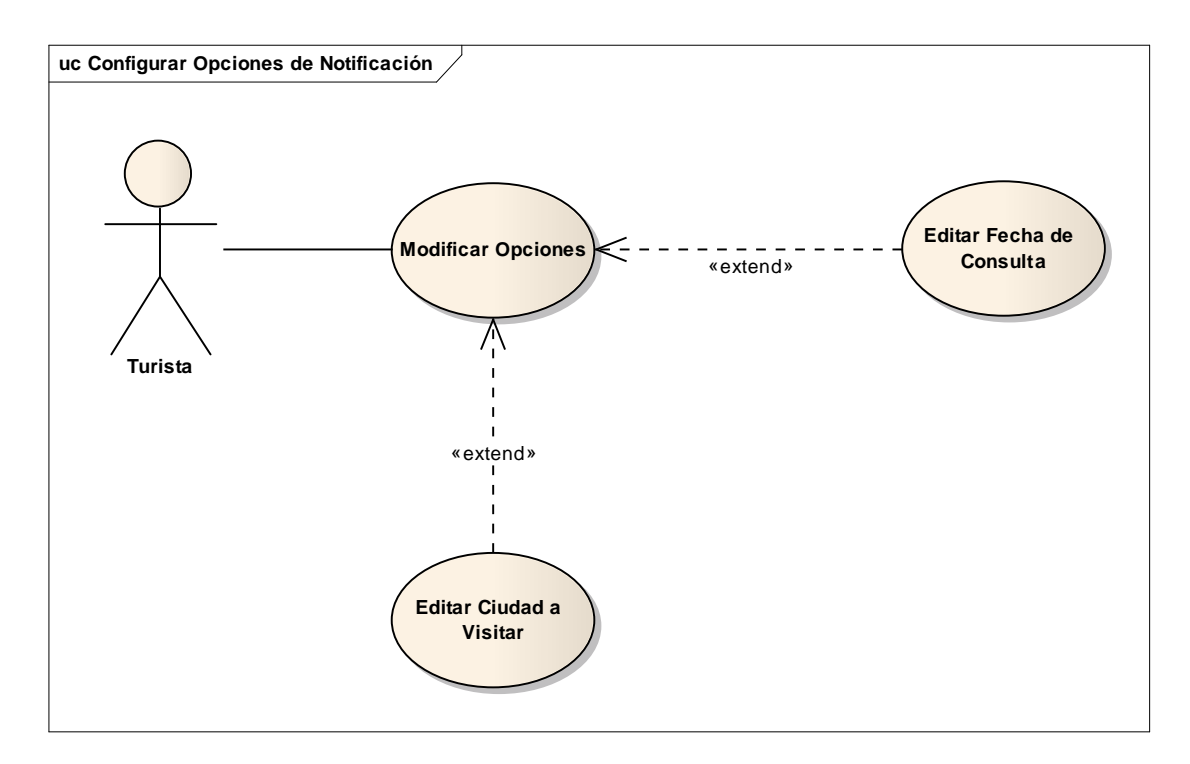

*Figura 8.14 Caso de Uso: Configurar Opciones de Notificación* 

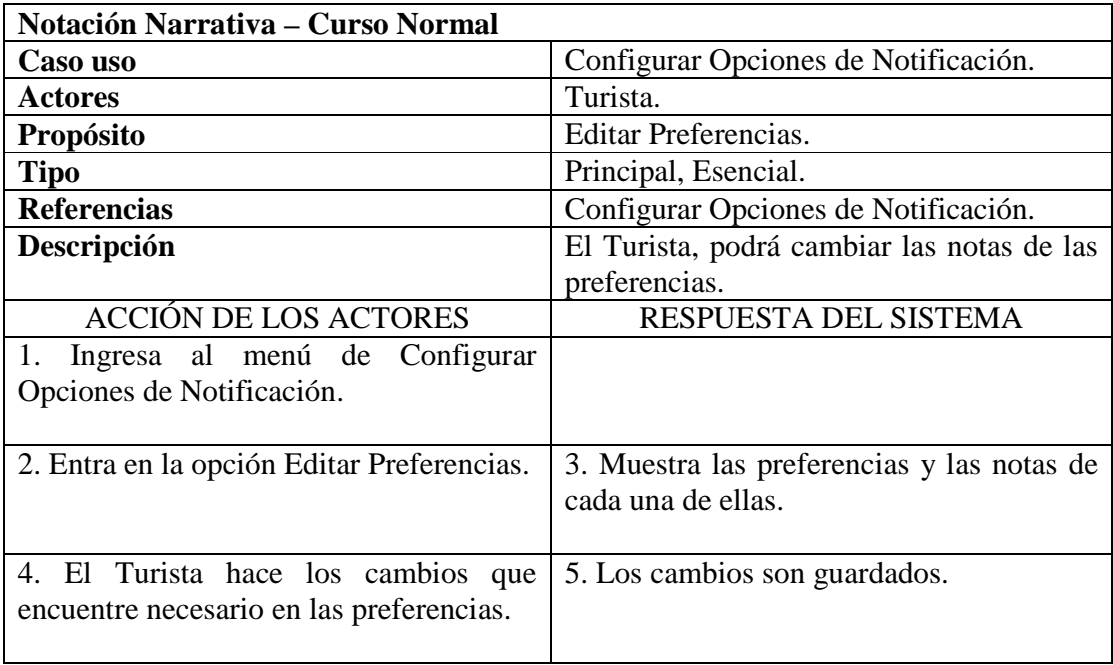

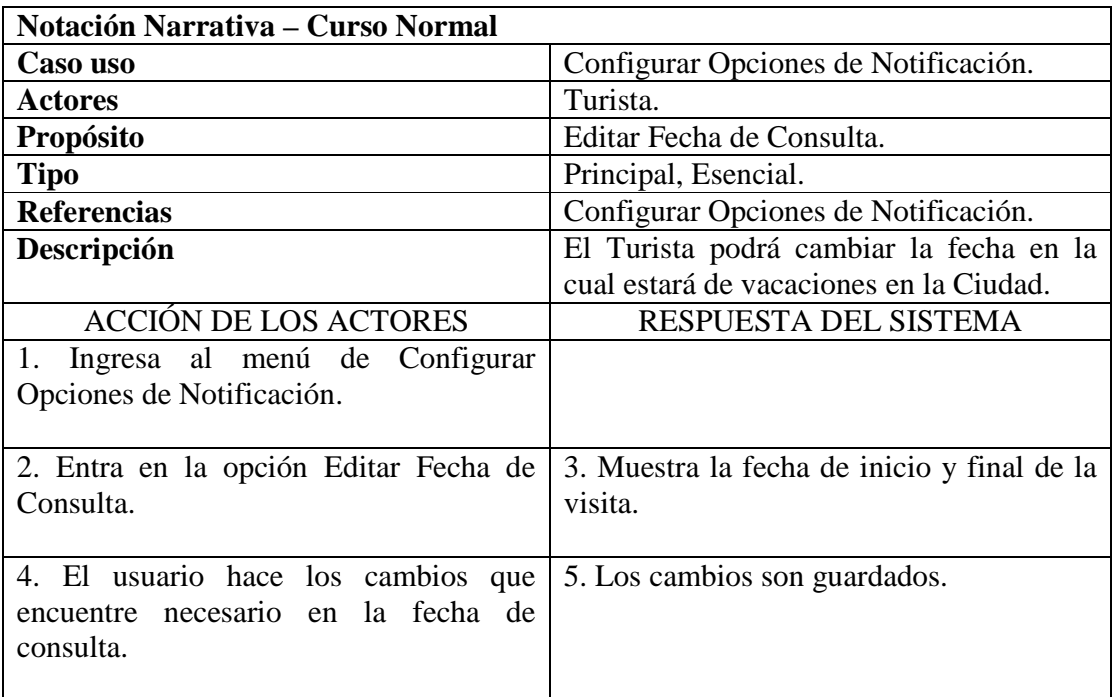

*Tabla 8.23 Configurar Opciones de Notificación. Curso Normal* 

*Tabla 8.24 Configurar Opciones de Notificación. Curso Normal* 

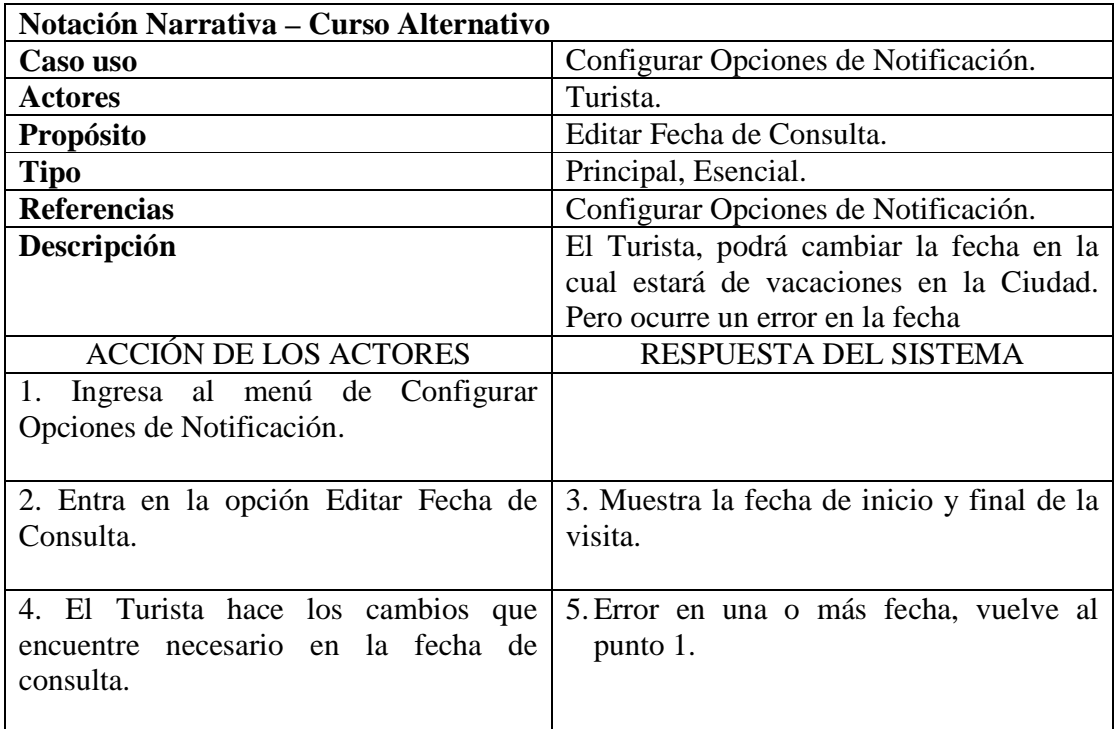

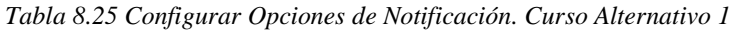

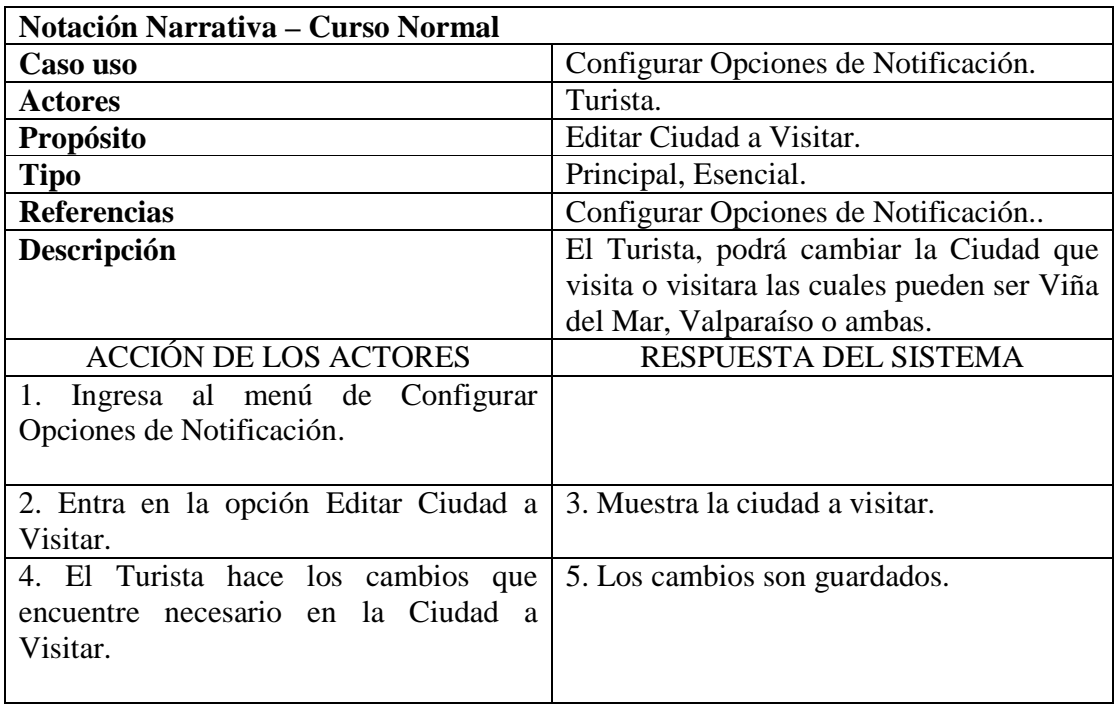

*Tabla 8.26 Configurar Opciones de Notificación. Curso Normal* 

| Notación Narrativa - Curso Normal     |                                              |
|---------------------------------------|----------------------------------------------|
| Caso uso                              | Configurar Opciones de Notificación.         |
| <b>Actores</b>                        | Turista.                                     |
| <b>Propósito</b>                      | Editar Ciudad a Visitar.                     |
| <b>Tipo</b>                           | Principal, Esencial.                         |
| <b>Referencias</b>                    | Configurar Opciones de Notificación.         |
| Descripción                           | El Turista, podrá cambiar la Ciudad que      |
|                                       | visita o visitara las cuales pueden ser Viña |
|                                       | del Mar, Valparaíso o ambas, pero el         |
|                                       | ingreso de las ciudades tiene error          |
| <b>ACCIÓN DE LOS ACTORES</b>          | RESPUESTA DEL SISTEMA                        |
| Ingresa al menú de Configurar         |                                              |
| Opciones de Notificación.             |                                              |
|                                       |                                              |
| 2. Entra en la opción Editar Ciudad a | 3. Muestra la ciudad a visitar.              |
| Visitar.                              |                                              |
| 4. El Turista hace los cambios que    | 5. Error en una o más ciudades, vuelve al    |
| encuentre necesario en la Ciudad a    | punto 1.                                     |
| Visitar.                              |                                              |
|                                       |                                              |

*Tabla 8.27 Configurar Opciones de Notificación. Curso Normal* 

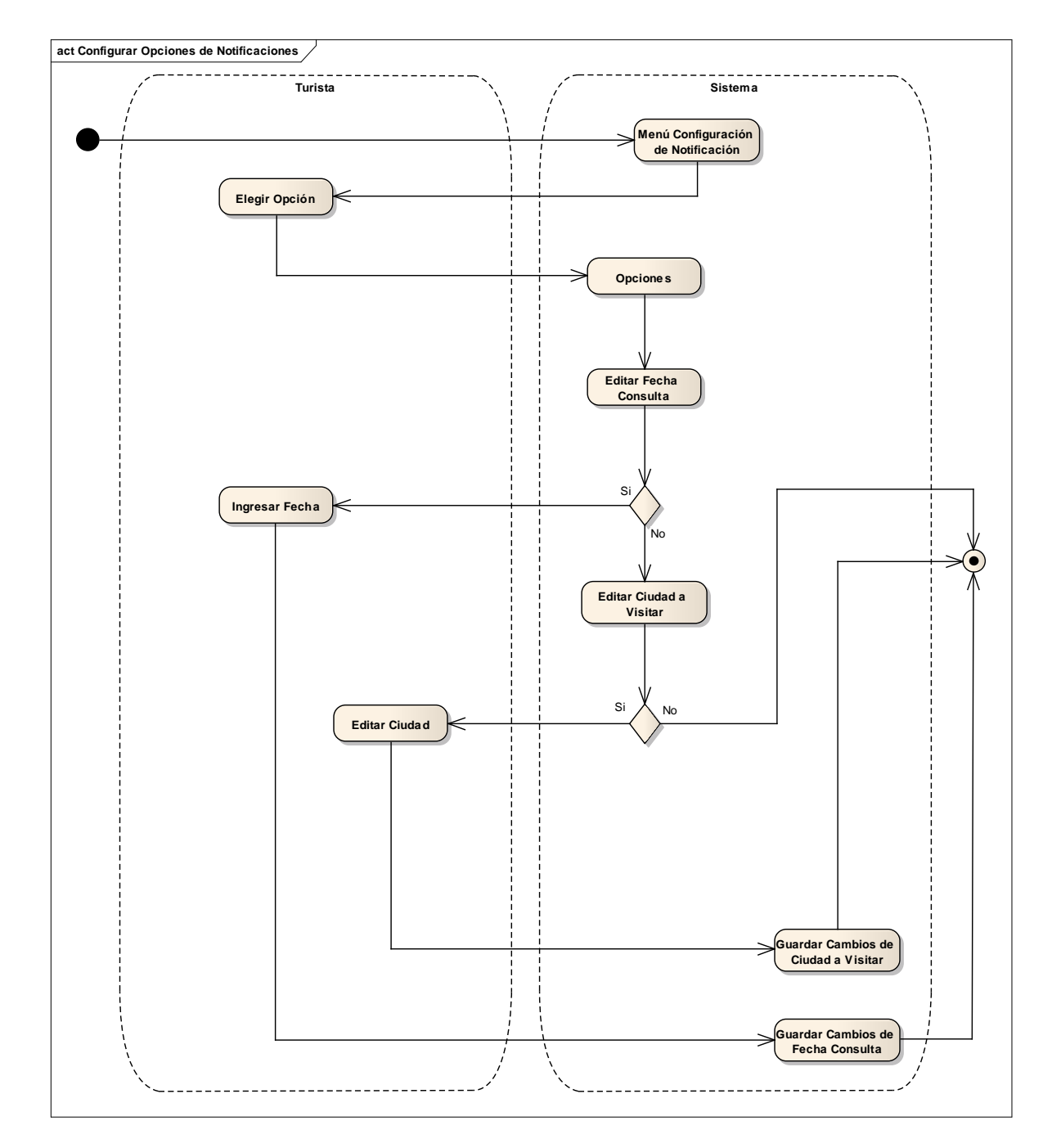

# **8.16 Diagrama de Actividad: Configurar Opciones de Notificación.**

*Figura 8.15 Diagrama de Actividad: Configurar Opciones de Notificación.*
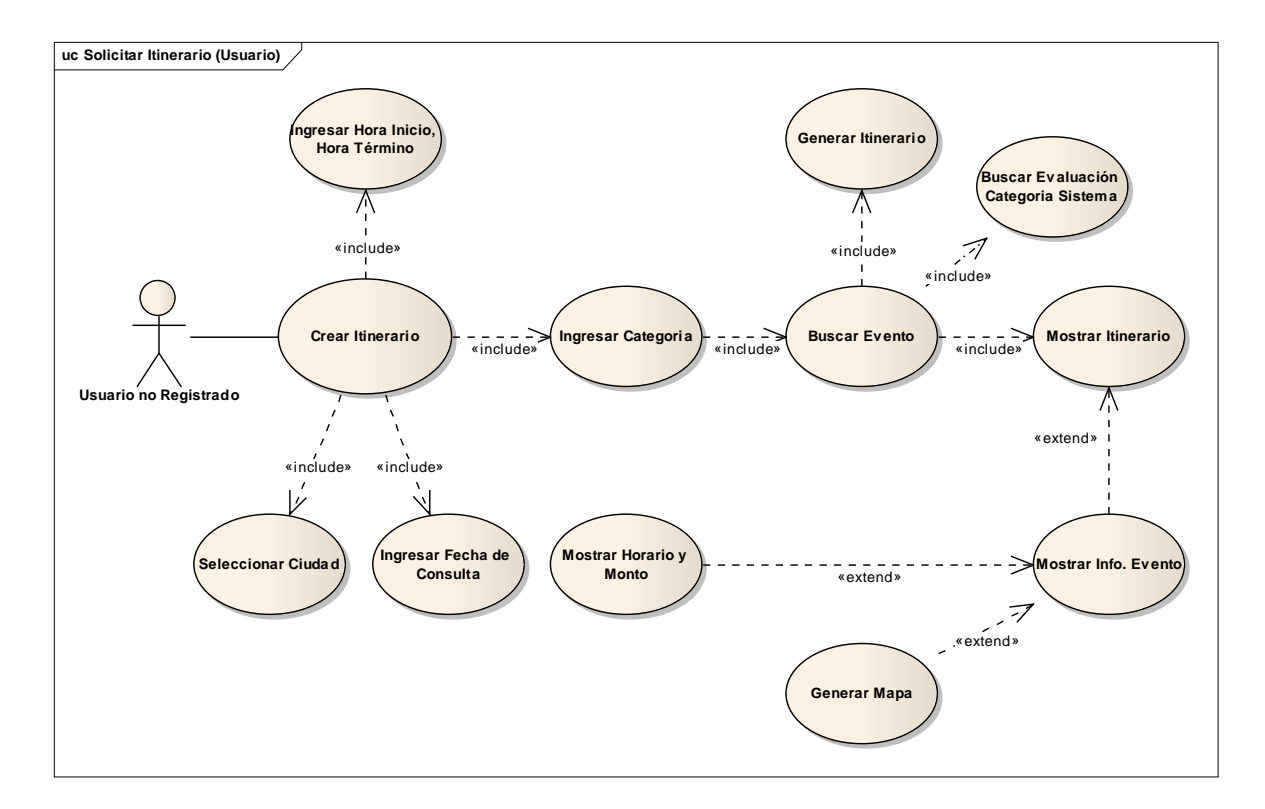

## **8.17 Caso de Uso: Solicitar Itinerario (Usuario).**

*Figura 8.16 Caso de Uso: Solicitar Itinerario (Usuario).*

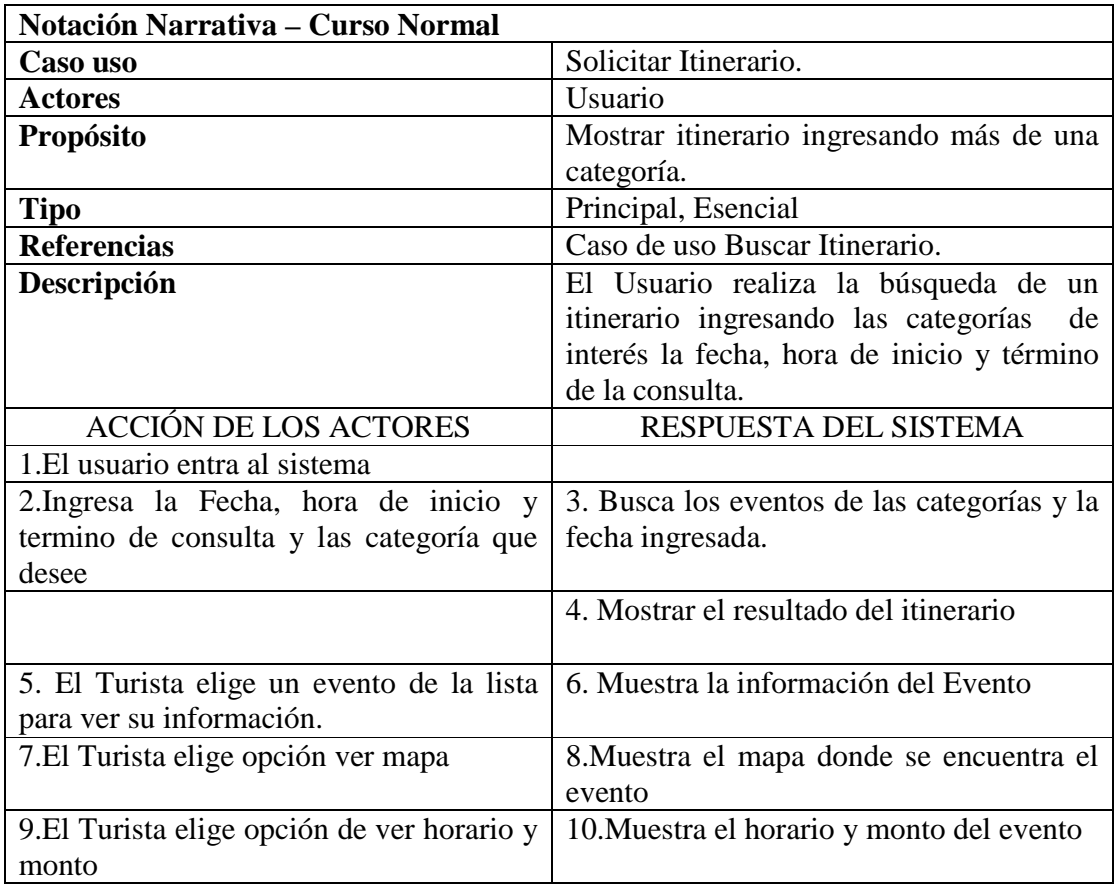

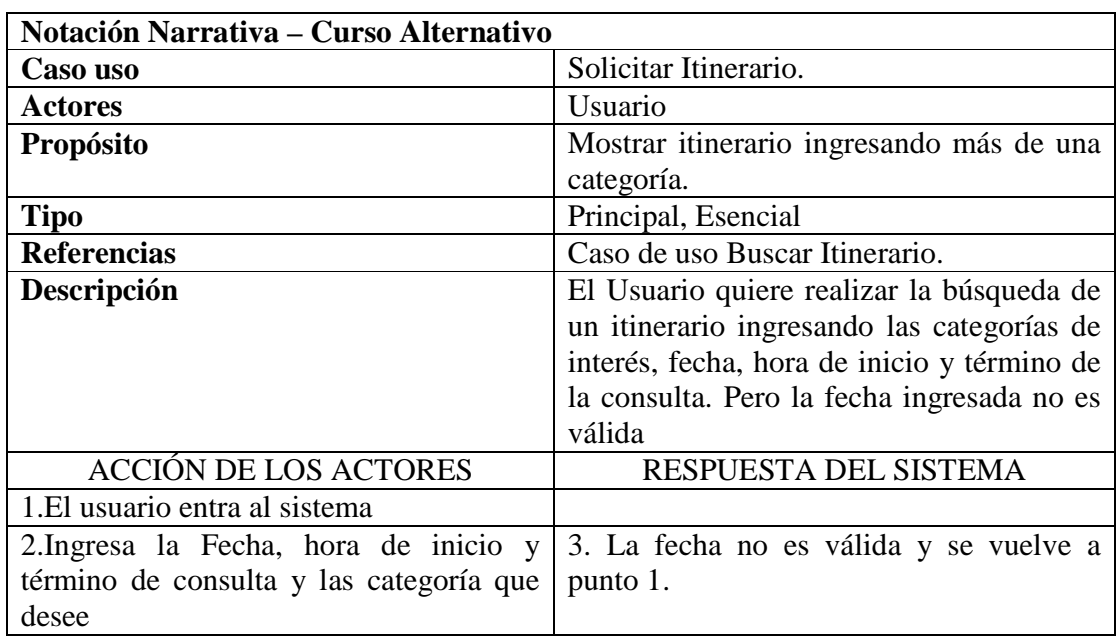

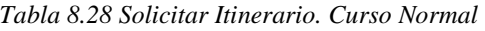

*Tabla 8.29 Solicitar Itinerario. Curso Alternativo 1* 

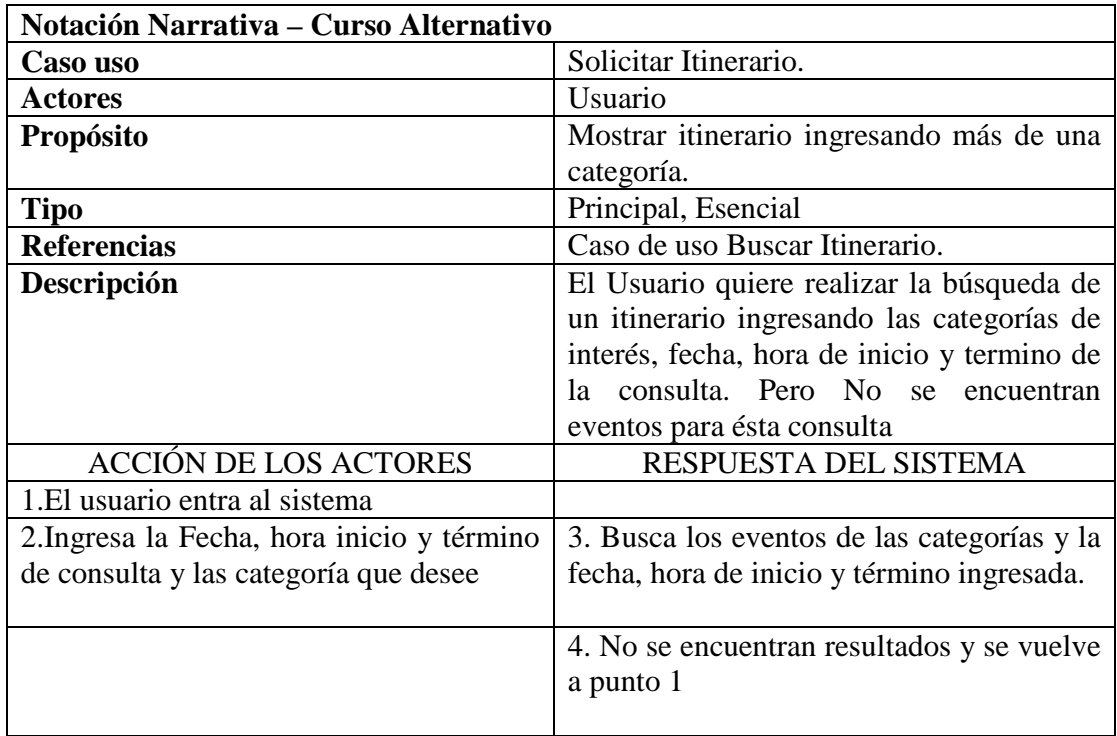

*Tabla 8.30 Solicitar Itinerario. Curso Alternativo 2* 

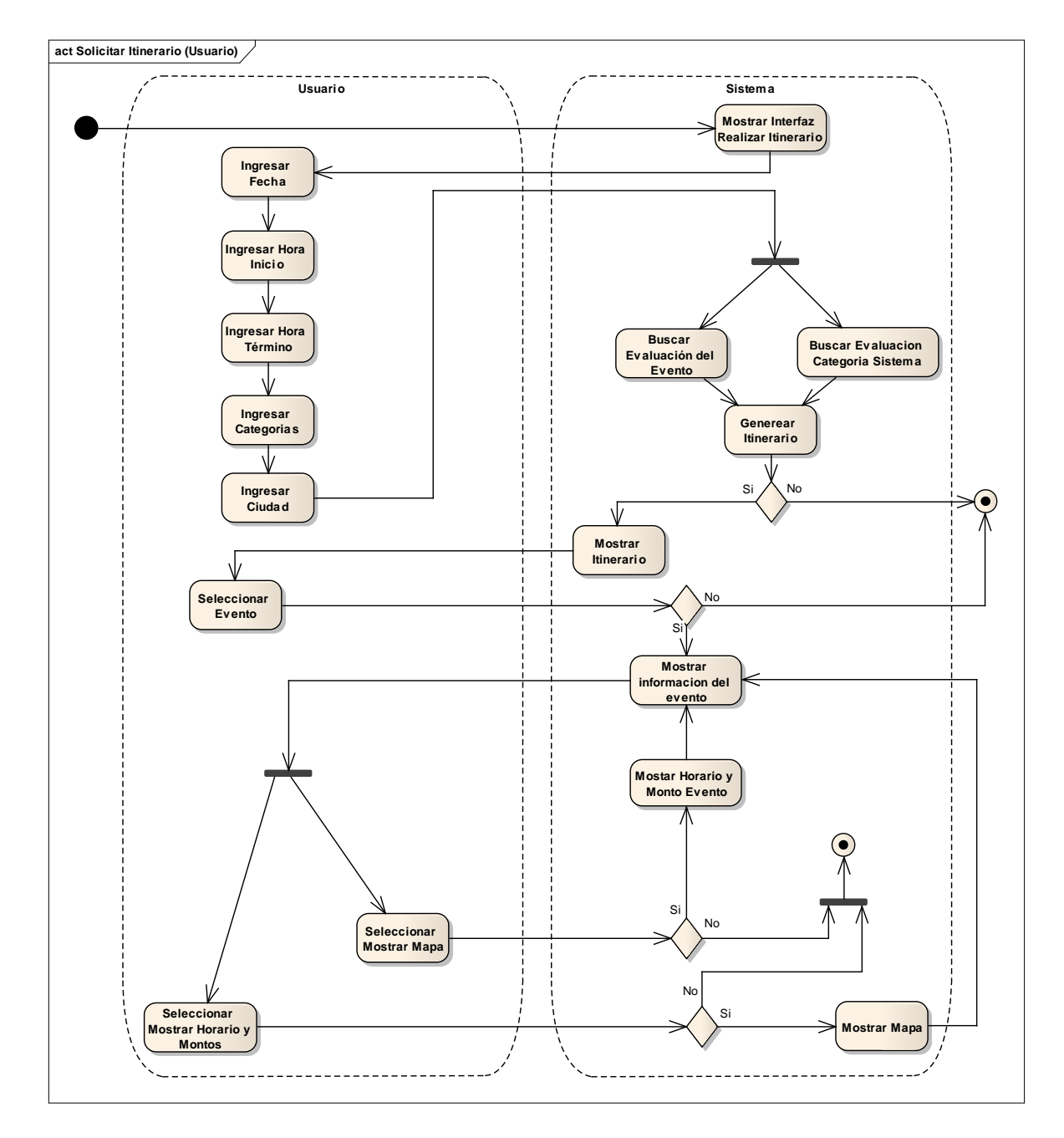

## **8.18 Diagrama de Actividad: Solicitar Itinerario (Usuario).**

 *Figura 8.17 Diagrama de Actividad: Solicitar Itinerario (Usuario).* 

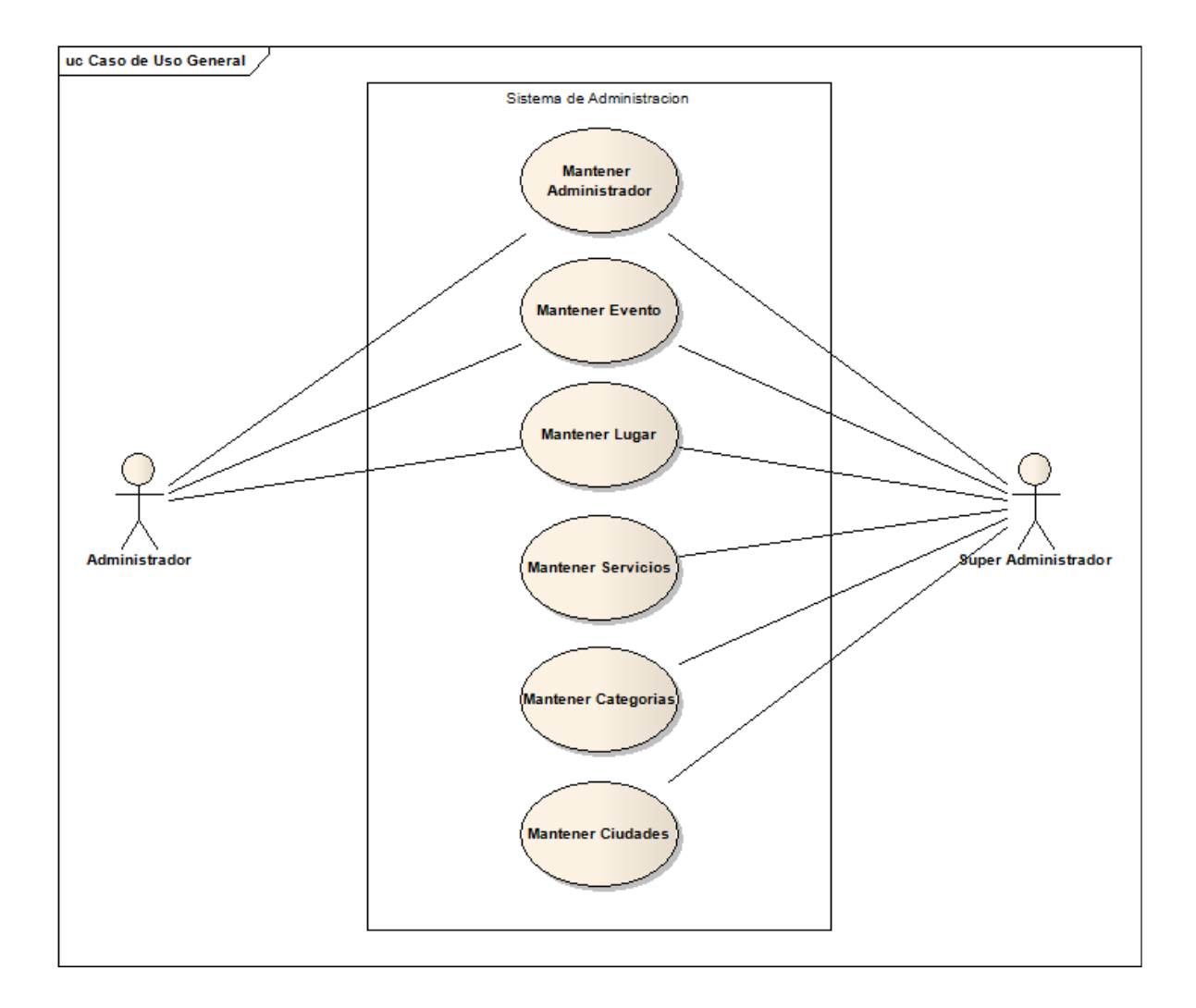

### **8.19 Caso de Uso General Sistema de Administración**

*Figura 8.18 Caso de Uso General sistema de administración.* 

### **8.20 Diagrama de Clases**

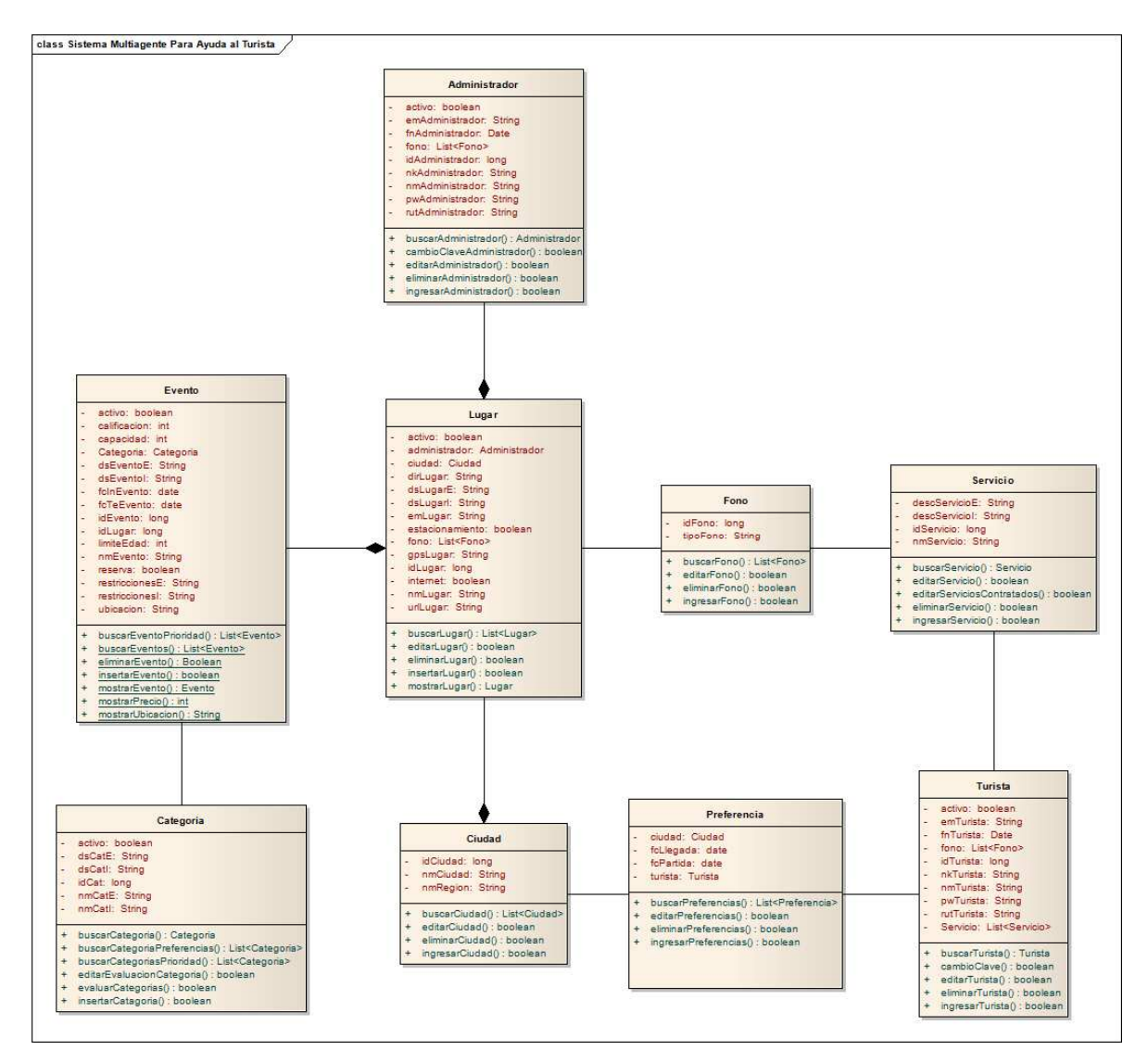

*Figura 8.19 Diagrama de Clases* 

### **8.21.-Diagrama Relacional.**

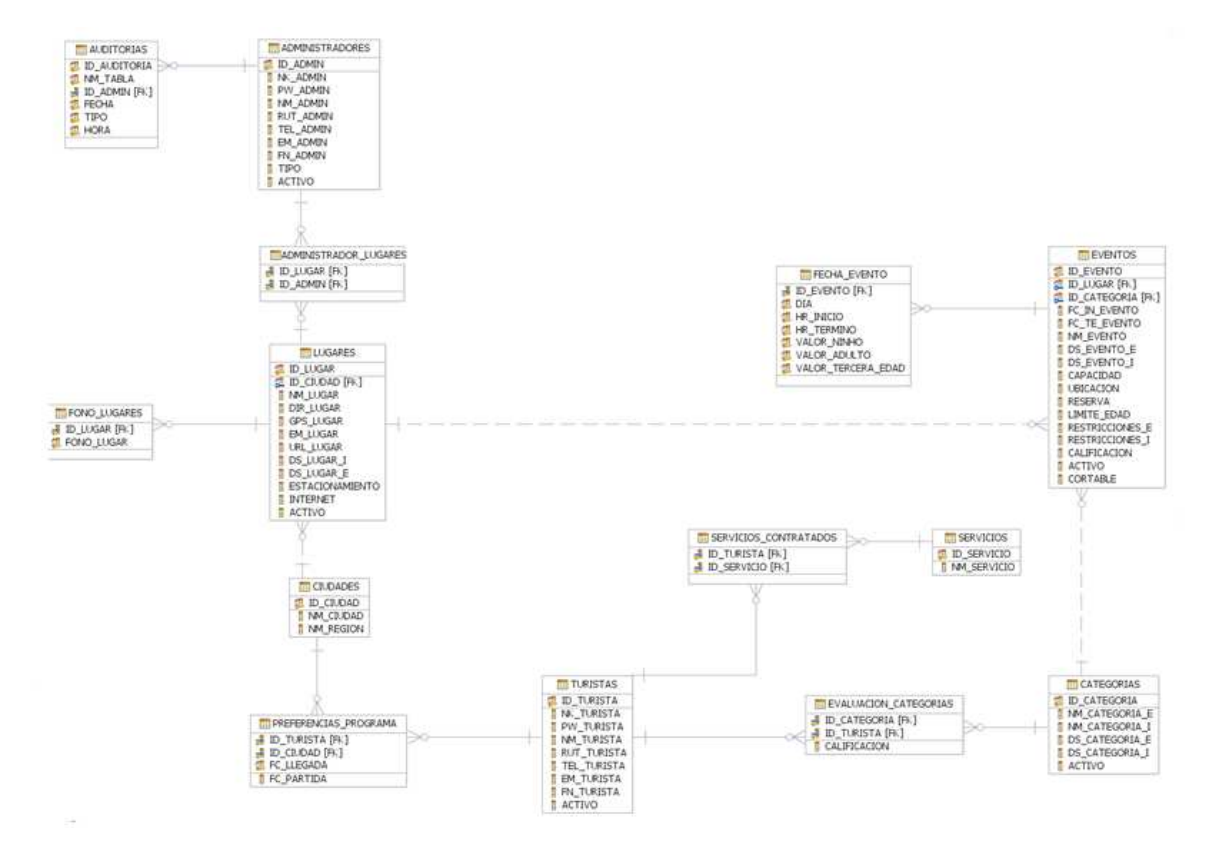

*Figura 8.20 Diagrama Relacional* 

## **8.22 Diagramas Passi:**

## **8.22.1 Diagrama de descripción de dominio.**

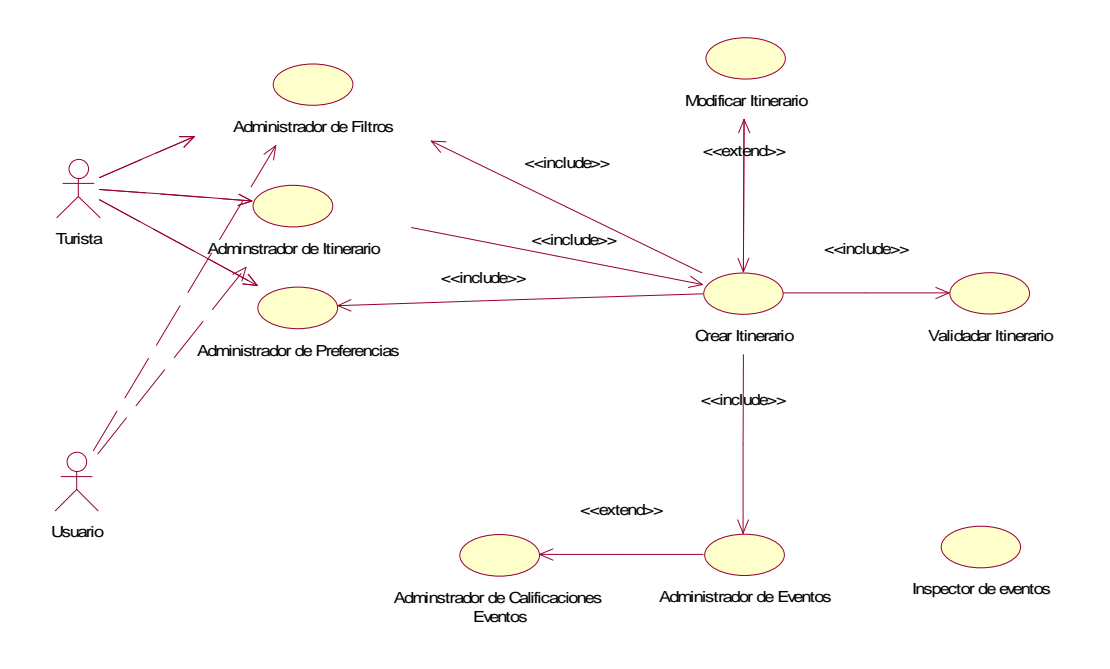

*Figura 8.21 Diagrama de descripción de dominio.*

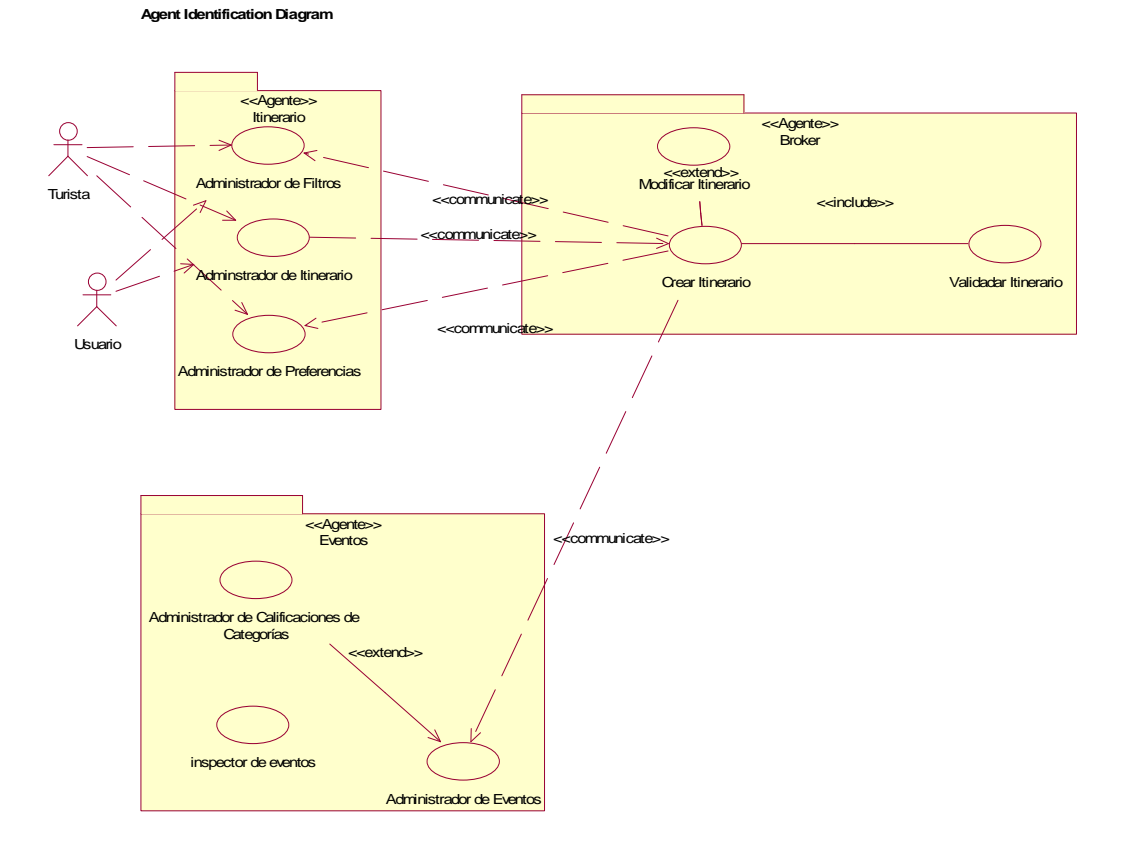

## **8.22.2 Diagrama de identificación de agentes.**

*Figura 8.22 Diagrama de identificación de agentes.*

### **8.22.3 Identificación de Roles:**

Para la identificación de roles, a continuación se presentan dos escenarios primordiales los cuales son la creación de itinerarios tanto solicitado por el actor 'Turista' como el solicitado por el actor 'Usuario', los cuáles se diferencian básicamente por los diferentes parámetros que entregan como por la existencia o no de información personalizada en las bases de datos.

Escenario 1. Creación de itinerario actor 'Turista"

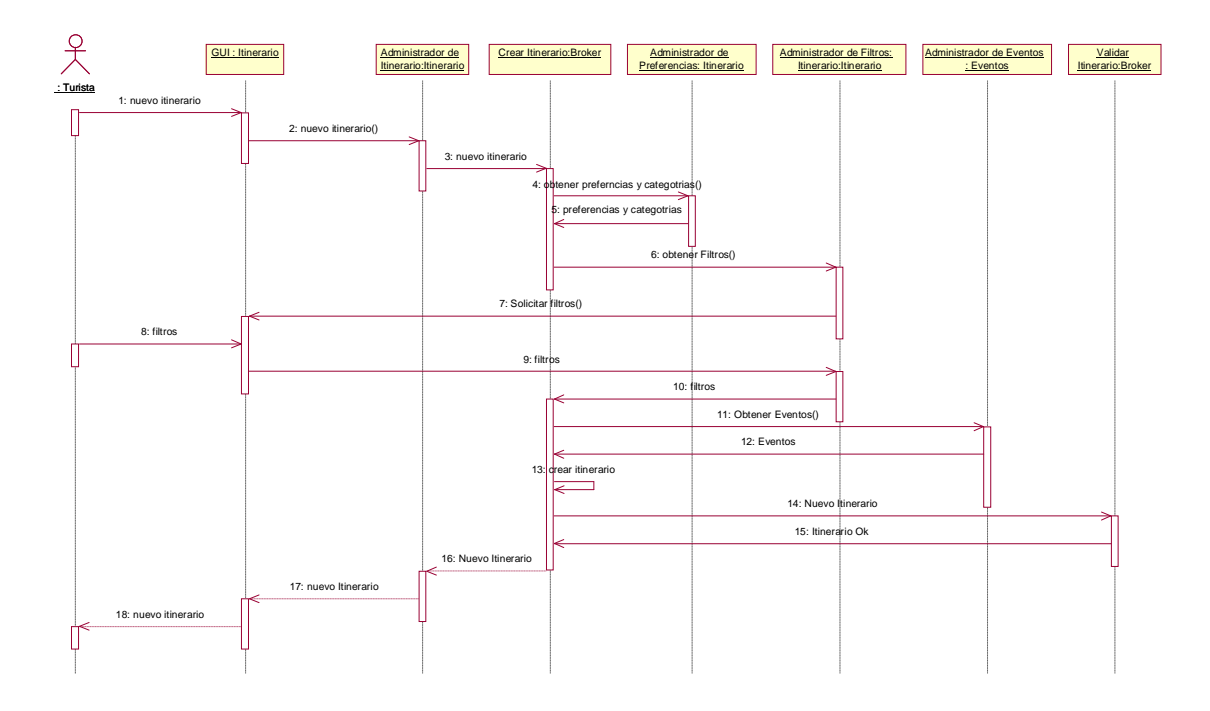

*Figura 8.23 Diagrama de identificación de roles (Crear itinerario Turista).*

Escenario 2. Creación de itinerario actor 'Usuario".

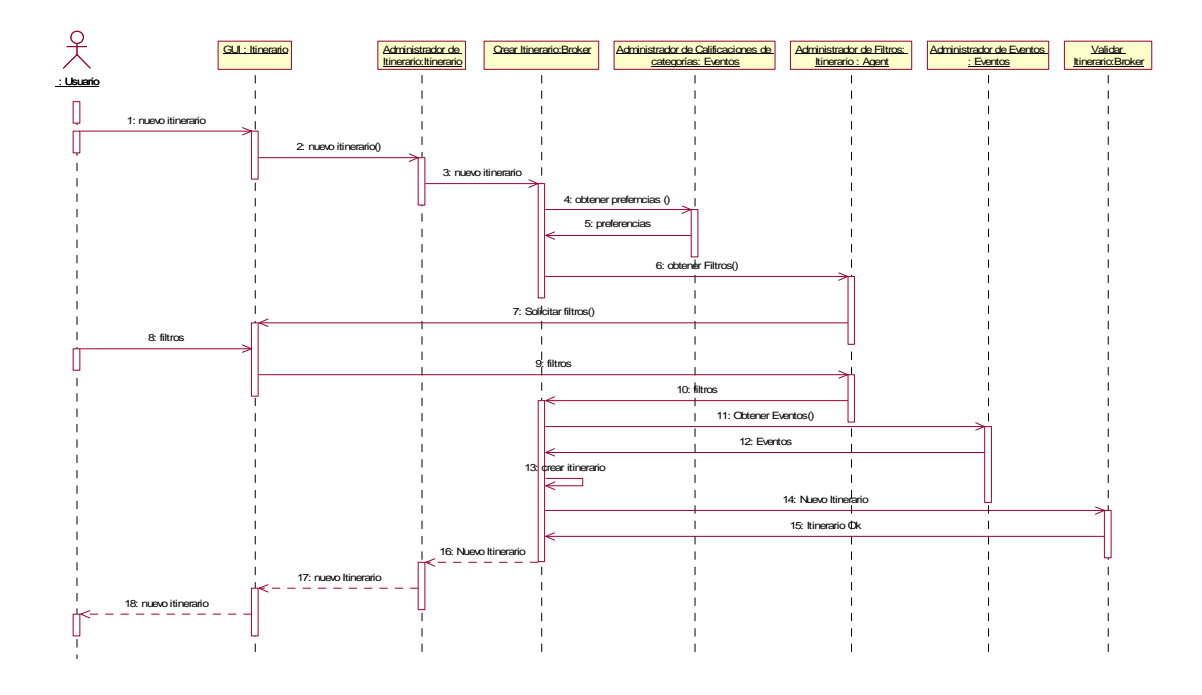

*Figura 8.24 Diagrama de identificación de roles (Crear itinerario Usuario).*

### **8.22.4 Ontología del Dominio:**

A continuación en la figura se encuentra el diagrama de ontología de dominio abarcando solo hasta los conceptos.

#### **Domain Ontology Description Diagram**

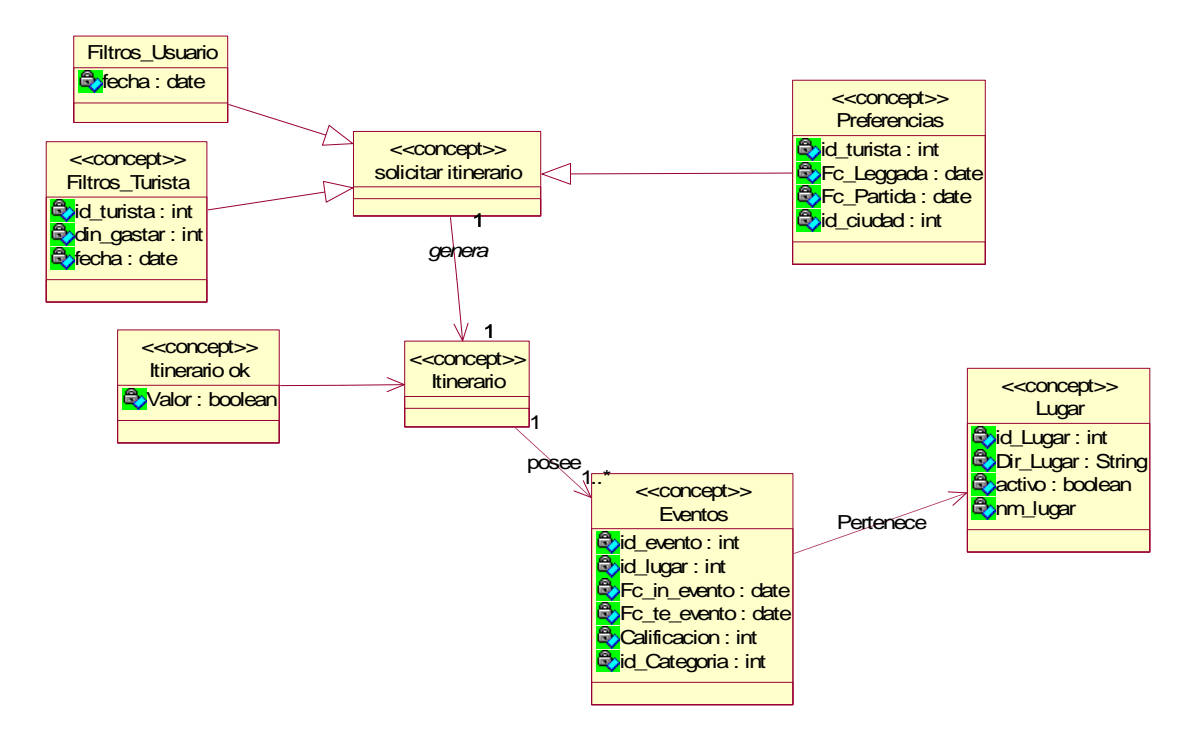

*Figura 8.25 Diagrama de Ontología de dominio.*

#### **8.22.5 Protocolo de Interacción:**

El protocolo de interacción para la creación de los itinerarios es el de FIPA Brokering, el cual será usado tanto para la comunicación entre el agente broker y el agente itinerario como entre el agente broker y el agente eventos y su funcionamiento es explicado en el siguiente diagrama fig. 6.

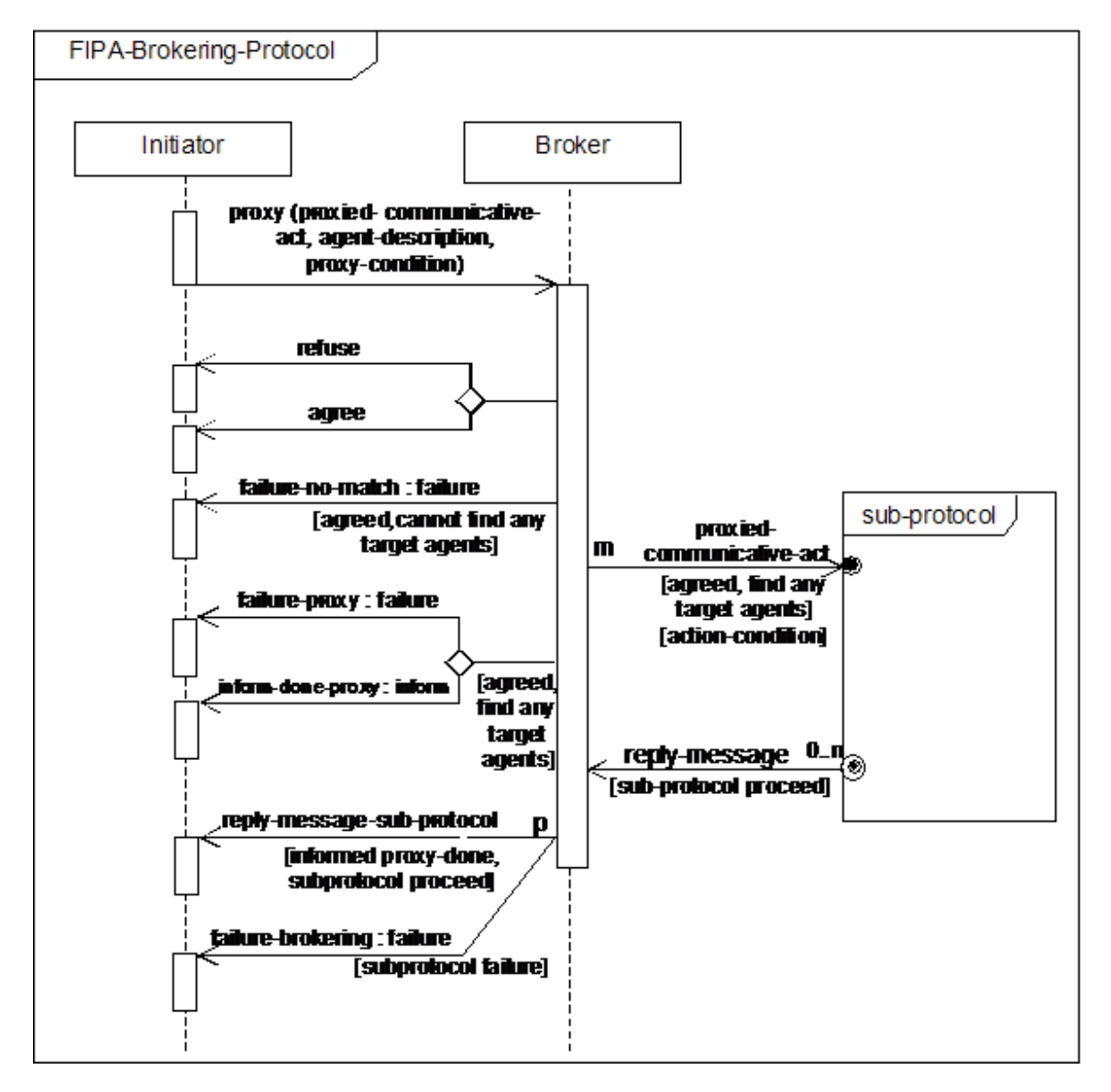

*Figura 8.26 Diagrama de Protocolos de Interacción.*

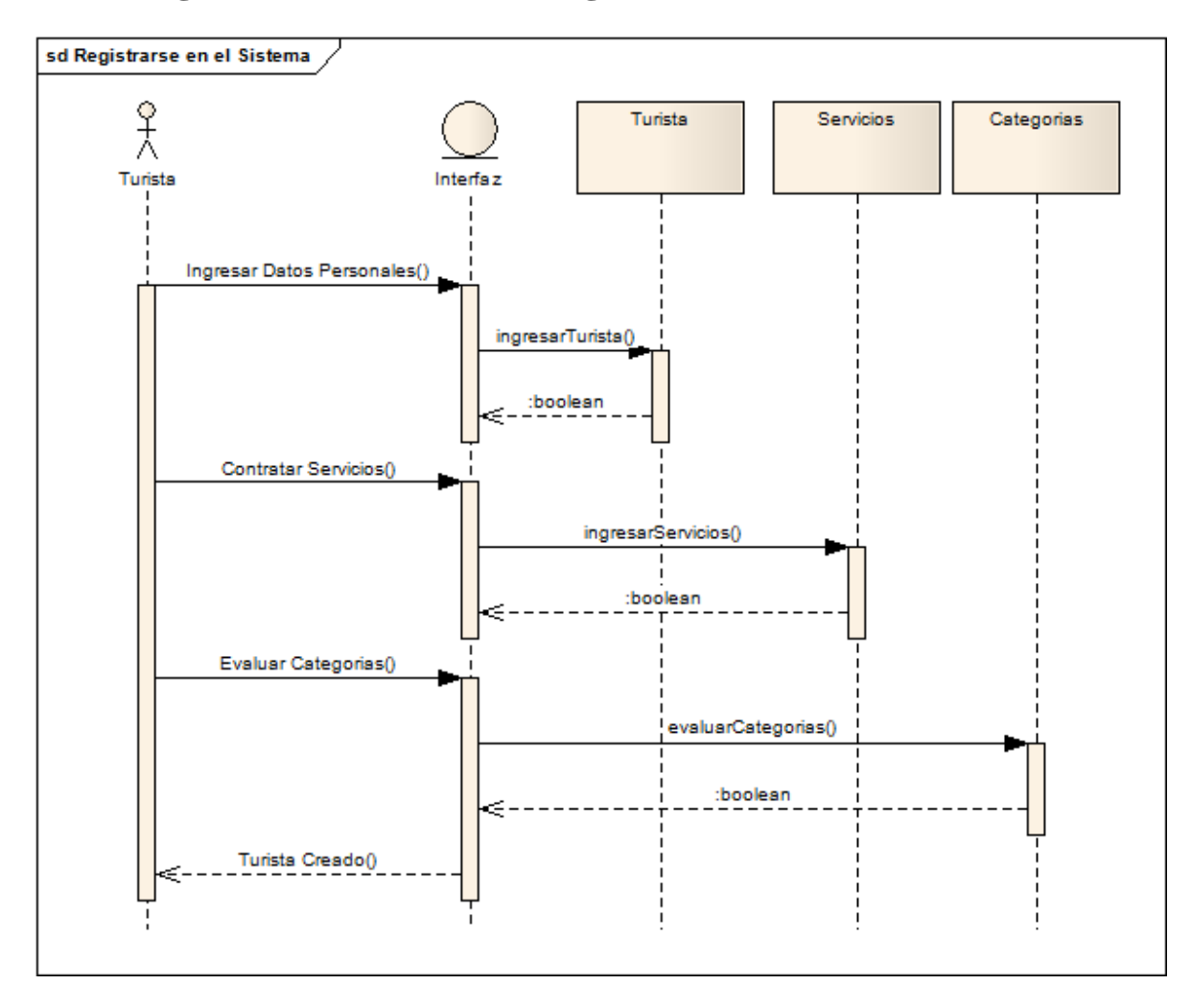

## **8.23 Diagrama de Secuencia: Registrarse en el Sistema.**

*Figura 8.27 Diagrama de Secuencia: Registrarse en el Sistema.*

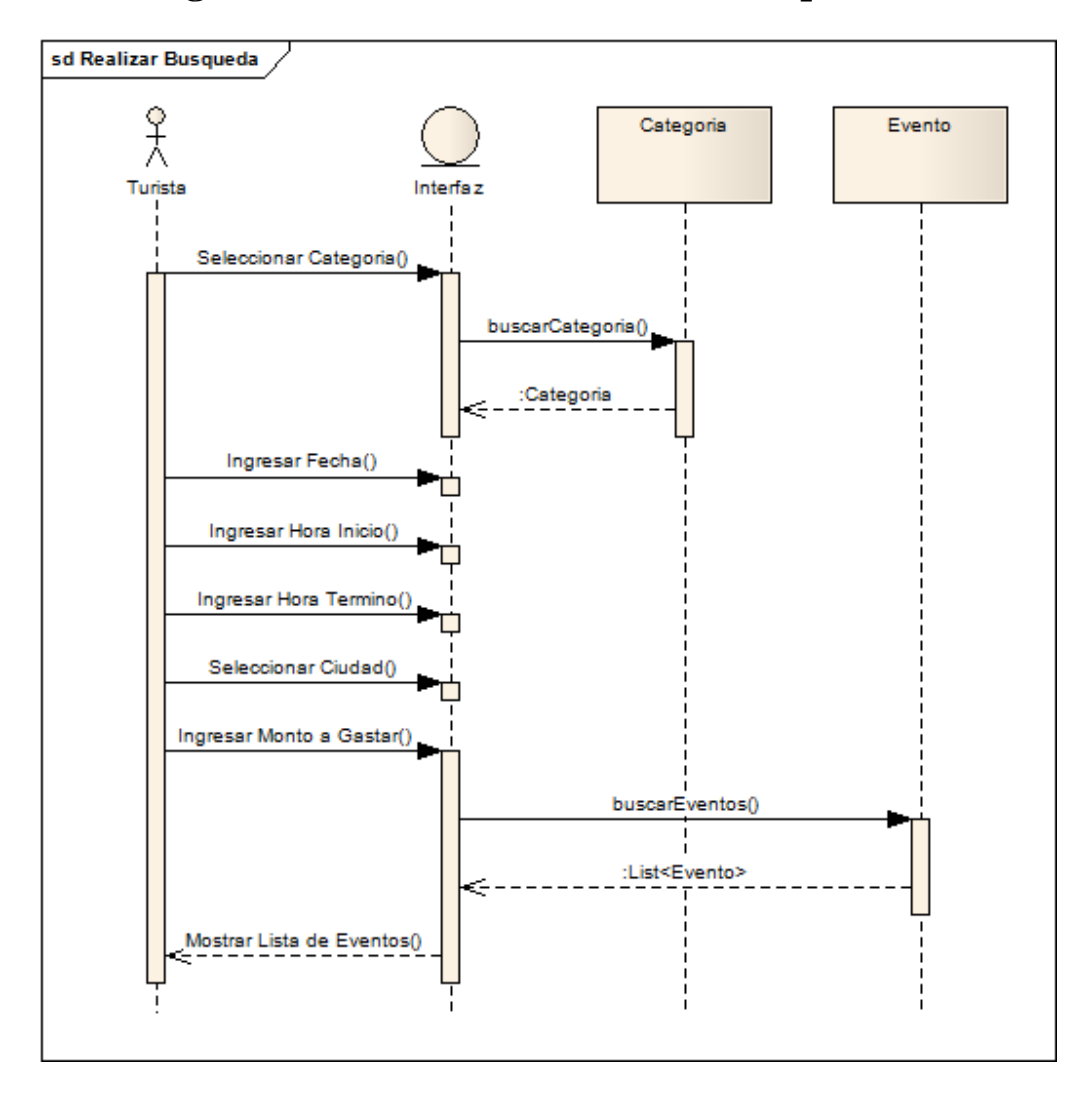

## **8.24 Diagrama de Secuencia: Realizar Búsqueda.**

*Figura 8.28 Diagrama de Secuencia: Realizar Búsqueda.*

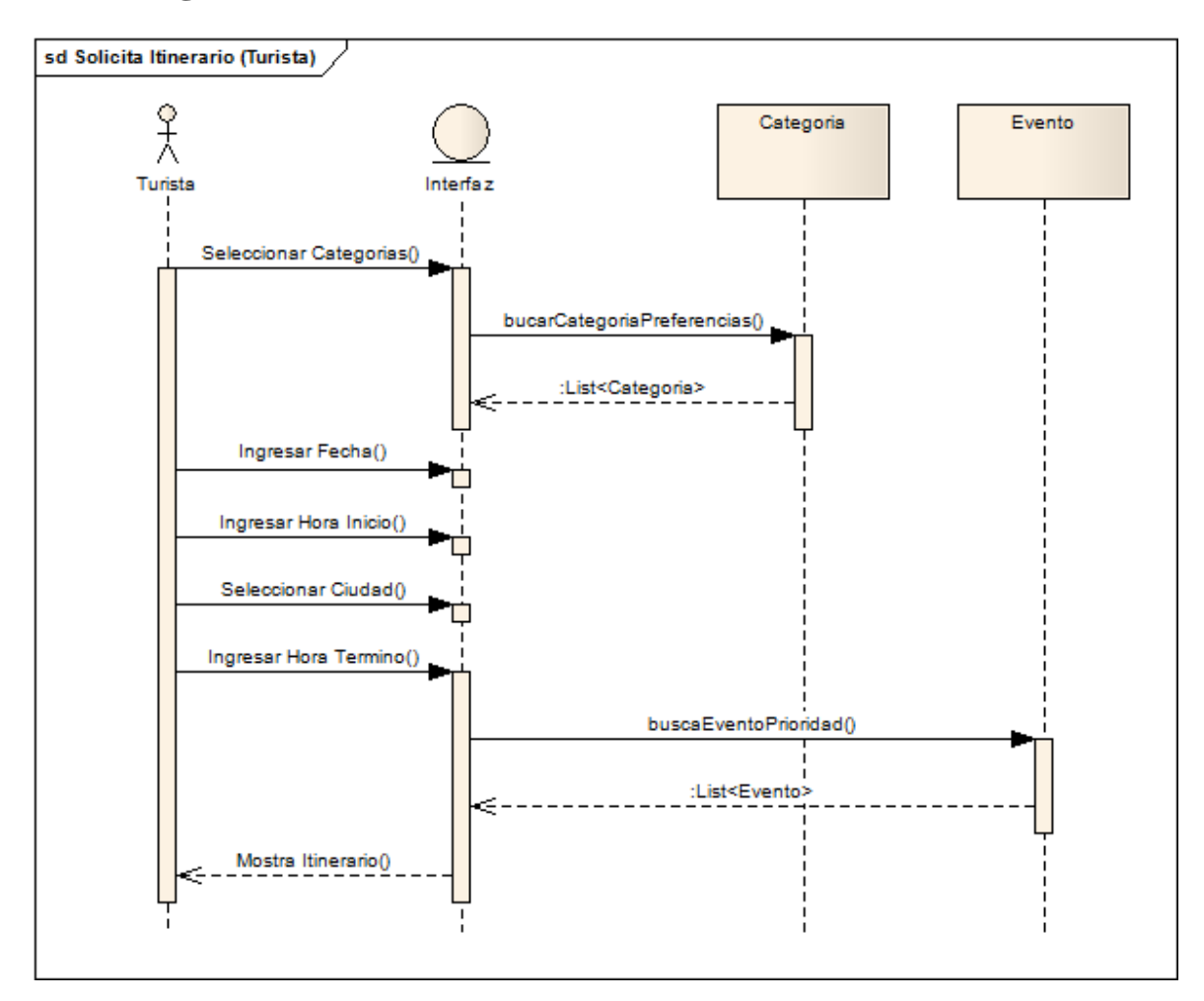

## **8.25 Diagrama de Secuencia: Solicitar Itinerario (Turista).**

*Figura 8.29 Diagrama de Secuencia: Solicitar Itinerario (Turista).* 

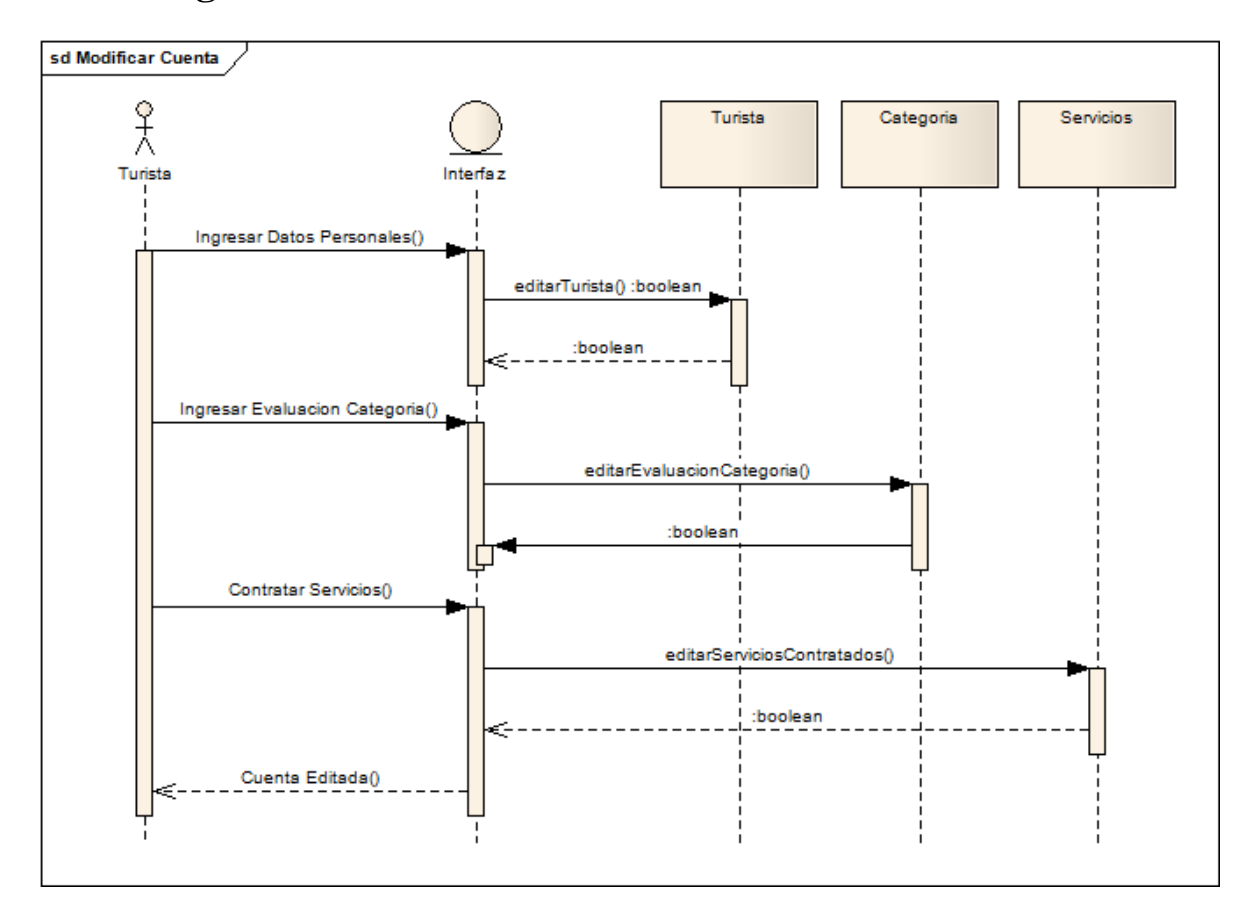

## **8.26 Diagrama de Secuencia: Modificar Cuenta.**

*Figura 8.30 Diagrama de Secuencia: Modificar Cuenta.*

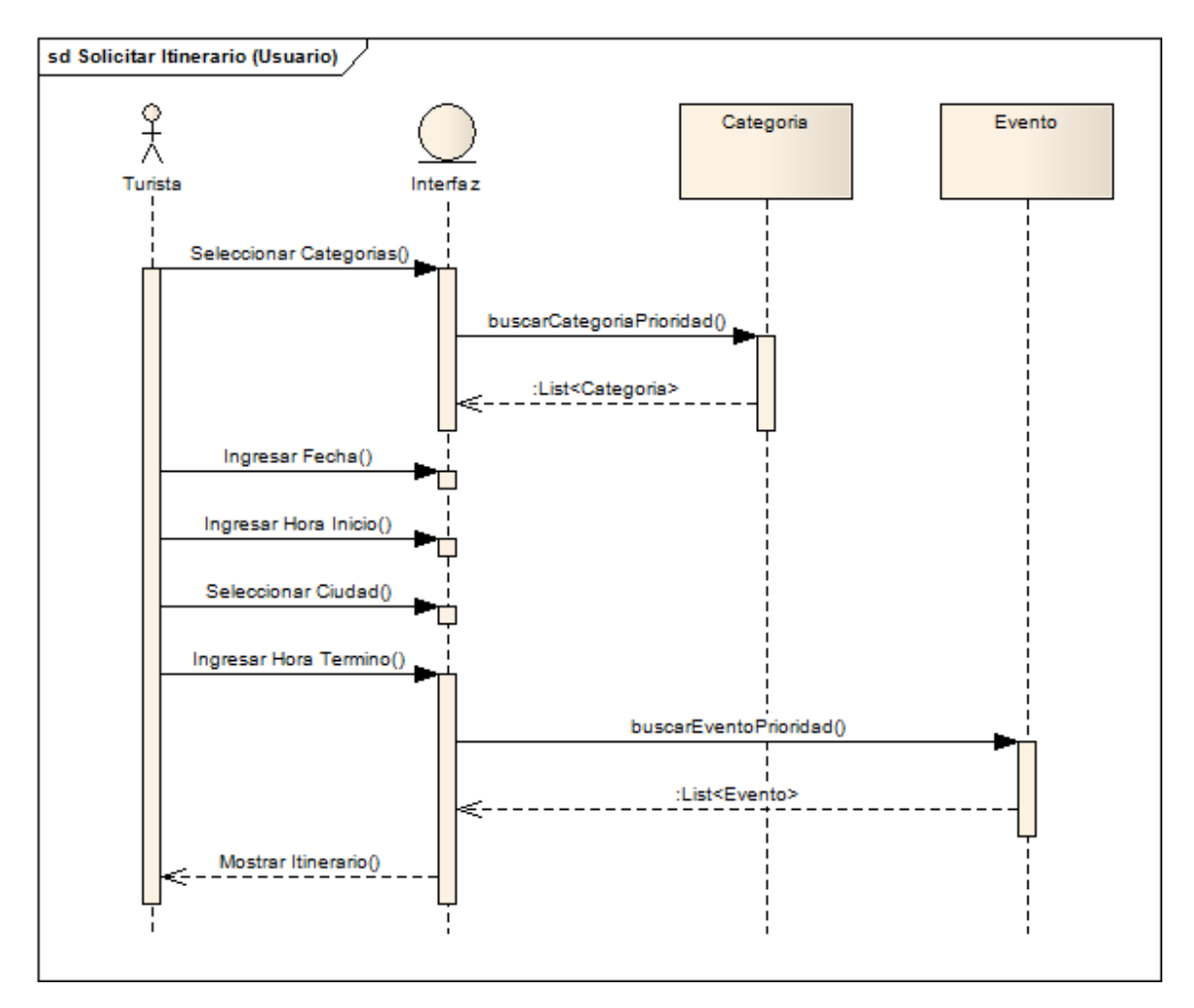

## **8.27 Diagrama de Secuencia: Solicitar Itinerario (Usuario).**

*Figura 8.31 Diagrama de Secuencia:* Solicitar Itinerario (Usuario).

## **8.28 Diagrama de Despliegue**

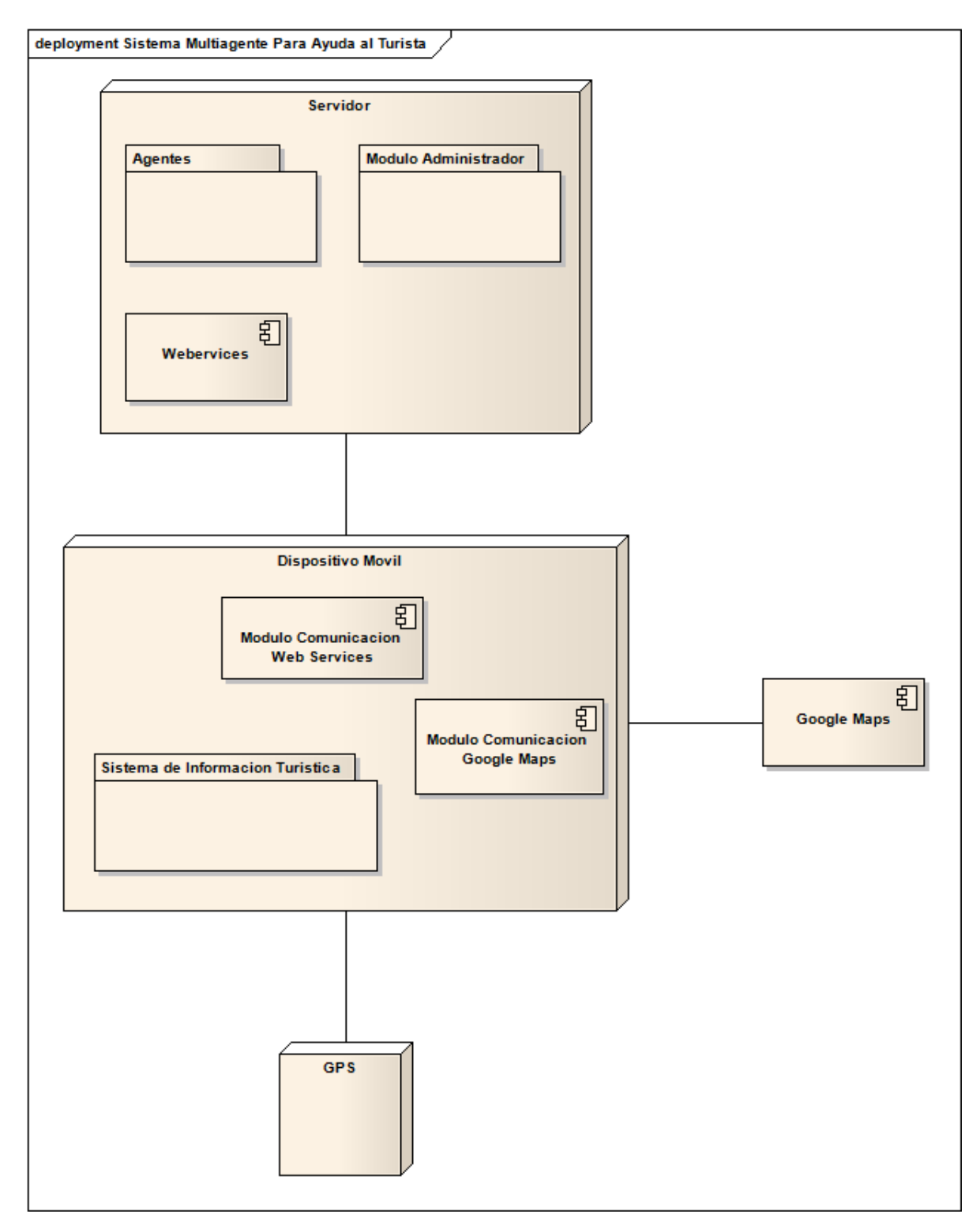

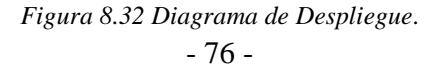

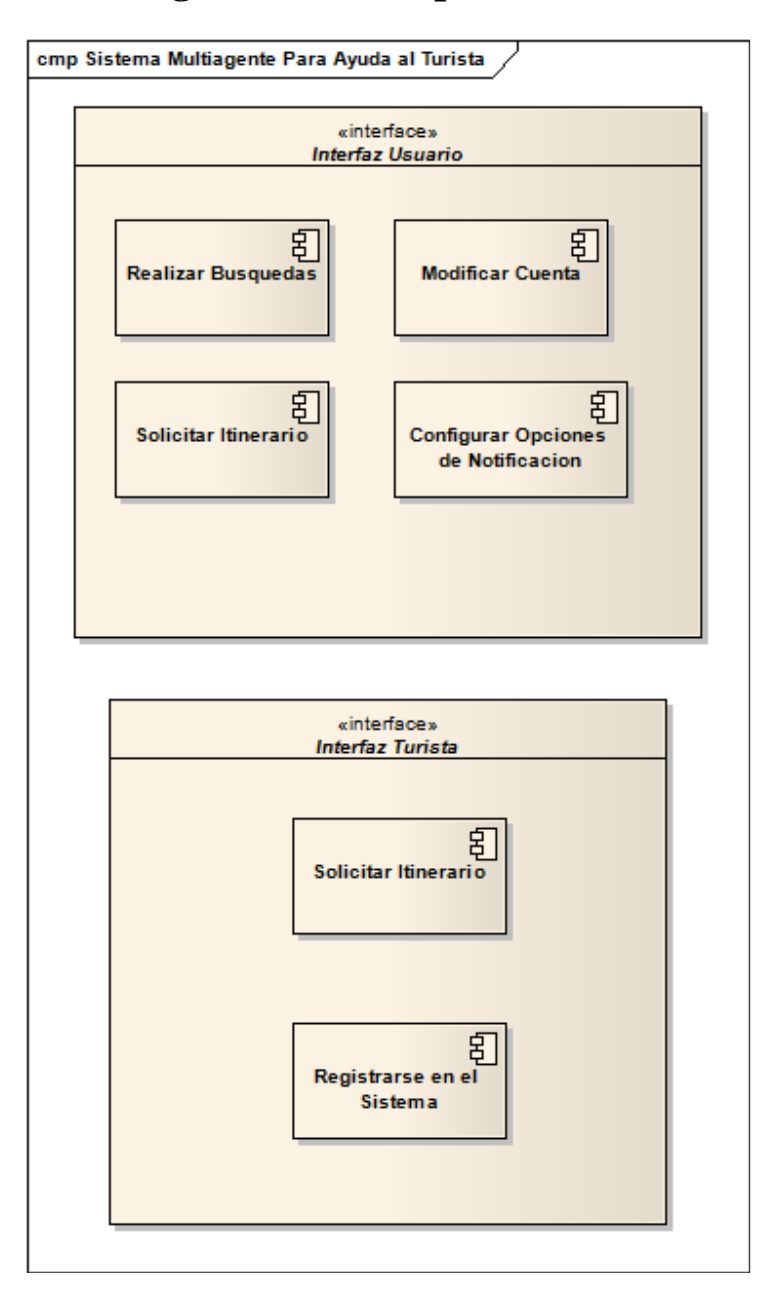

# **8.29 Diagrama de Componentes: Módulo de Usuario.**

*Figura 8.33 Diagrama de Componentes: Módulo de Usuario.* 

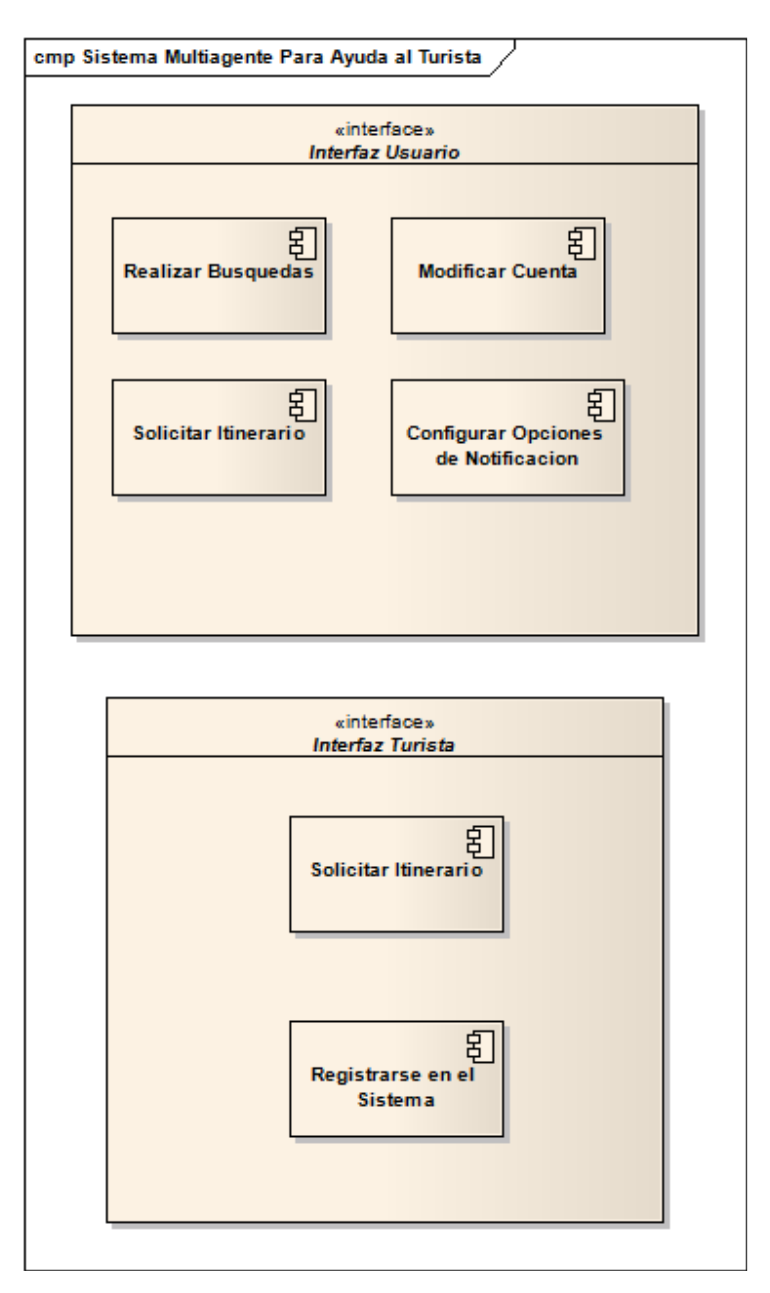

# **8.30 Diagrama de Componentes: Módulo de Administración.**

*Figura 8.34 Diagrama de Componentes: Módulo de Administración.* 

### **8.31 Diseño de Interfaces.**

### **8.31.1 Crear Turista**

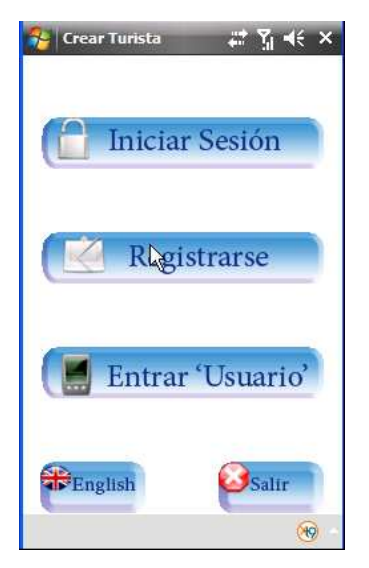

 *Figura 8.35 Crear Turista.* 

| <b>Menú Principal</b>                                                                   |                                             |
|-----------------------------------------------------------------------------------------|---------------------------------------------|
| En este menú se realizan las actividades para el ingreso y registro al sistema, también |                                             |
| incluye la opción de cambiar de idioma y de salir de la aplicación                      |                                             |
| <b>Botón</b>                                                                            | Descripción                                 |
| Iniciar Sesión                                                                          | Botón que activa el formulario para poder   |
|                                                                                         | ingresar al sistema a través del usuario y  |
|                                                                                         | password                                    |
| Registrarse                                                                             | Botón que activa un wizzard el cual permite |
|                                                                                         | registrase en el sistema.                   |
| Entrar "Usuario"                                                                        | Botón que activa la realización de un       |
|                                                                                         | itinerario tipo.                            |
| English                                                                                 | Botón que cambia de idioma español a        |
|                                                                                         | idioma Inglés la aplicación.                |
| Salir                                                                                   | Botón que nos permite abandonar             |
|                                                                                         | aplicación móvil.                           |

*Tabla 8.31 Menú Principal* 

### **8.31.2 Menú Turista**

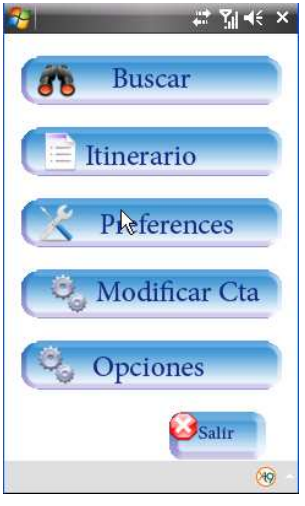

 *Figura 8.36 Menú Turista* 

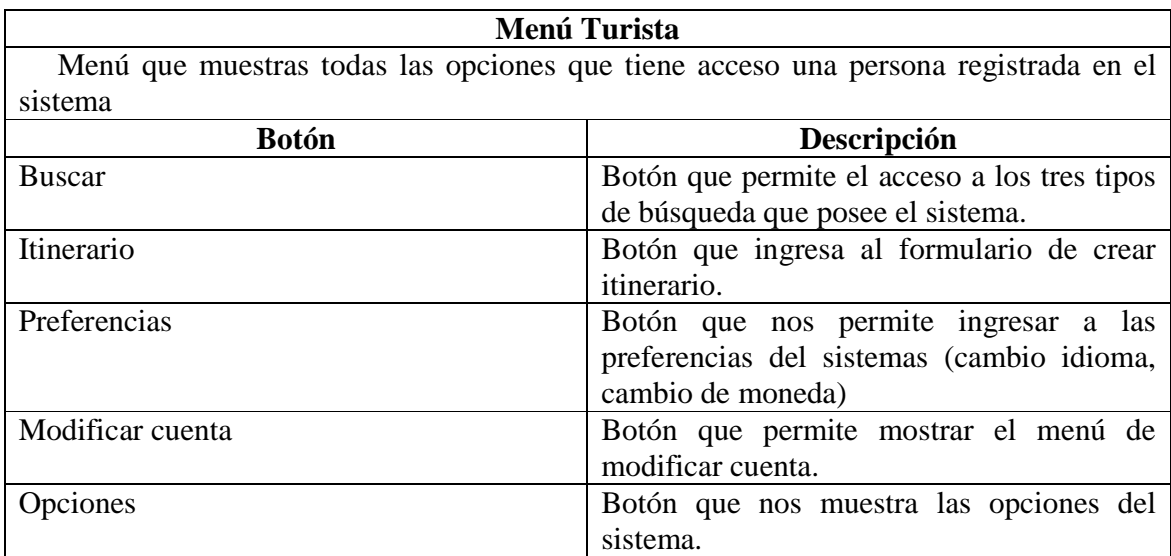

*Tabla 8.32 Menú Turista* 

### **8.31.3 Menú búsqueda**

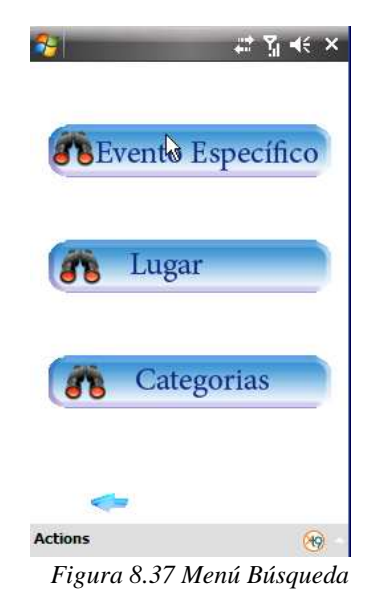

#### **Menú Realizar Búsqueda**

 Menú que muestra las distintas alternativas de búsqueda con las que cuenta la aplicación móvil.

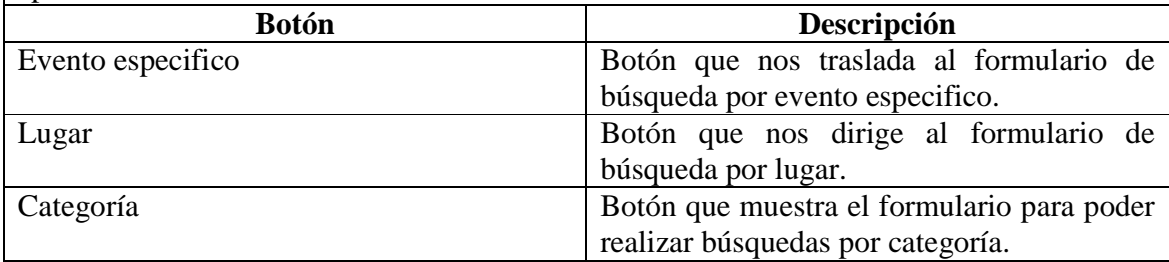

*Tabla 8.33 Menú Realizar Búsqueda* 

### **8.31.4 Menú modificar cuenta.**

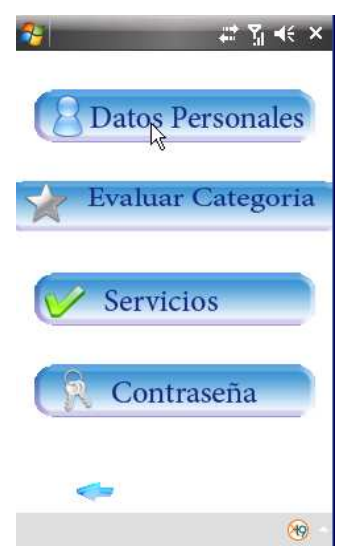

*Figura 8.38 Menú modificar cuenta* 

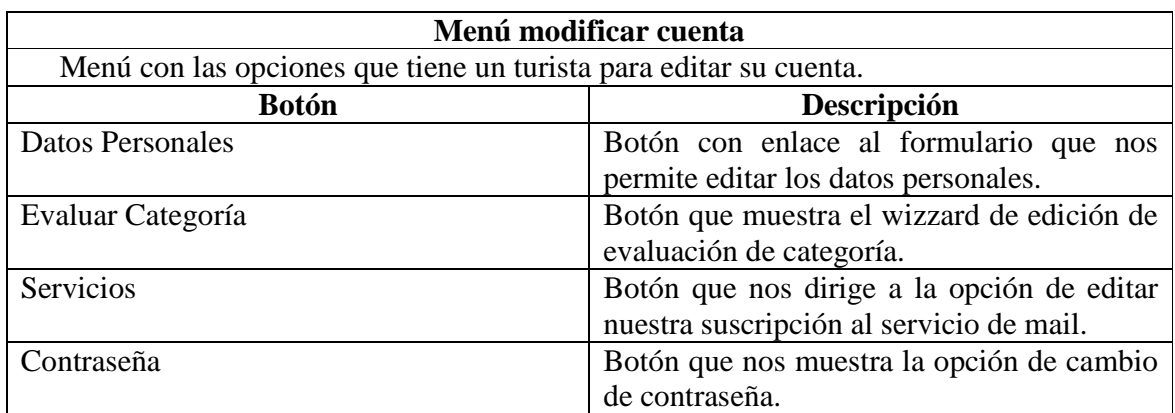

*Tabla 8.34 Menú Modificar Cuenta* 

## **8.31.5 Interfaz de mapa.**

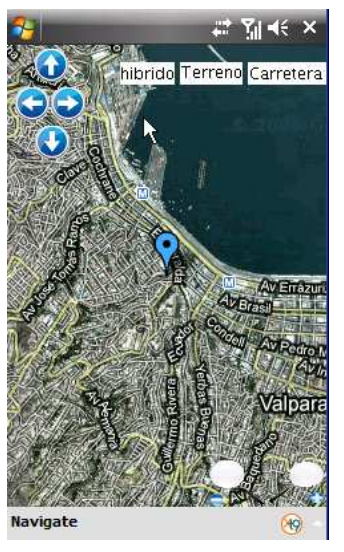

*Figura 8.39 Interfaz de mapa* 

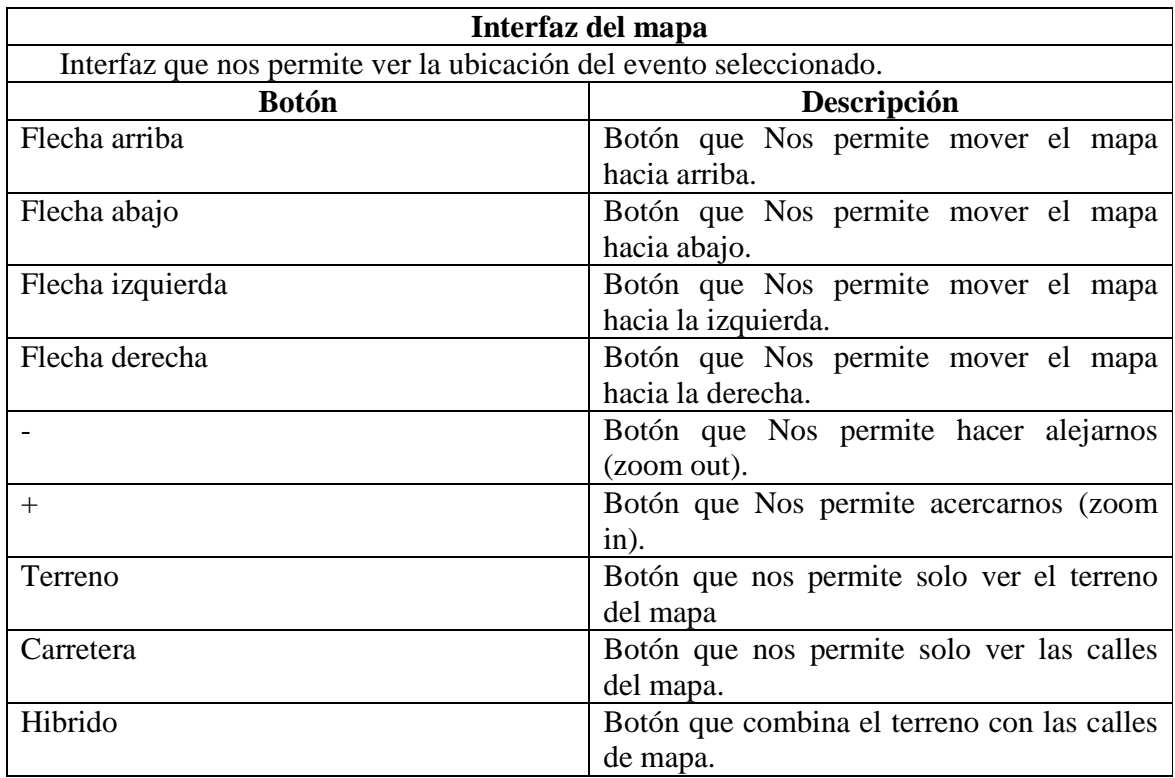

*Tabla 8.35 Interfaz Mapa* 

### **8.31.6 Preferencias del programa.**

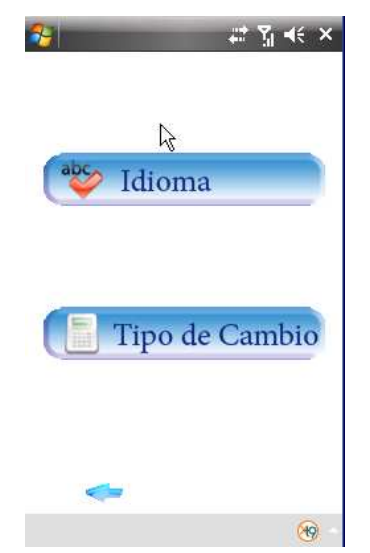

*Figura 8.40 Preferencias del Programa* 

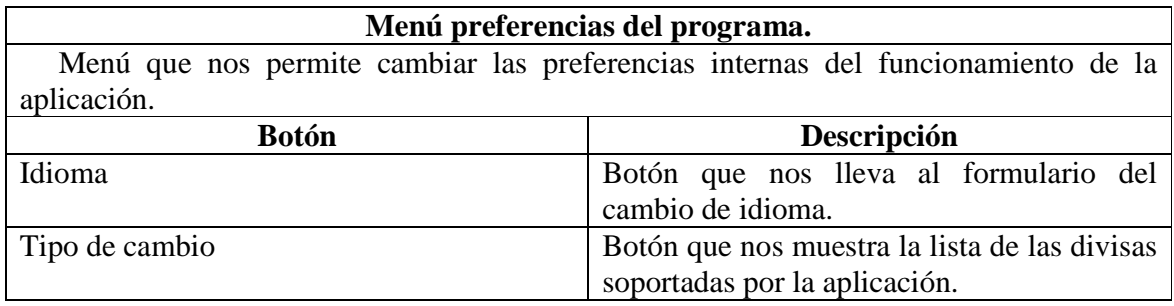

*Tabla 8.36 Menú Preferencias del Programa* 

### **9 Plan de Pruebas**

Dentro de las etapas de análisis y diseño, es necesario planificar la forma en la cual se realizará la prueba, evaluación y testing. Esta planificación de pruebas se realiza con el fin de poder detectar, corregir y/o modificar las fallas, defectos o errores que puedan haberse producidos en cualquiera de las etapas del diseño de software. Entonces, en este capítulo se dará a conocer la forma en la cual se llevará a cabo el testing al sistema el cual será con un enfoque de caja negra.

Para tener una mayor claridad se dará a conocer ciertos conceptos que se utilizarán en el capítulo:

### **9.1 Tipos de Prueba**

**9.1.1 Pruebas Unitarias:** Una **prueba unitaria** es una forma de probar el correcto funcionamiento de un módulo de código. Esto sirve para asegurar que cada uno de los módulos funcione correctamente por separado

**9.1.2 Pruebas de Integración: Pruebas integrales** o **pruebas de integración** son aquellas que se realizan en el ámbito del desarrollo de software una vez que se han aprobado las pruebas unitarias. Únicamente se refieren a la prueba o pruebas de todos los elementos unitarios que componen un proceso, hecha en conjunto, de una sola vez.

Las pruebas de integración (algunas veces llamadas integración y testeo I&t) es la fase del testeo de software en la cual módulos individuales de software son combinados y testeados como un grupo. Son las pruebas posteriores a las pruebas unitarias y preceden el testeo de sistema.

### **9.2 Tipos de Casos de Prueba (Caja Negra y caja Blanca)**

En programación, se denomina **cajas blancas** a un tipo de pruebas de software que se realiza sobre las funciones internas de un módulo. Así como las pruebas de caja negra ejercitan los requisitos funcionales desde el exterior del módulo, las de caja blanca están dirigidas a las funciones internas

#### Iteraciones de Pruebas

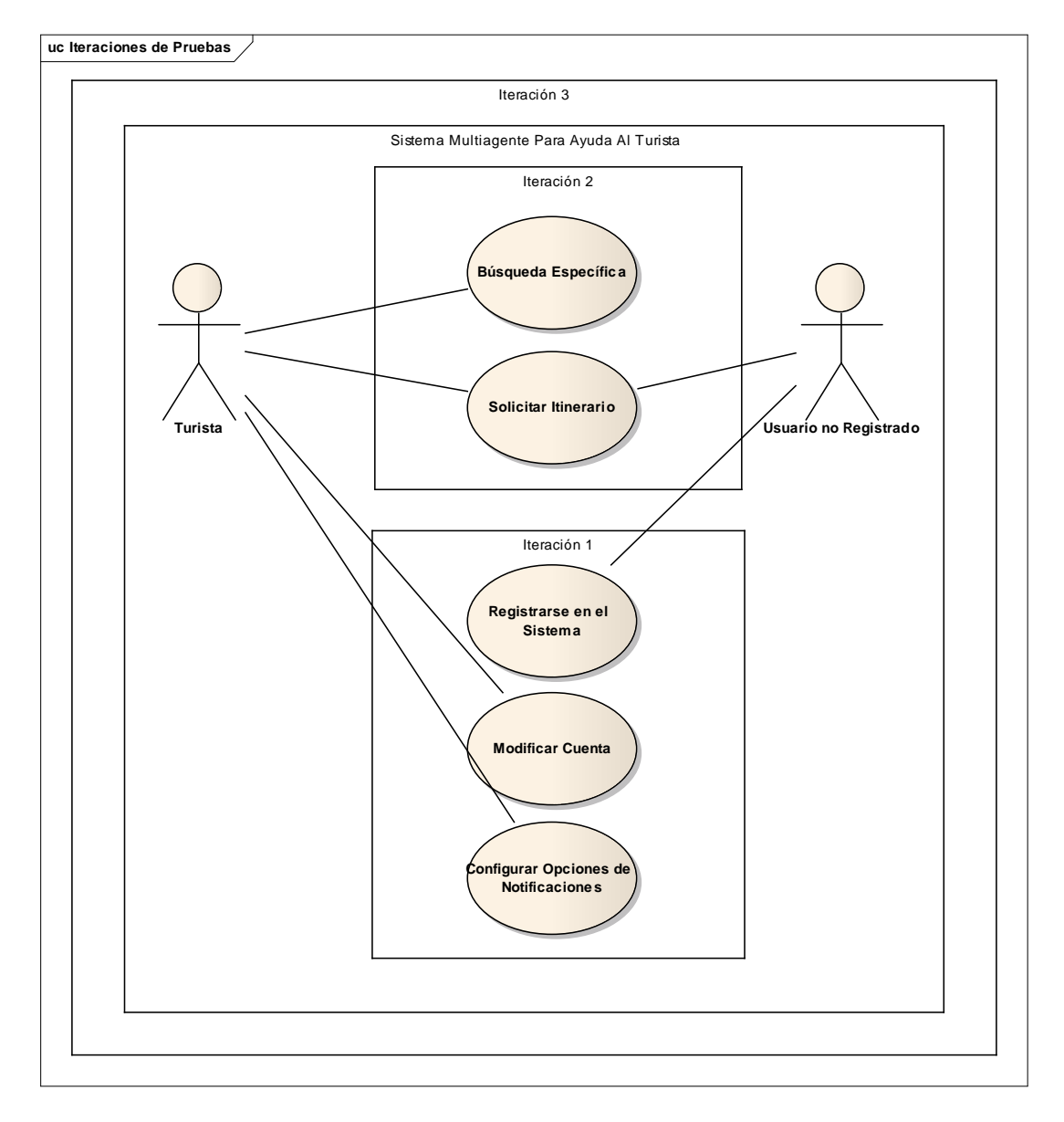

*Figura 9.1 Iteraciones de Prueba* 

### **9.3 Primera Iteración:**

 Para la primera iteración de pruebas se abordarán los 3 primeros casos de usos que corresponden a los siguientes componentes.

#### **1.- Registrase en el sistema**

#### **2.- Modificar Cuenta**

**3.- Configurar opciones de Notificaciones** 

El primer componente, Registrarse en el sistema, consta de tres subcomponentes:

#### **Ingresar datos personales**

 **Evaluar categoría** 

#### **Seleccionar servicios**

Los cuales se testearán de forma independiente, cabe destacar que al momento de "Ingresar los datos personales" el usuario pasará a tener la calidad de turista permitiendo que ingrese a las demás opciones.

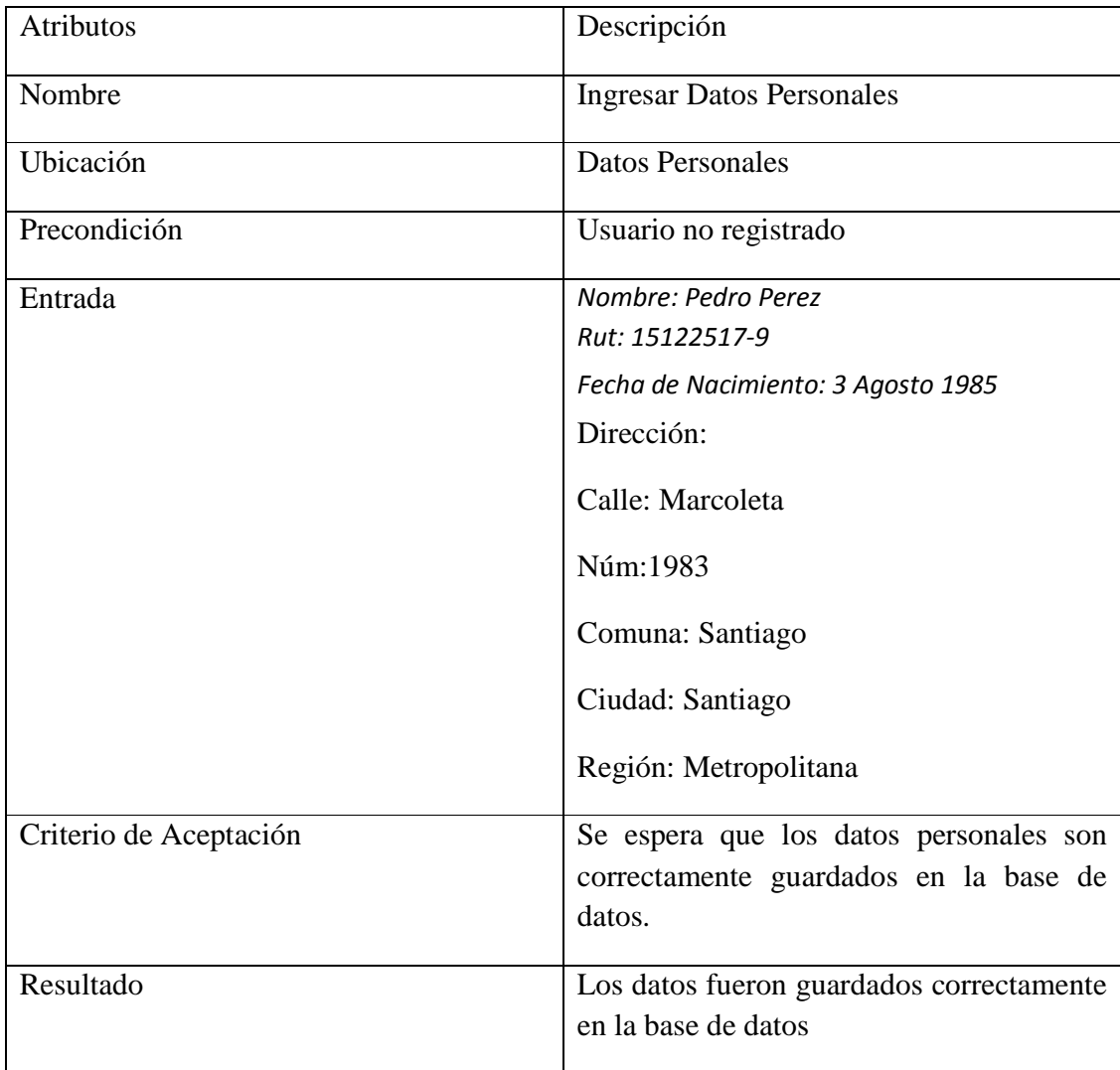

*Tabla 9.1 Caso de Prueba Ingresar Datos Personales* 

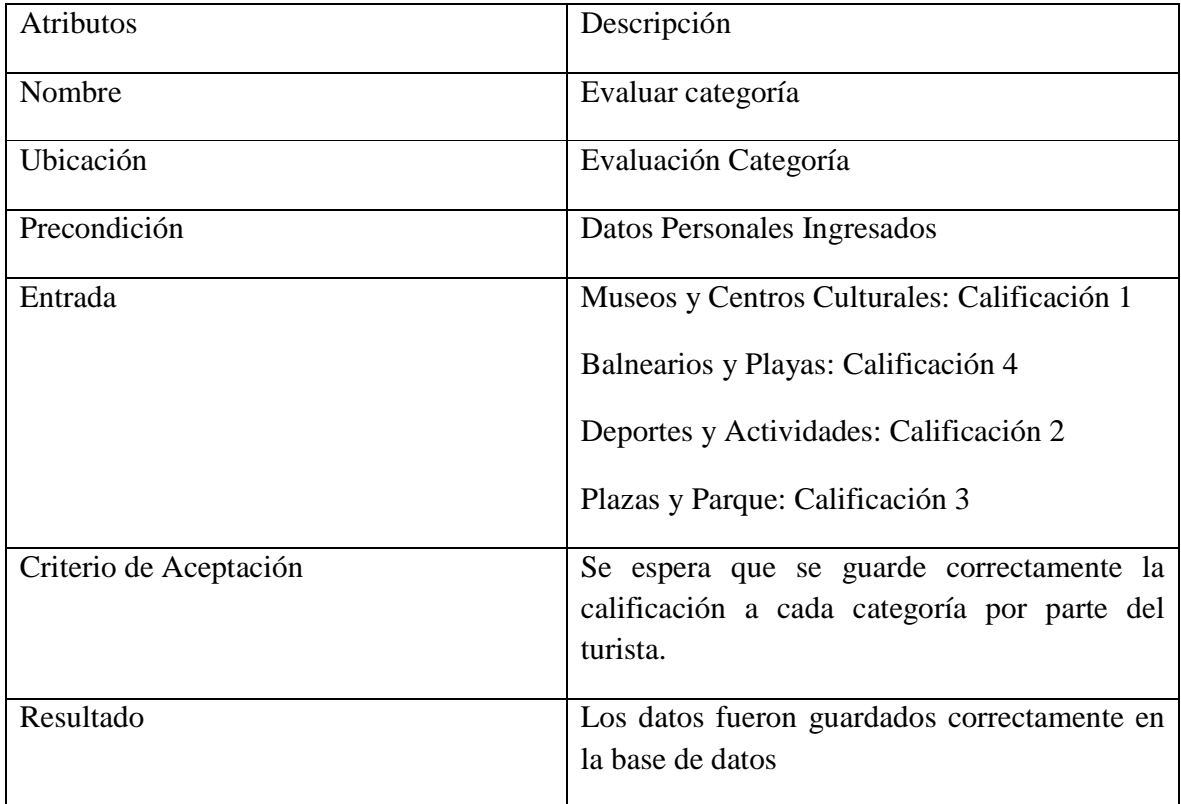

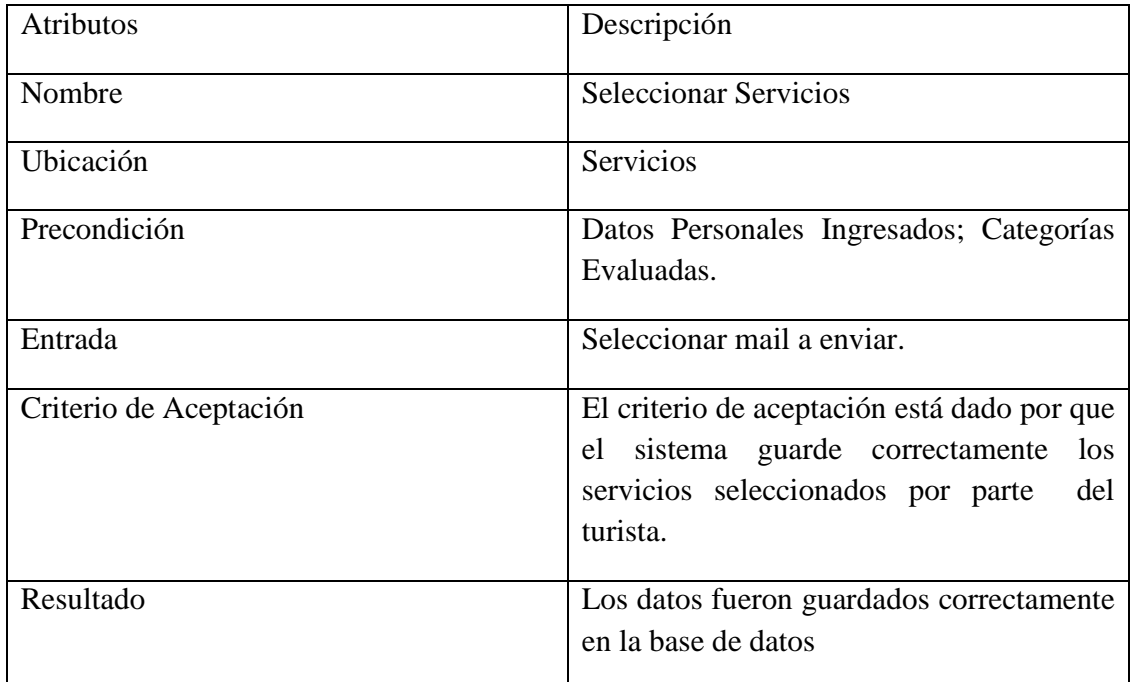

#### *Tabla 9.2 Caso de Prueba Evaluar categoría*

*Tabla 9.3 Caso de Prueba Seleccionar Servicios* 

**Segundo componente Modificar Cuenta**: Para el componente modificar cuenta encontramos existen 3 subcomponentes los cuales son:

### **1.- Editar datos personales**

#### **2.- Modificar Evaluación categoría**

#### **3.- Editar Servicios**

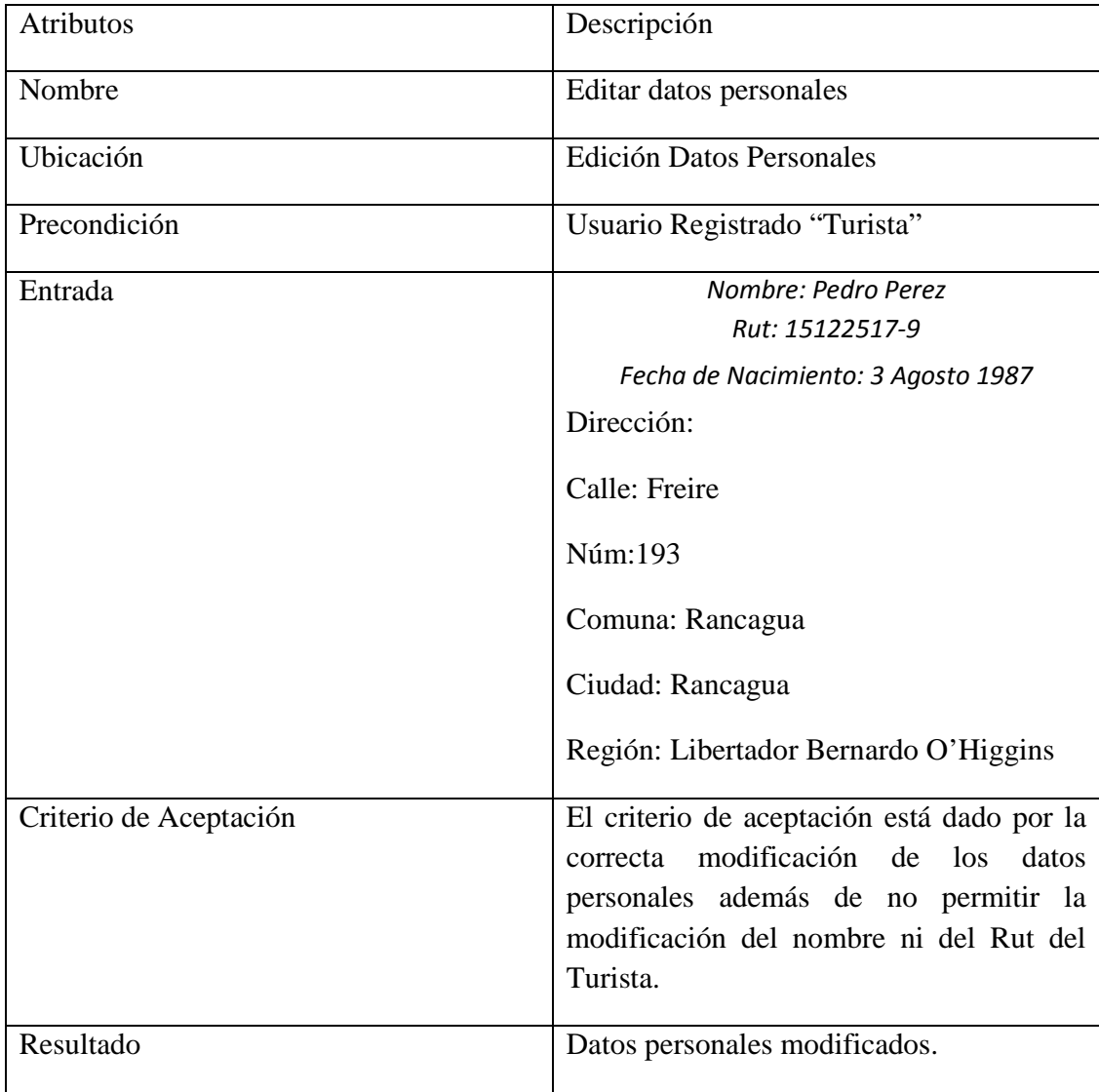

*Tabla 9.4 Caso de Prueba Editar datos personales* 

| Atributos              | Descripción                                                                                               |
|------------------------|----------------------------------------------------------------------------------------------------|
| Nombre                 | Modificar Evaluación categoría                                                                            |
| Ubicación              | Modificar Categoría                                                                                       |
| Precondición           | Categorías evaluadas                                                                                      |
| Entrada                | Museos y Centros Culturales: Calificación<br>1                                                            |
|                        | Balnearios y Playas: Calificación 2                                                                       |
|                        | Deportes y Actividades: Calificación 3                                                                    |
|                        | Plazas y Parque: Calificación 4                                                                           |
| Criterio de Aceptación | El criterio de aceptación está dado por la<br>correcta modificación de la evaluación de<br>las categorías |
|                        |                                                                                                    |
| Resultado              | Modificación de las evaluaciones de las<br>categorías.                                                    |

*Tabla 9.5 Caso de Prueba Modificar Evaluación categoría* 

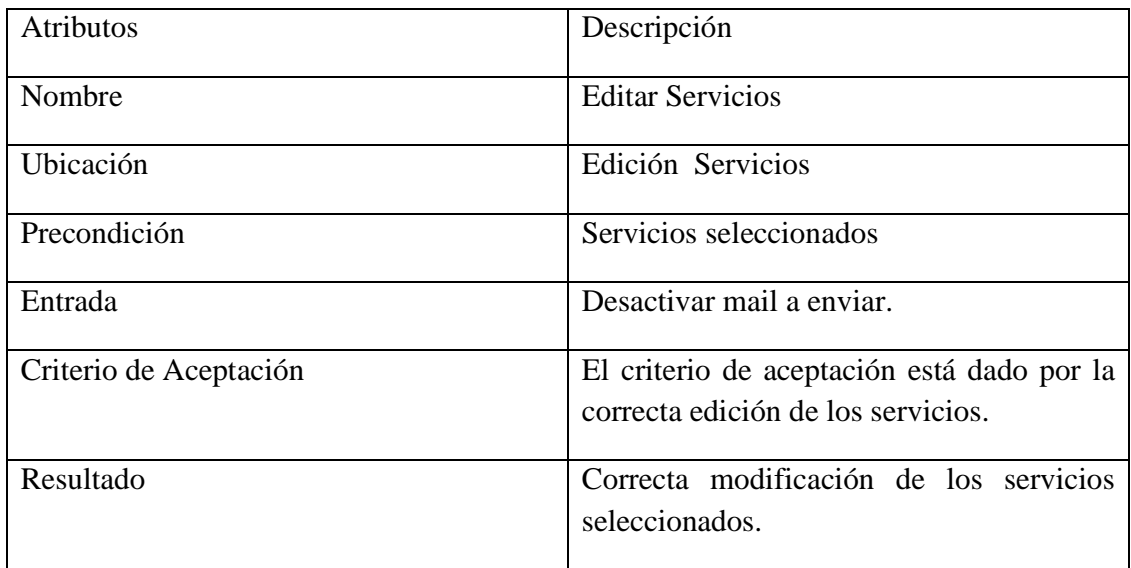

*Tabla 9.6 Caso de Prueba Editar Servicios* 

**Tercer componente Configurar opciones de Notificaciones:** para el tercer componente encontramos 2 subcomponentes los cuales son:

#### **1.- Editar Fecha de Consulta**

#### **2.- Editar Ciudad a Visitar**

| <b>Atributos</b>       | Descripción                                                                            |
|------------------------|----------------------------------------------------------------------------------------|
| Nombre                 | Editar Fecha de Consulta                                                               |
| Ubicación              | Configurar opciones de Búsqueda                                                        |
| Precondición           | Servicios de notificaciones ingresados                                                 |
| Entrada                | 29 Mayo 2011                                                                           |
| Criterio de Aceptación | El criterio de aceptación está dado por el<br>correcto ingreso de la fecha de consulta |
| Resultado              | Fecha de consulta Ingresada.                                                           |

*Tabla 9.7 Caso de Prueba Editar Fecha de Consulta* 

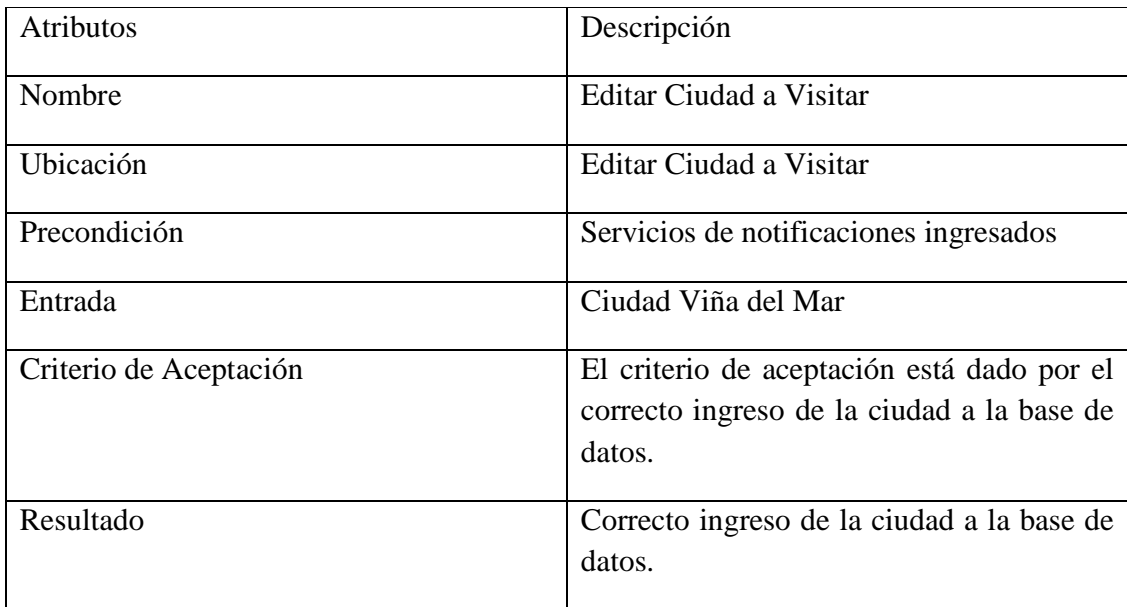

*Tabla 9.8 Caso de Prueba Editar Ciudad a Visitar* 

### **9.4 Segunda Iteración:**

En la segunda iteración, las pruebas se enfocan en dos de los componentes más importantes del sistema, ya que son los que realizan el procesamiento de los datos ingresados en los componentes anteriores, para esto, se realizará un caso de prueba por cada subcomponente existente en cada uno de ellos. Los componentes son:

#### **1.- Búsqueda Específica**

#### **2.- Solicitar Itinerario**

**Primer Componente Búsqueda Específica:** este componente presenta 3 subcomponentes, los cuales son:

#### **1.- Realizar Búsqueda por Categoría**

#### **2.- Realizar Búsqueda por Evento Específico**

#### **3.- Realizar Búsqueda por Lugar**

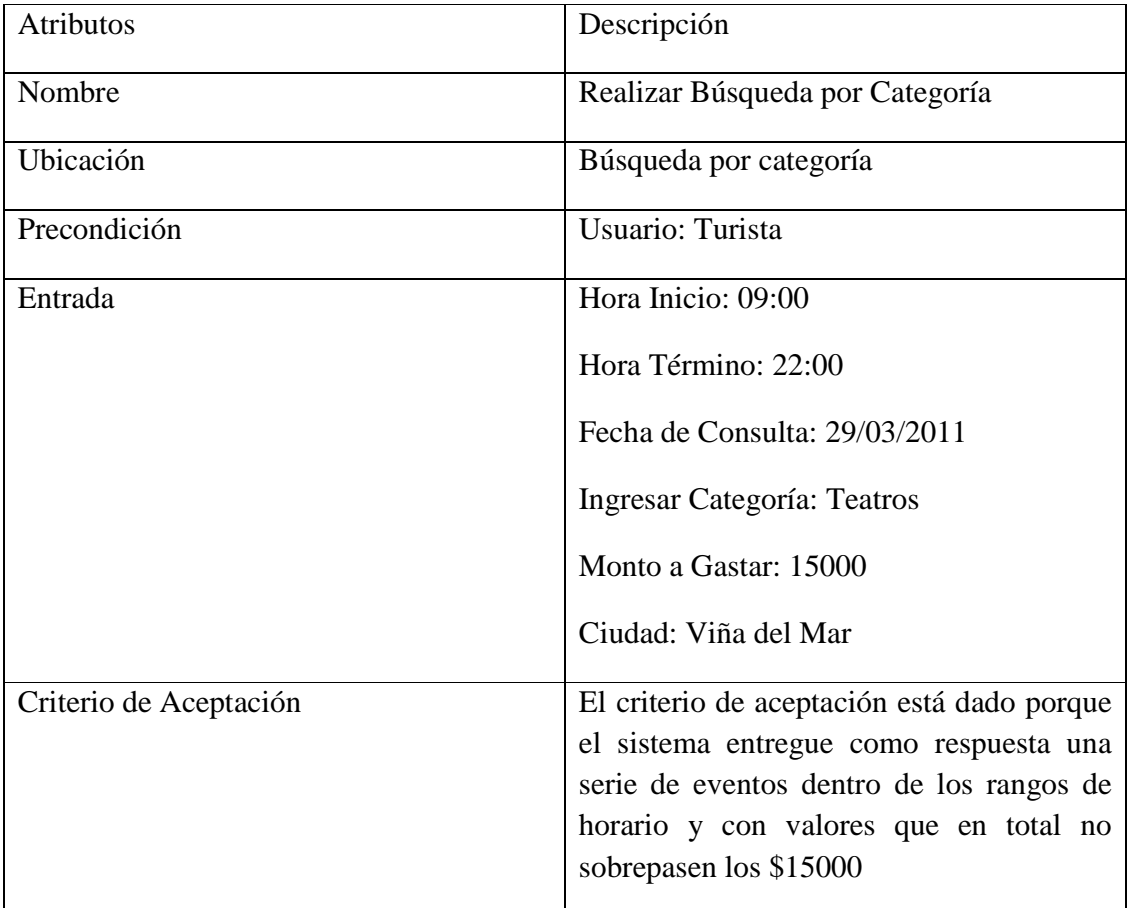
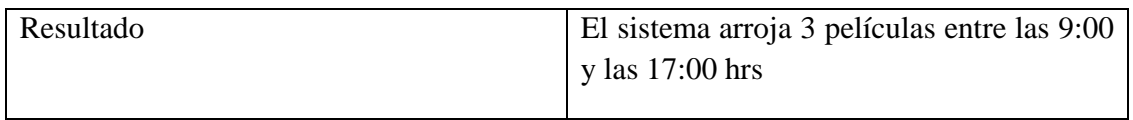

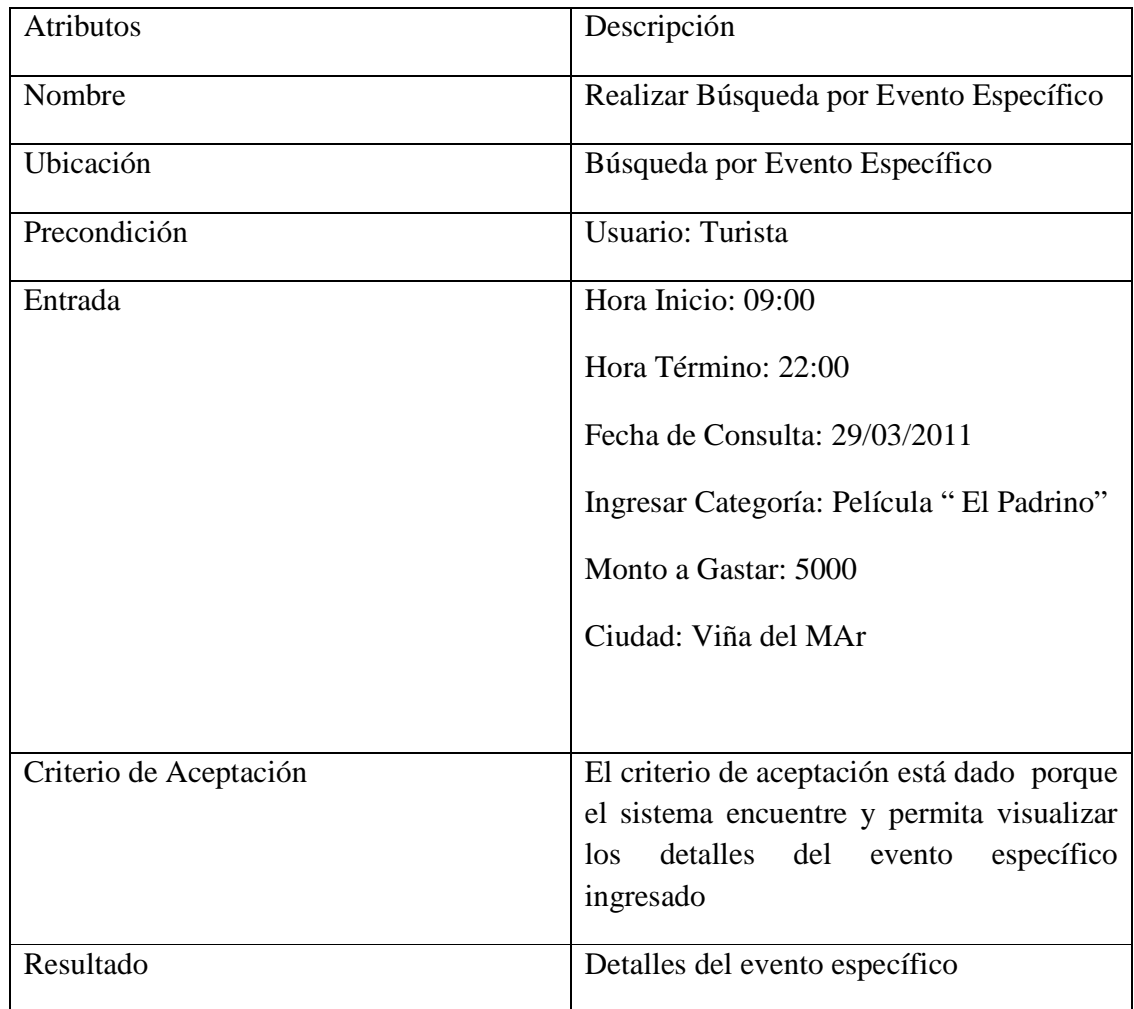

#### *Tabla 9.9 Caso de Prueba Realizar Búsqueda por Categoría*

*Tabla 9.10 Caso de Prueba Realizar Búsqueda por Evento Específico* 

| <b>Atributos</b>       | Descripción                                                                                                    |
|------------------------|----------------------------------------------------------------------------------------------------|
| Nombre                 | Realizar Búsqueda por Lugar                                                                                                    |
| Ubicación              | Búsqueda por Lugar Específico                                                                                                    |
| Precondición           | Usuario: "Turista"                                                                                                    |
| Entrada                | Hora Inicio: 09:00                                                                                                    |
|                        | Hora Término: 22:00                                                                                                    |
|                        | Fecha de Consulta: 29/03/2011                                                                                                    |
|                        | Ingresar Lugar: "cine Hoytts"                                                                                                    |
|                        | Monto a Gastar: 1000                                                                                                    |
|                        | Ciudad: Valparaíso                                                                                                    |
|                        |                                                                                                    |
| Criterio de Aceptación | El criterio de aceptación está dado porque<br>el sistema permita visualizar una lista de<br>lugares y al seleccionar uno los eventos en<br>él. |
| Resultado              | Lista de lugares con el cine de la búsqueda<br>entre ellos.                                                                                    |

*Tabla 9.11 Caso de Prueba Realizar Búsqueda por Lugar* 

**Segundo Componente Solicitar Itinerario:** Este componente consta de 2 subcomponentes que serán testeados por separado, los cuales son:

**Solicitar Itinerario (Turista)** 

 **Solicitar Itinerario (Usuario)** 

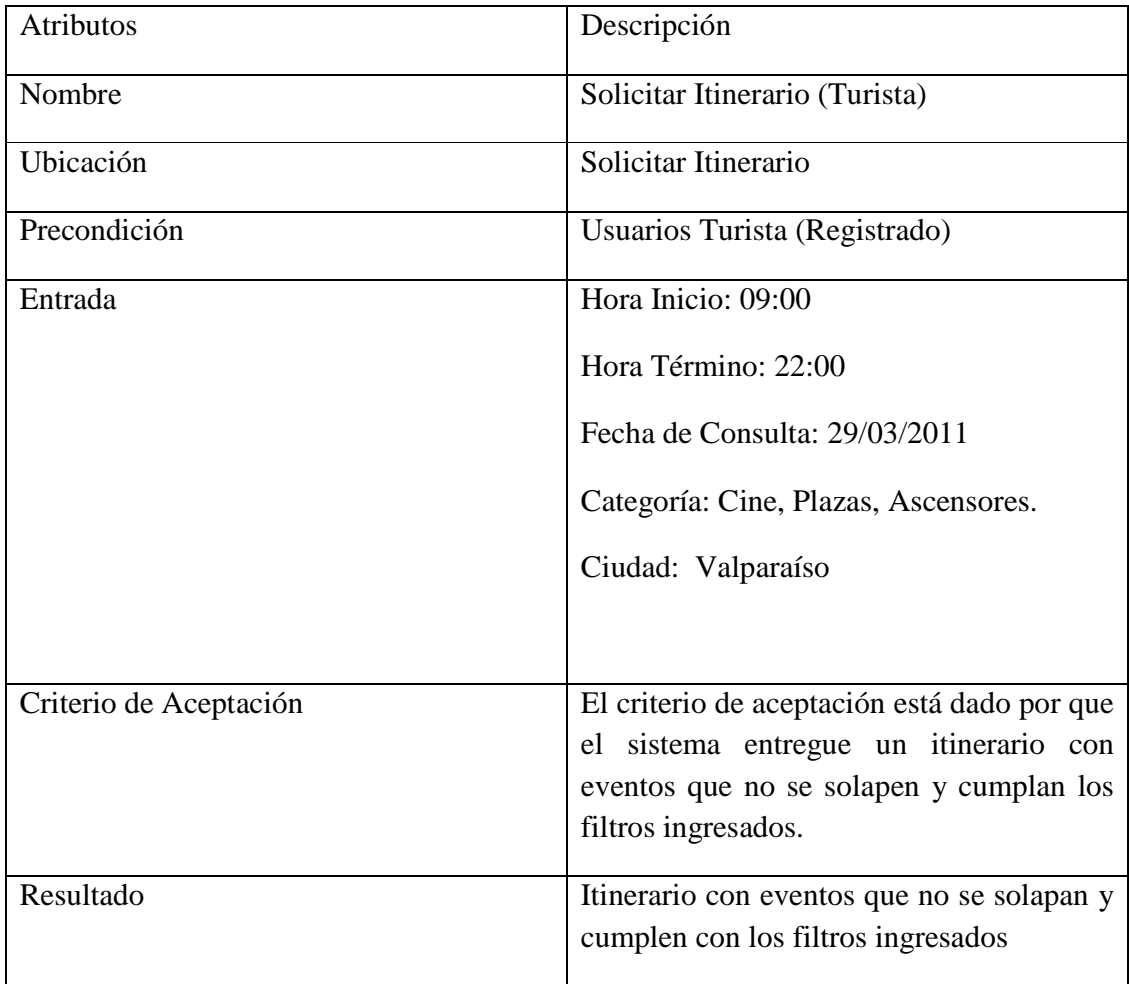

*Tabla 9.12 Caso de Prueba Solicitar Itinerario (Turista)* 

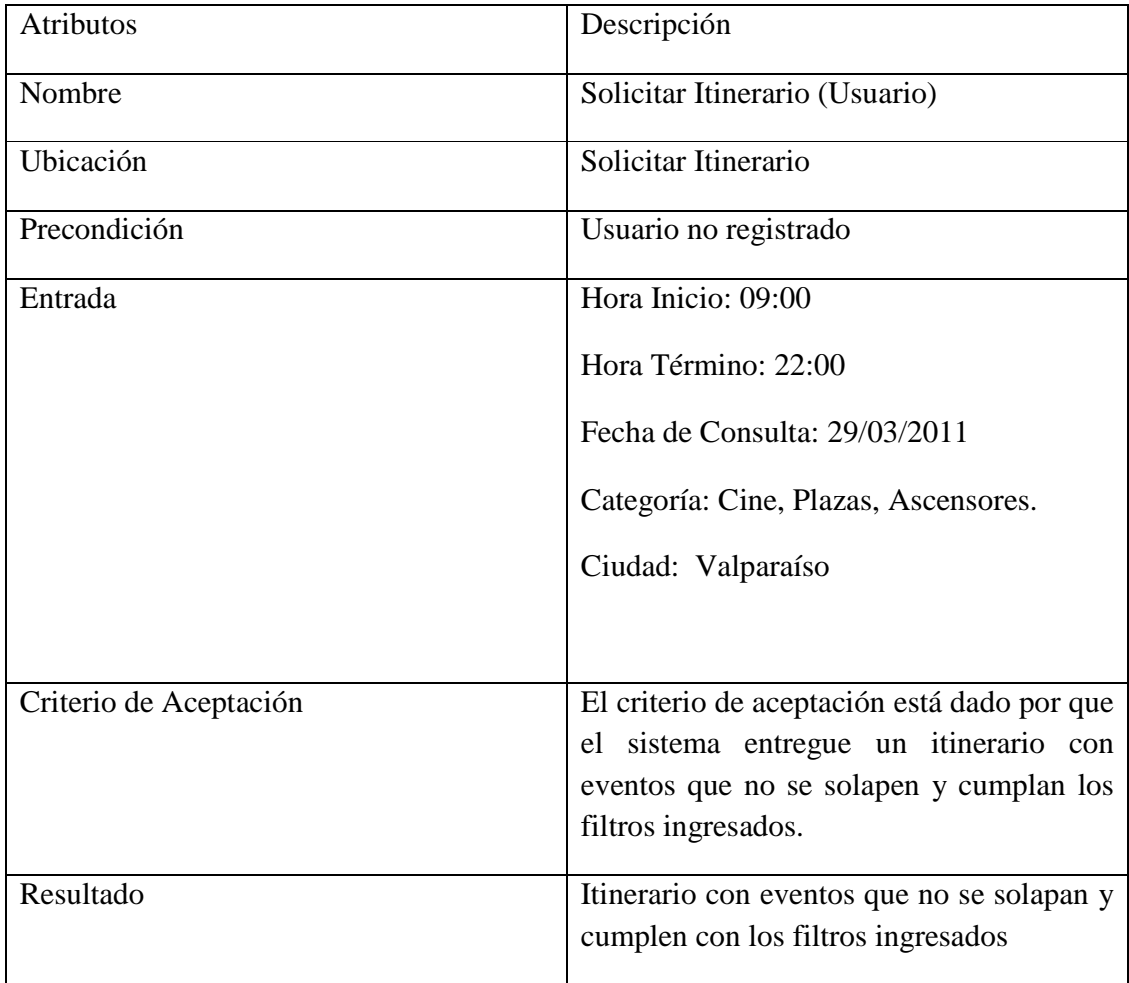

*Tabla 9.13 Caso de Prueba Solicitar Itinerario (Usuario)* 

## **9.5 Tercera Iteración**

Como Tercera iteración se repetirán las iteraciones anteriores tomando especial cuidado en la integración entre cada uno de los módulos del sistema.

Además de realizar un Checklist por cada una de las pantallas incluidas en el sistema que posee casos de pruebas estándar.

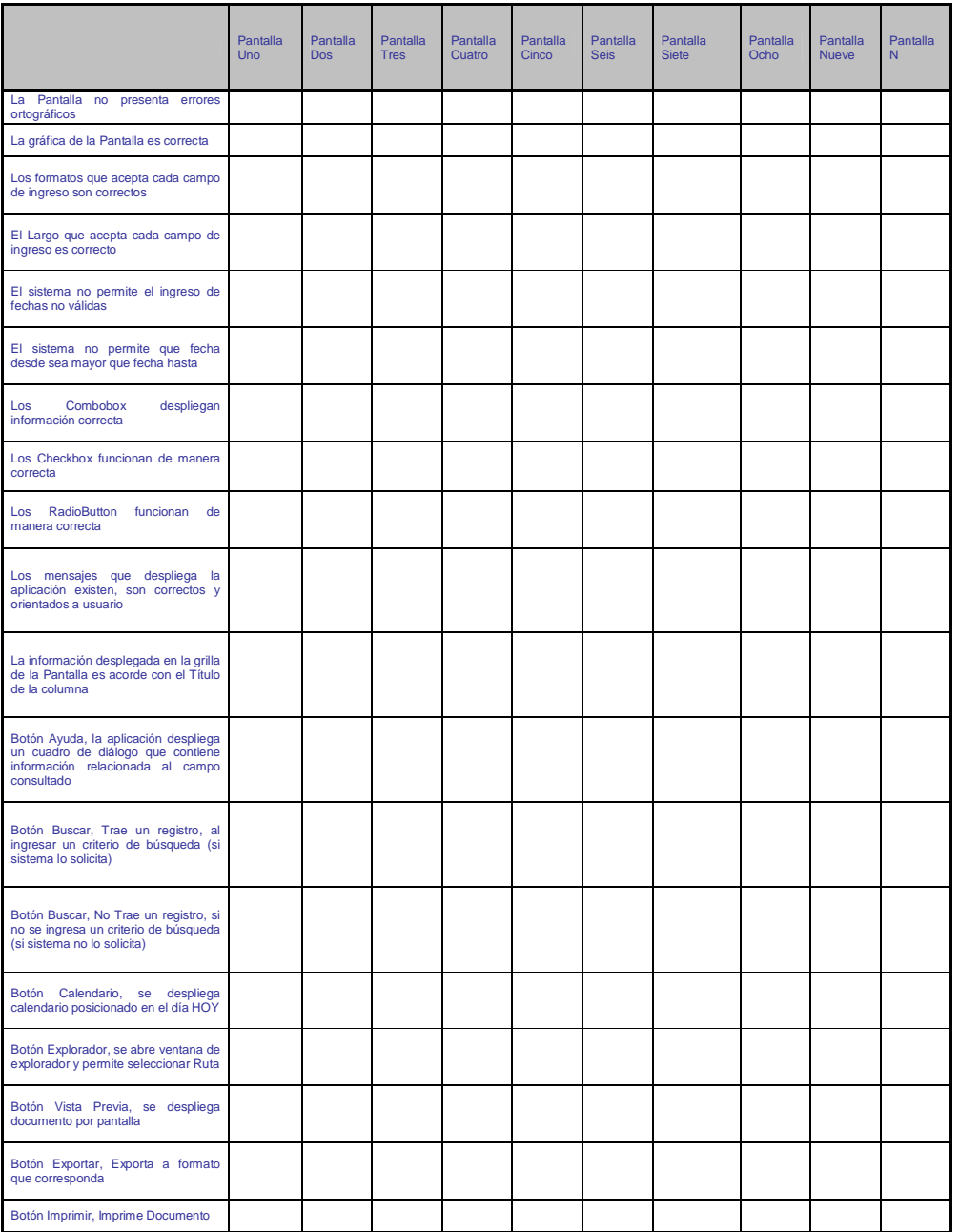

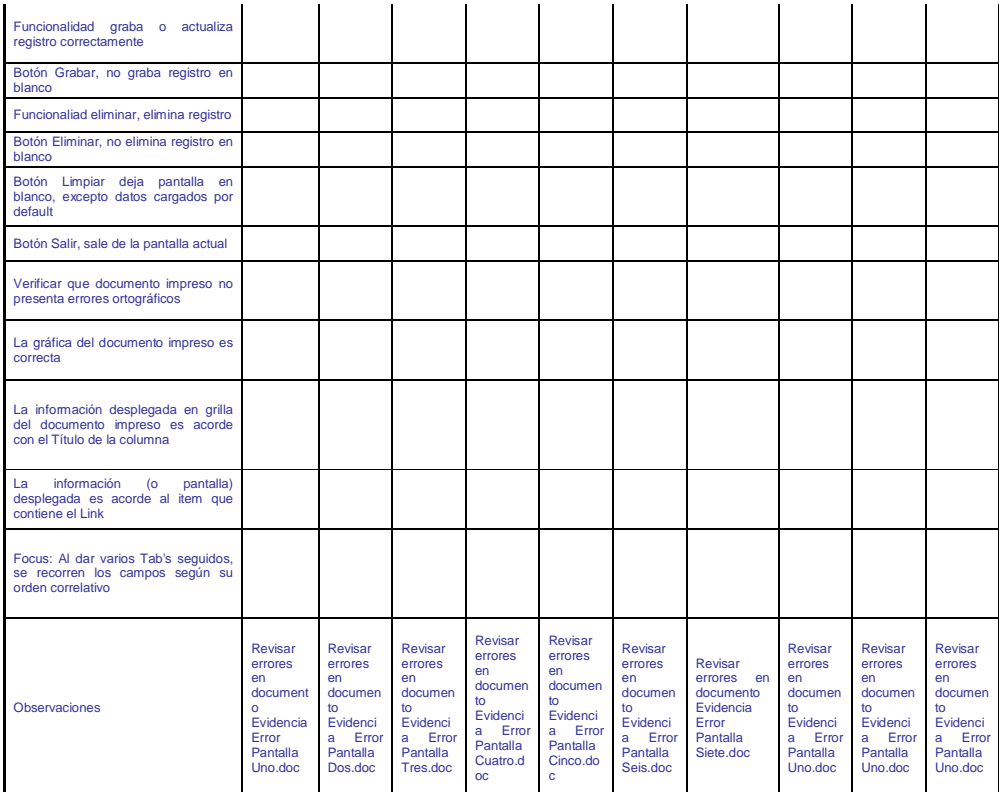

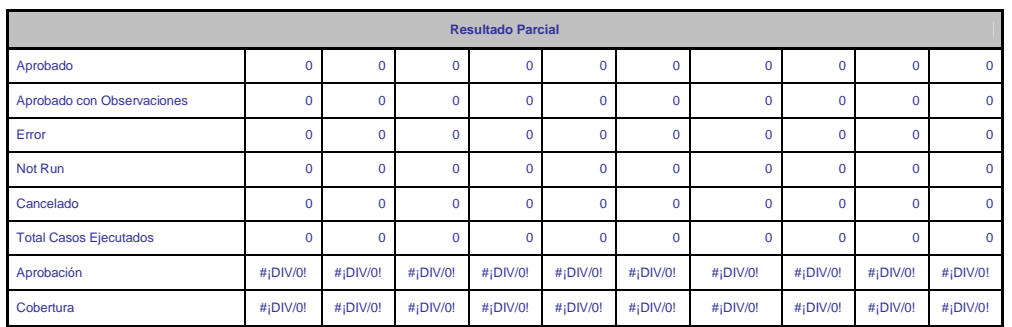

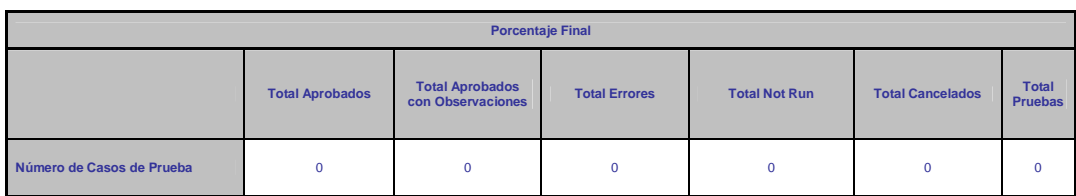

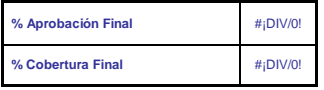

*Tabla 9.14 Checklist Testing Generico* 

## **9.6 Conclusiones de las Pruebas Realizadas**

 Concluido el ciclo de pruebas, desde el ingreso de datos hasta el proceso de éstos para su posterior despliegue como información, se puede asegurar que el resultado fue exitoso ya que el sistema respondió según lo que estaba diseñado, por lo que se da por terminada la etapa cumpliendo el objetivo de las pruebas de caja negra realizadas.

## **10 Conclusión**

Según el análisis realizado del mercado en base a información recopilada de medios como el INE<sup>13</sup>. Nos pudimos dar cuenta que la región de Valparaíso en general cuenta con un liderazgo nacional en el tema del turismo, esta afirmación no es al azar sino que se puede respaldar con los siguientes datos que dan cuenta de esto:

- 3ª Región en recepción de turistas internacionales.
- 2ª Región en cantidad de establecimientos de alojamiento turístico
- 1ª Región en capacidad de alojamiento (cantidad de camas).

Por otro lado, las ciudades que están dentro del alcance de nuestro problema son reconocidas por sus atractivos turísticos, contando con una gran variedad de ellos, lo cual corrobora la necesidad de contar con un medio confiable, actualizado y centralizado de información que permita sacar provecho al turista de todas estas cualidades.

Si bien es cierto, hemos encontrado información sobre los eventos turísticos y las direcciones de estos, pero, como ya hemos mencionado, esto es insuficiente a la hora de decidir el evento y la hora a ser visitado, no está de más recalcar que el acceso a estos medios Web no se encuentra optimizado para el acceso desde dispositivos móviles, que según nuestro estudio, se populariza cada día más en chile y en el extranjero y paralelamente a esto, según datos del INE, el consumo de Internet móvil crece mes a mes.

Con los datos anteriores podemos concluir que existe un nicho no explorado en este tema, así como necesidades no resueltas. Es por esto, que el sistema desarrollado apunta a centralizar la información existente y por sobre todo, entregarla en mayor detalle y de forma fidedigna en contacto directo con cada uno de los oferentes, logrando organizar de forma automática itinerarios de acuerdo a gustos y preferencias del turista campo que todavía no está maduro en el mercado nacional y mucho menos orientado a este tema.

Finalmente con el sistema desarrollado hemos sido capaces de adquirir conocimientos en tecnologías no vistas anteriormente, útiles para nuestra vida académica y profesional

-

 $13$  www.ine.cl (Instituto Nacional de Estadística)

## **11 Referencias:**

1.- Fuente: Ana Mas ed. (2005): Agentes Software y Sistemas Multiagentes conceptos. Arquitecturas y Aplicaciones Pearson prentice hall.

2.- Instituto Nacional de Estadística y Servicio Nacional de Turismo. Turismo, Informe Anual 2007, Chile 13 de Agosto 2007.

3.- Departamento de Planificación Unidad de Análisis Económico y Estadísticas. Estadísticas de alojamiento turístico (EAT) Según comunas. Año 2007. Chile Agosto 2007.

 4.- Subsecretaria de Telecomunicaciones. Estadísticas servicio de acceso a internet, Chile Febrero 2007.

# **Anexo A**

#### **Museos y Centros Culturales**

- 1. La Sebastiana
- 2. Museo a Cielo Abierto
- 3. Museo Del Mar Lord Cochrane
- 4. Museo Naval Y Marítimo
- 5. Museo Municipal de Bellas Artes

## **Teatros y Cines**

- 1. Teatro Municipal
- 2. Cine Hoyts

### **Plazas y Parques**

- 1. Plaza Victoria
- 2. Plaza Echaurren
- 3. Plaza Sotomayor
- 4. Plazuela Ecuador
- 5. Plaza Mirador Bismark

## **Cementerios**

- 1. Cementerio de Disidentes
- 2. Cementerio N° 1
- 3. Cementerio N° 2
- 4. Cementerio de Playa Ancha

#### **Paseos y Ascensores**

- 1. Ascensor Polanco
- 2. Ascensor Larrain
- 3. Ascensor Lecheros
- 4. Ascensor Barón
- 5. Ascensor Mariposa
- 6. Ascensor Las Monjas
- 7. Ascensor Florida
- 8. Ascensor Espíritu Santo
- 9. Ascensor Reina Victoria
- 10. Ascensor El Peral
- 11. Ascensor Concepción
- 12. Ascensor San Agustín

## **Monumentos, Castillos y Edificios**

- 1. Edificio Cousiño
- 2. Casa Artillería Nº 156
- 3. Edificio Tassara o Liberty
- 4. Empresa Marítima del Estado
- 5. Casa Proa Álvaro Besa
- 6. Edificio Hammersley
- 7. Edificio crucero Almacén Cochrane
- 8. Torre reloj Barón
- 9. Reloj Turri
- 10. Pasaje Bavestrello
- 11. Palacio Lyon
- 12. Casa Mirador Lukas
- 13. Palacio Barburizza
- 14. Edificio Ex-Intendencia
- 15. Arco Británico
- 16. Escuela Naval Arturo Prat

## **Iglesias y Catedrales**

- 1. Iglesia La Matriz
- 2. Iglesia San Francisco
- 3. Iglesia Anglicana
- 4. Catedral de Valparaíso
- 5. Capilla de la Medalla Milagrosa

### **Universidades**

- 1. Universidad de Valparaíso
- 2. Pontificia Universidad Católica de Valparaíso
- 3. Universidad Técnica Federico Santamaría
- 4. Universidad de Playa Ancha

## **Cerros**

- 1. Cerro Concepción
- 2. Cerro Alegre
- 3. Cerro Cordillera
- 4. Cerro Playa Ancha
- 5. Cerro Barón
- 6. Cerro Artillería
- 7. Cerro Santo Domingo

#### **Balnearios y Playas**

- 1. Playa Los Placeres
- 2. Playa Portales
- 3. Balneario Las Torpederas
- 4. Playa San Mateo
- 5. Playa Carvallo

#### **Caletas**

- 1. Caleta Portales
- 2. Caleta El Membrillo

#### **Centros de atención medica**

- 1. Hospital Alemán
- 2. Hospital Carlos Van Buren
- 3. Hospital Clínico Barón
- 4. Hospital de la Seguridad
- 5. Hospital de Valparaíso
- 6. Hospital del Salvador

#### **Pub, Discos, Bars**

- 1. Ámsterdam
- 2. El Huevo
- 3. Pancho Pirata
- 4. Bar Pajarito
- 5. Verde Absenta
- 6. Casino Social J. Cruz
- 7. Restobar Victoria
- 8. Balmaceda
- 9. Menzel
- 10. San Carlos
- 11. Bar Restaurante Renato
- 12. Club Atlantis
- 13. Imperio Tango Club
- 14. Anakena
- 15. Barcelona
- 16. Stocolmo

#### **Deportes y Actividades**

- 1. Ciclo vía
- 2. Puerto Deportivo de Valparaíso
- 3. Paseos en Lancha
- 4. Velódromo Roberto Parra
- 5. Complejo Deportivo Escuela Naval
- 6. Estadio Regional Chile deportes
- 7. Club Deportivo Playa Ancha

#### **Eventos**

Junio 29 fiesta de san Pedro

Octubre Fiestas de los Tambores

Septiembre Fiestas Patrias (Fondas)

Semana Santa quemas de Judas

Año Nuevo Fuegos Artificiales

Mayo 21 Glorias Navales

### **Viña Del Mar**

#### **Pub, Discos, Bars**

- 1. Barlovento
- 2. Café Journal
- 3. Hollywood Pub
- 4. Locos por Viña
- 5. Pub Buffalo
- 6. Scratch
- 7. Cervecería Oh
- 8. Vaadar
- 9. Spazio Budnyk
- 10. Ovo Discotheque
- 11. Rufino
- 12. Club Alcazaba
- 13. Kamikaze
- 14. Goose

15.

#### **Museos y Centros Culturales**

- 1. Museo Francisco Fonck
- 2. Museo Bellas Artes ( Viña del Mar)
- 3. Centro Cultural Viña del Mar
- 4. Sala de Arte Modigliani
- 5. Sala Viña del Mar

- 106 -

#### **Teatros y Cines**

- 1. Teatro Municipal (Viña del Mar)
- 2. Cine Arte
- 3. CineMark4
- 4. CineMark8

## **Plazas y Parque**

- 1. Parque Vergara
- 2. Laguna Sausalito
- 3. Jardín Botánico
- 4. Granadilla Country Club
- 5. Plaza José Francisco Vergara
- 6. Plaza México
- 7. Plazoleta Sucre
- 8. Plaza Colombia
- 9. Plaza San Mártir

## **Paseos y Ascensores**

- 1. Avenida Valparaíso
- 2. Reloj de Flores
- 3. Cerro Castillo
- 4. Muelle Vergara
- 5. Museo de Cañones
- 6. Paseo San Martín

### **Monumentos, Castillos y Edificios**

- 1. Castillo Brunet
- 2. Palacio Presidencial
- 3. Palacio Vergara
- 4. Club de Viña del Mar
- 5. Palacio Carrasco
- 6. Palacio Rioja
- 7. Castillo wulff
- 8. Casino Municipal (Viña del Mar)
- 9. Palacio Valle

## **Iglesias y Catedrales**

1. Parroquia de Viña del Mar

#### **Balnearios y Playas**

- 1. Balneario Caleta Abarca
- 2. Balneario Las Salinas
- 3. Playa Reñaca
- 4. Playa Miramar
- 5. Paya Cochoa
- 6. Playa el sol

## **Deportes y Actividades**

- 1. Valparaíso Sporting Club
- 2. Casino Municipal
- 3. Bowling
- 4. Escuela de Navegación a Vela Yacht Club de Chile
- 5. Cosmic Center
- 6. Kartódromo Prokart

### **Alojamiento**

## **Hoteles**

- 1. Hotel O'Higgins
- 2. Hotel viña del mar
- 3. Hotel hispano
- 4. Hotel quinta Vergara
- 5. Hotel jardín del mar
- 6. Hotel crown royal
- 7. Hotel rokamar
- 8. Hotel marina del rey
- 9. Hotel de viña
- 10. Hotel Asturias
- 11. Magno hotel
- 12. Hotel gala
- 13. Hotel balia
- 14. Hotel cap ducal
- 15. Hotel del mar
- 16. Hotel monterilla
- 17. Hotel rondo
- 18. Hotel andalue

#### **Residenciales y hostales**

- 1. Magallanes
- 2. Hostal los delfines
- 3. Aransali
- 4. Hotel capric
- 5. Tajamar
- 6. La reina
- 7. Victoria
- 8. Kiss
- 9. Kiss marbella
- 10. Luxor
- 11. Blanchait
- 12. Ona berri
- 13. Hostal aurora
- 14. Hostal cousiño
- 15. Casia

## **Bed & breakfast**

- 1. Hostal girasoles de agua santa
- 2. My father's house
- 3. Hostal reloj de flores

#### **Apart hotel**

- 1. Aquamarina
- 2. Castelar
- 3. Ensueño
- 4. Las brisas del mar
- 5. Dei templi
- 6. Reñaca inn
- 7. Adria
- 8. Cabañas
- 9. Al mar
- 10. Bosque de reñaca
- 11. Costa verde
- 12. Don francisco

## **Eventos**

#### Derby

Festival de Viña del Mar

## **12 Anexo B**

Hoteles

Moteles o cabañas

Hostal o Residencial

Hospedaje familiar

Apart Hoteles y hosterías

Alvergues, resort y lodge

Bed & breakfast

# **13 Anexo C**

Celular: Samsung i900 omnia 3g <sup>14</sup>

Valor: 419.900

Características:

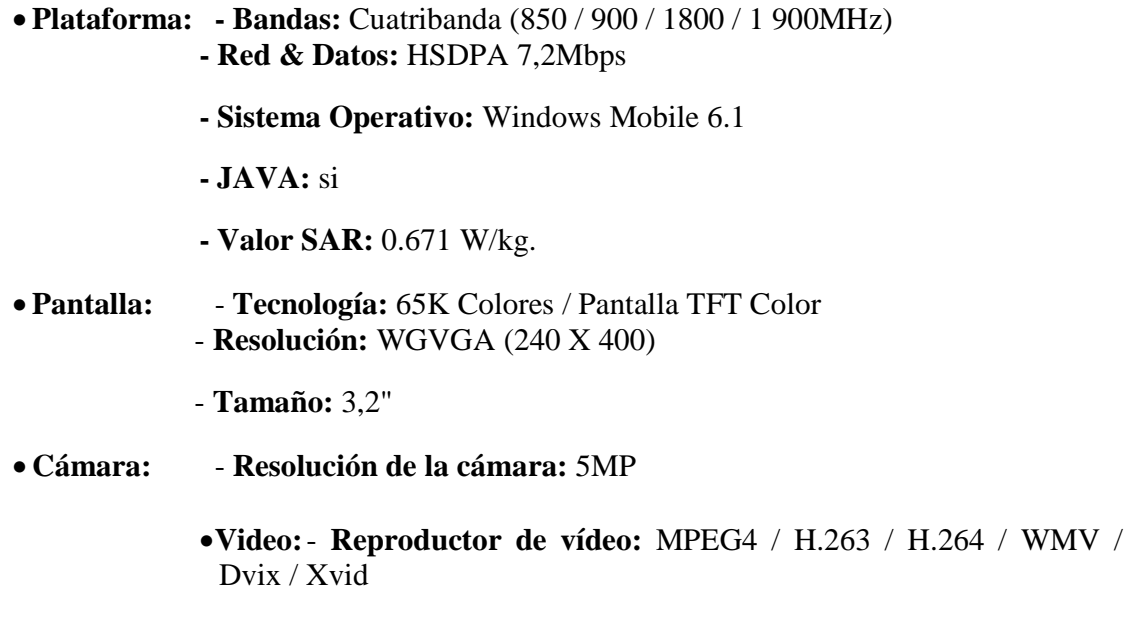

•**Música y Sonido: -Mp3**: si

-

<sup>&</sup>lt;sup>14</sup> Fuente: www.entelpcs.cl

- •**Trabajo y oficina: Visor de Documentos: Si**
- **Impresión móvil: Si**
- **Explorador de archivos: Si**
- **Mensajes: SMS / EMS / MMS: Si - E-mail:** Sí (POP3 / SMTP / IMAP4)
- **Conectividad: Bluetooth:Si**
	- **USB: Si**
	- **WAP: Si**
	- **Navegador HTML:Si**
	- **Outlook Sync: Si**
	- **WIFI: Si**
	- **AGPS: Si**
	- **Salida de TV: Si**
	- **GPS: Si**

• **Prestaciones Especiales:** - **Pantalla táctil: Si** Computador: Dell Inspiron 530st Best<sup>15</sup>

Precio: 543.248

#### **Características:**

- Componentes: PROCESADORIntel® Core™2 Duo E7400 (3MB L2 Cache,2.80GHz,1066 FSB)
- SISTEMA OPERATIVO: Windows Vista® Home Premium SP1 Original
- MEMORIA: 3GB Dual Channel DDR2 SDRAM at 800MHz 4 DIMMs
- DISCO DURO: 320GB Serial ATA Hard Drive (7200RPM) w/DataBurst Cache
- MONITOR: 20 inch S2009WFP Widescreen Digital Flat Panel Monitor
- DISPOSITIVO ÓPTICO: 16X DVD+/-RW Drive
- GARANTÍA: 1 año de garantía limitada en el sitio con respuesta al siguiente día laborable
- TECLADO: Dell USB Keyboard, SP

-

<sup>15</sup> Fuente: www.pacfactory.cl

#### • TARJETA DE VIDEO: - Intel® Graphics Media Accelerator 3100 Integrada

- TARJETA DE SONIDO: Integrated 7.1 Channel Audio
- MOUSE: Dell Premium Laser Mouse

#### **Conectividad:**

### •TARJETA INALÁMBRICA56K PCI Data Fax ModemDigitial Music •INTERFASE DE REDIntegrated 10/100 Ethernet

#### **Servidor:**

Server ProLiant ML150 G5

Precio: 970.000.

- Formato: Torre: convertible a 5U para RACK mediante opcinal que lo habilita (Kit para Rack)
- Procesador: **Quad-Core Intel® Xeon® E5405 (2.00 GHz,1333 FSB, 80W cache L2 2x6MB)**
- Crecimiento: 1 socket
- FSB: 1333MHz Front SideBus
- Memoria RAM: Estándar 2GB (2 x 1024 MB) Máxima 8 GB / PC2-5300 Fully Buffered DIMMs (DDR2-667) Slots disponibles: 4
- Controlador estándar: Modelo SATA Integrado 2 puertos SATA RAID. Soporta RAID 0 y 1
- Capacidad de discos: Soporta un Máximo de 4.5 TB (6 x 750GB) con controlador estándar
	- 6 discos opcionales SATA Hot Plug 3.5" Este modelo de servidor SATA, dispone de fábrica un drive cage hot plug, para habilitar la utilización completa de esta capacidad hot plug, se debe adquirir una opción (347786-B21 HP 8 Internal Port SAS HBA with RAID).
- Slot de ampliación: 6 en total: 5 Slot PCI Express 3.3v y 1 Slot PCI 32bit/33MHz 3.3v
- Unidad óptica: DVD-Rom, conexión Serial ATA
- Controlador de RED: 1 controlador integrado HP NC105i Gigabit Server Adapter NIC 10/100/1000 WOL (Wake on LAN)
- Puertos externos: Serial: 1, Mouse: 1, Video: 1, Teclado: 1, Network RJ-45: 1, USB  $2.0:7$

(2 frontales, 3 traseros, 2 internos, 1 está dedicado para Tape drive)

• Fuente de poder: Una fuente 650 Watt. No posee redundancia en fuentes de poder ni en ventiladores

- Administración: Herramienta de administración remota como opción: Lights-Out 100 Remote Management, ver opciones.
- Sistemas Operativos Soportados: Microsoft Small Business Server 2003 (32 y 64 bit), Microsoft Windows 2003 Server, Standard Edition (32 y 64 bit), Microsoft Windows 2003 Server, Web Edition, Microsoft Windows 2003 Server, Enterprise Edition (32 y 64 bit), SCO OpenServer Legend 6.0, SCO
- Unixware 7.1.4, Red Hat Enterprise Linux 4 (32 y 64 bit), SuSE Linux Enterprise Server 9 (32 y 64 bit).